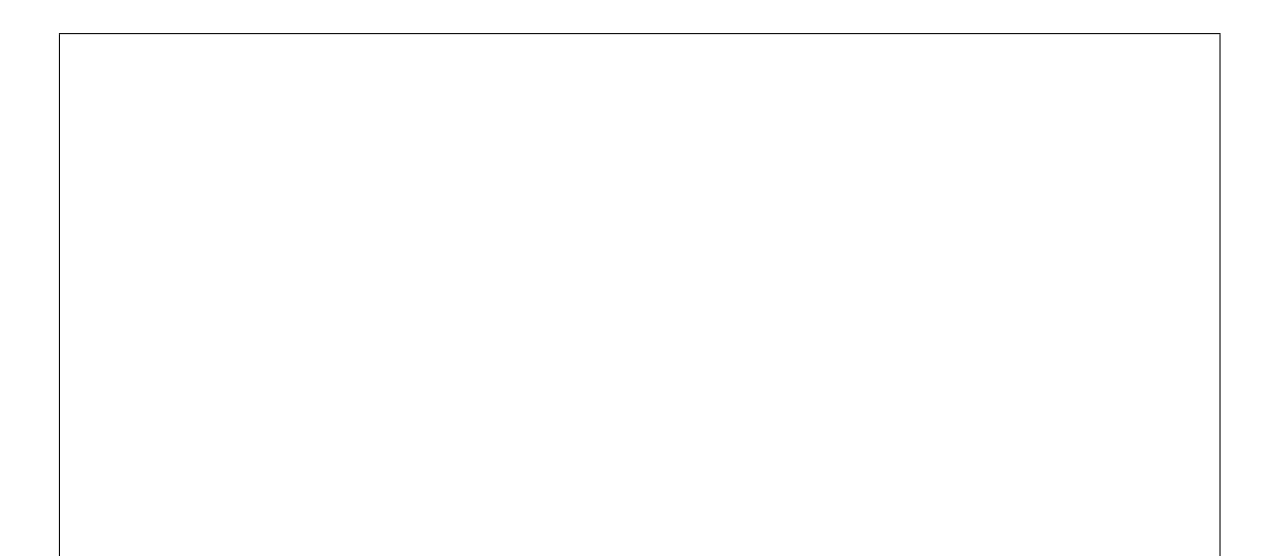

# $23 \quad 2 \quad 9 \quad ( )$

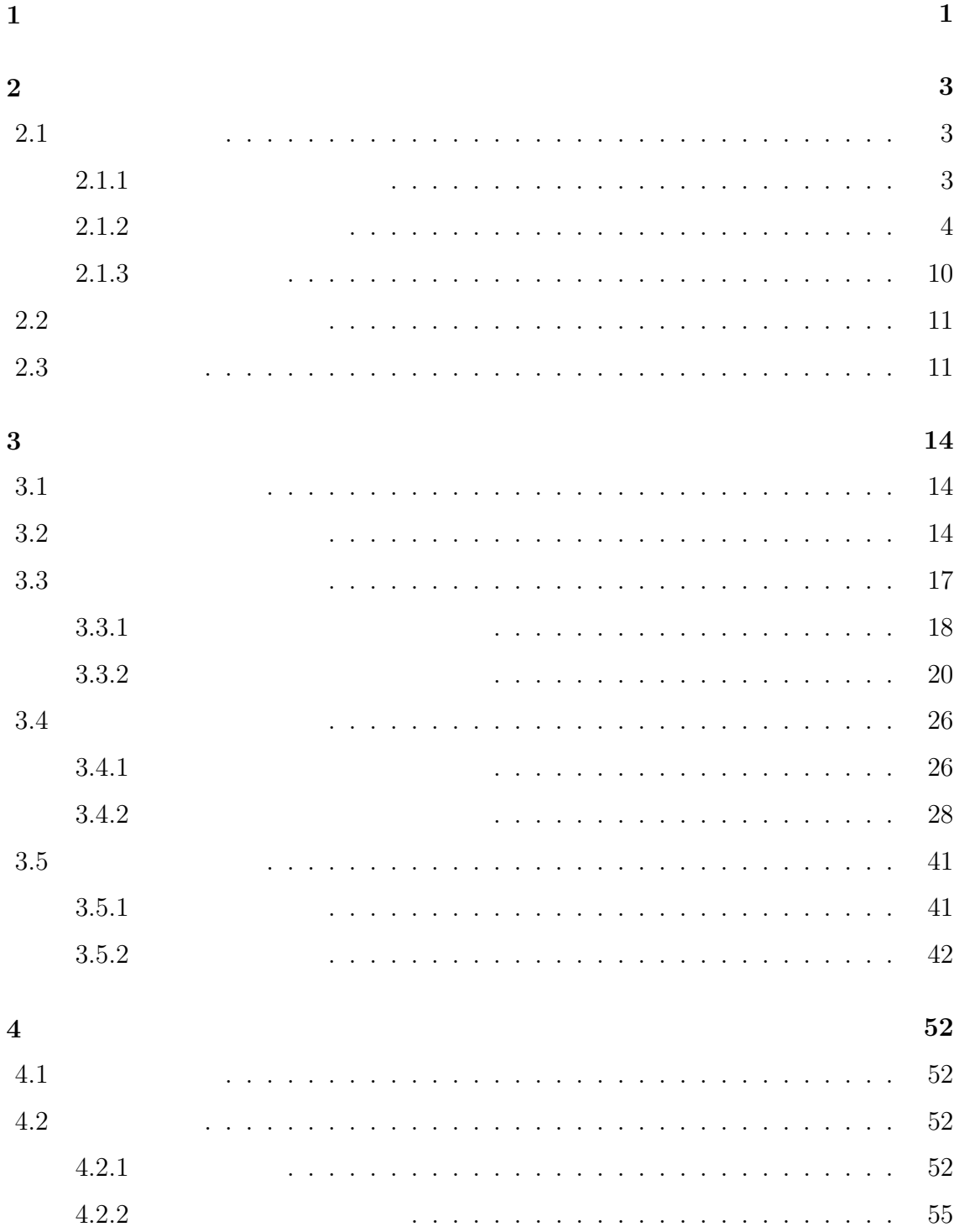

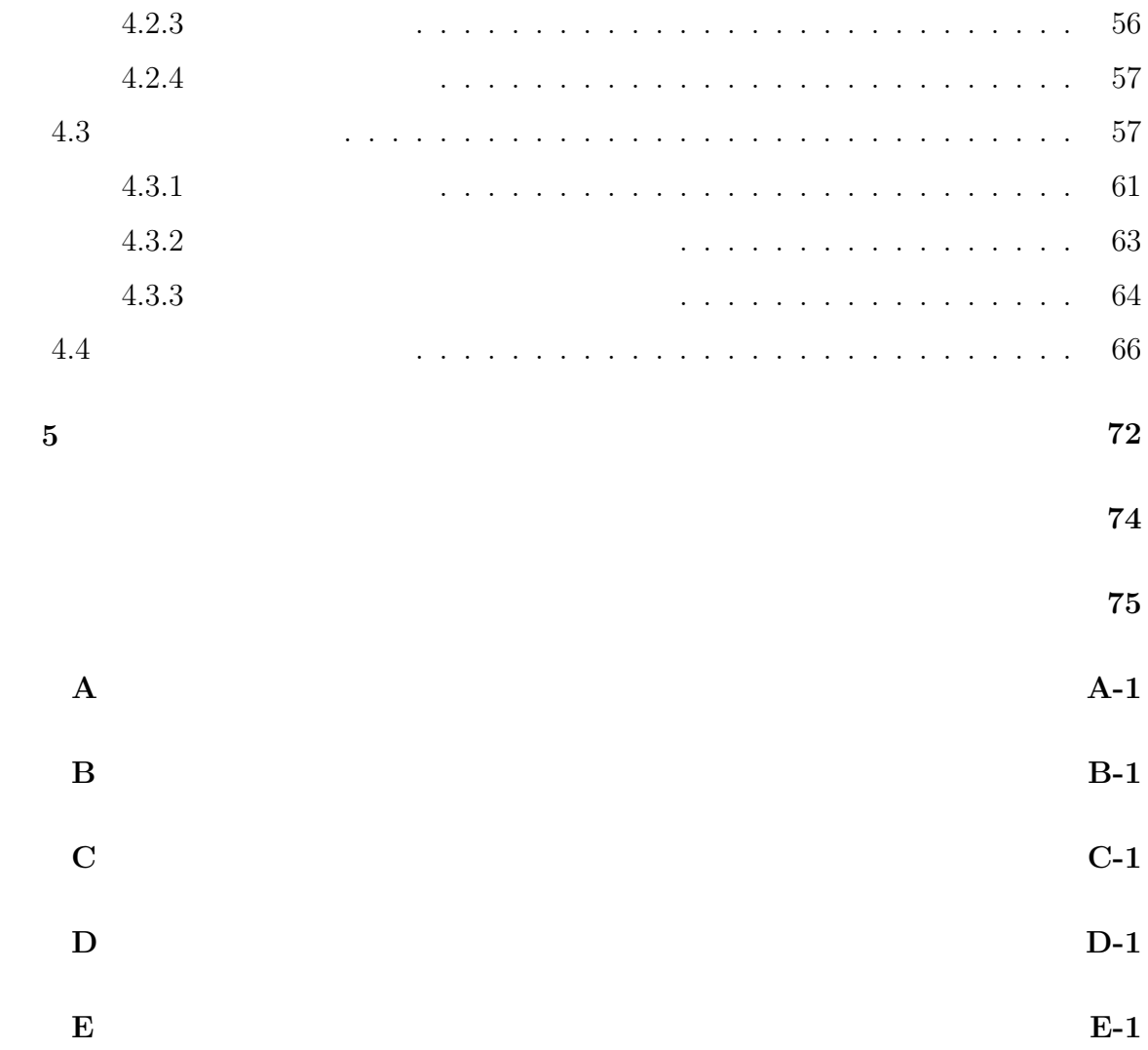

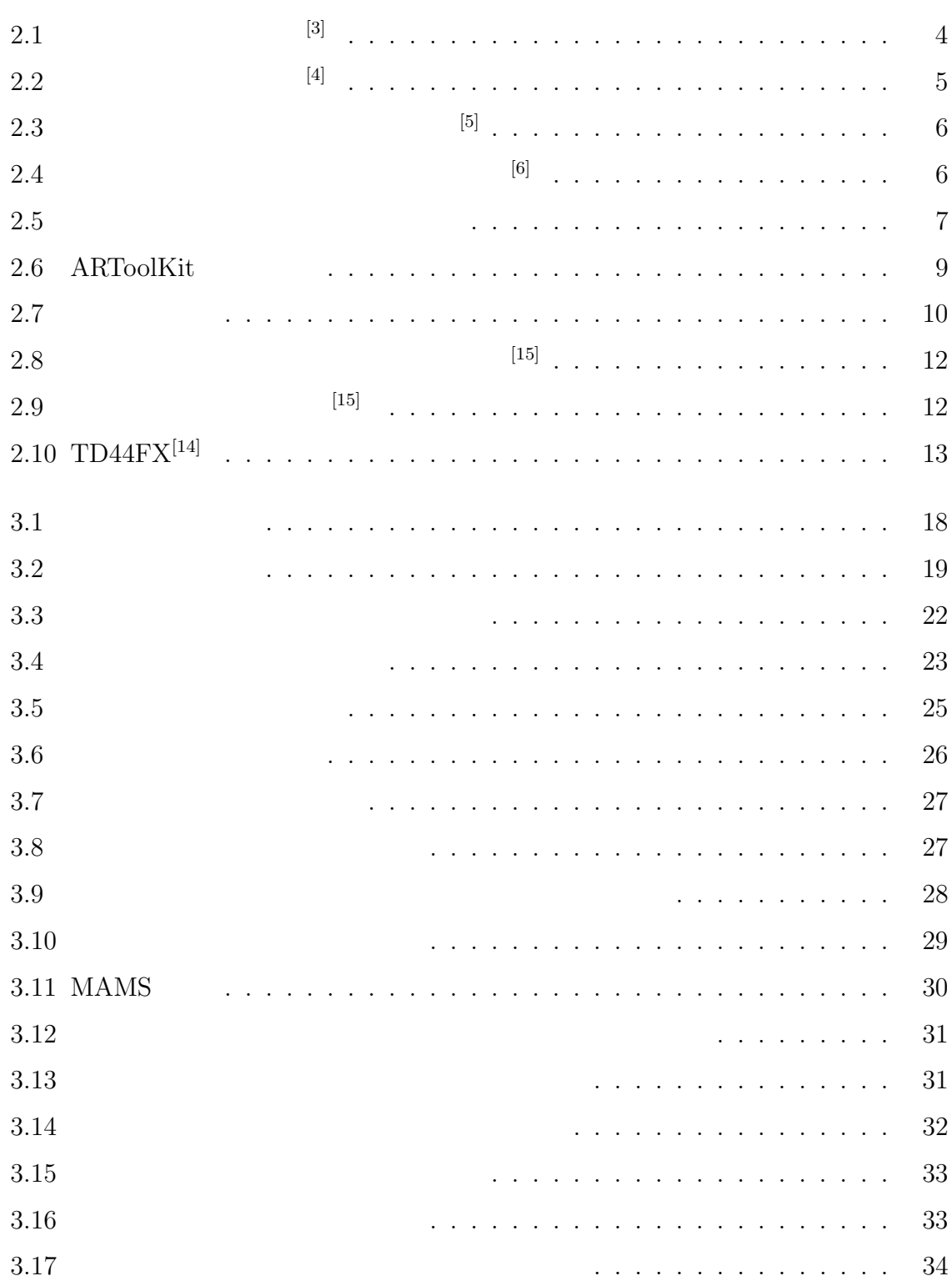

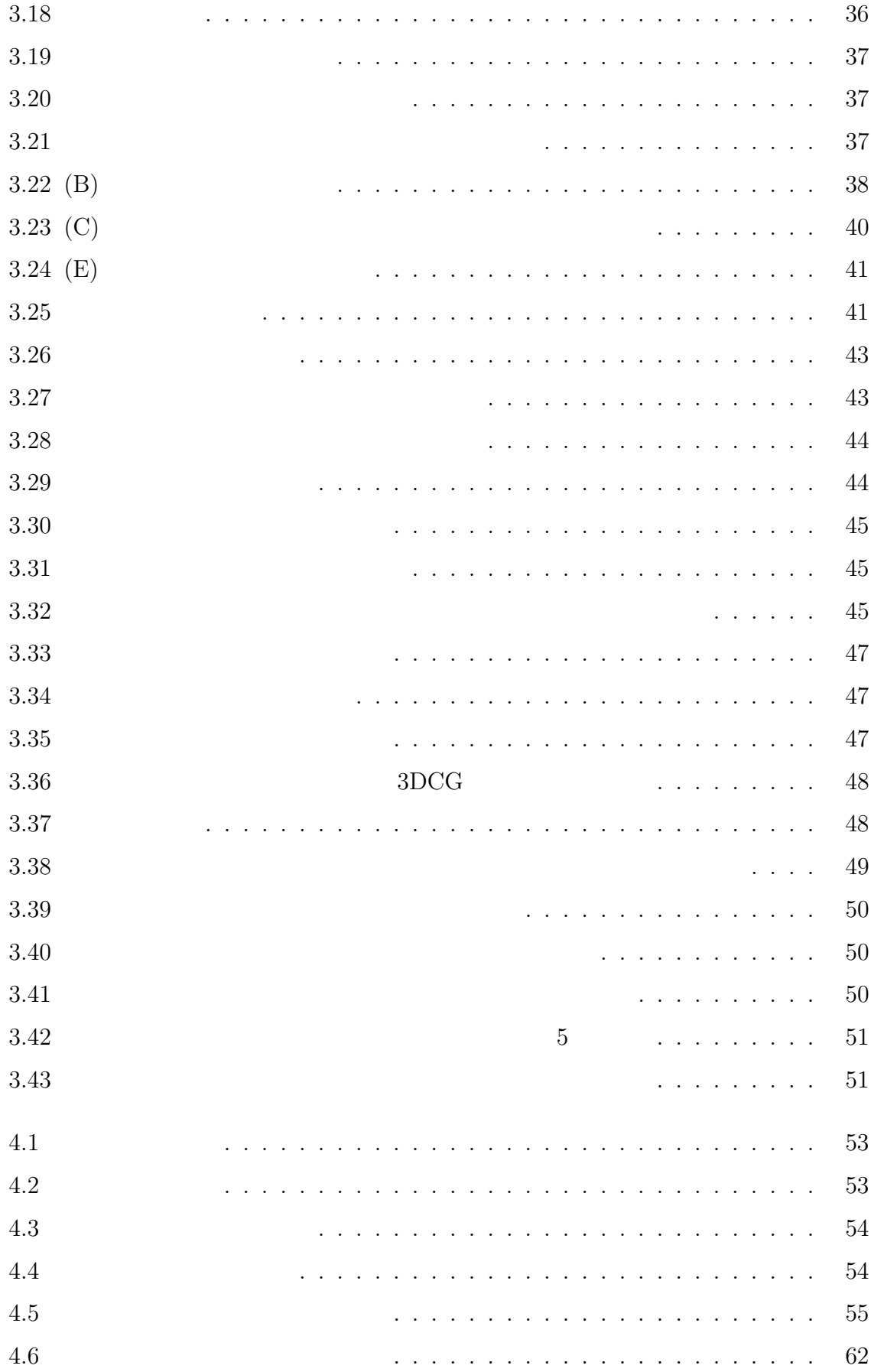

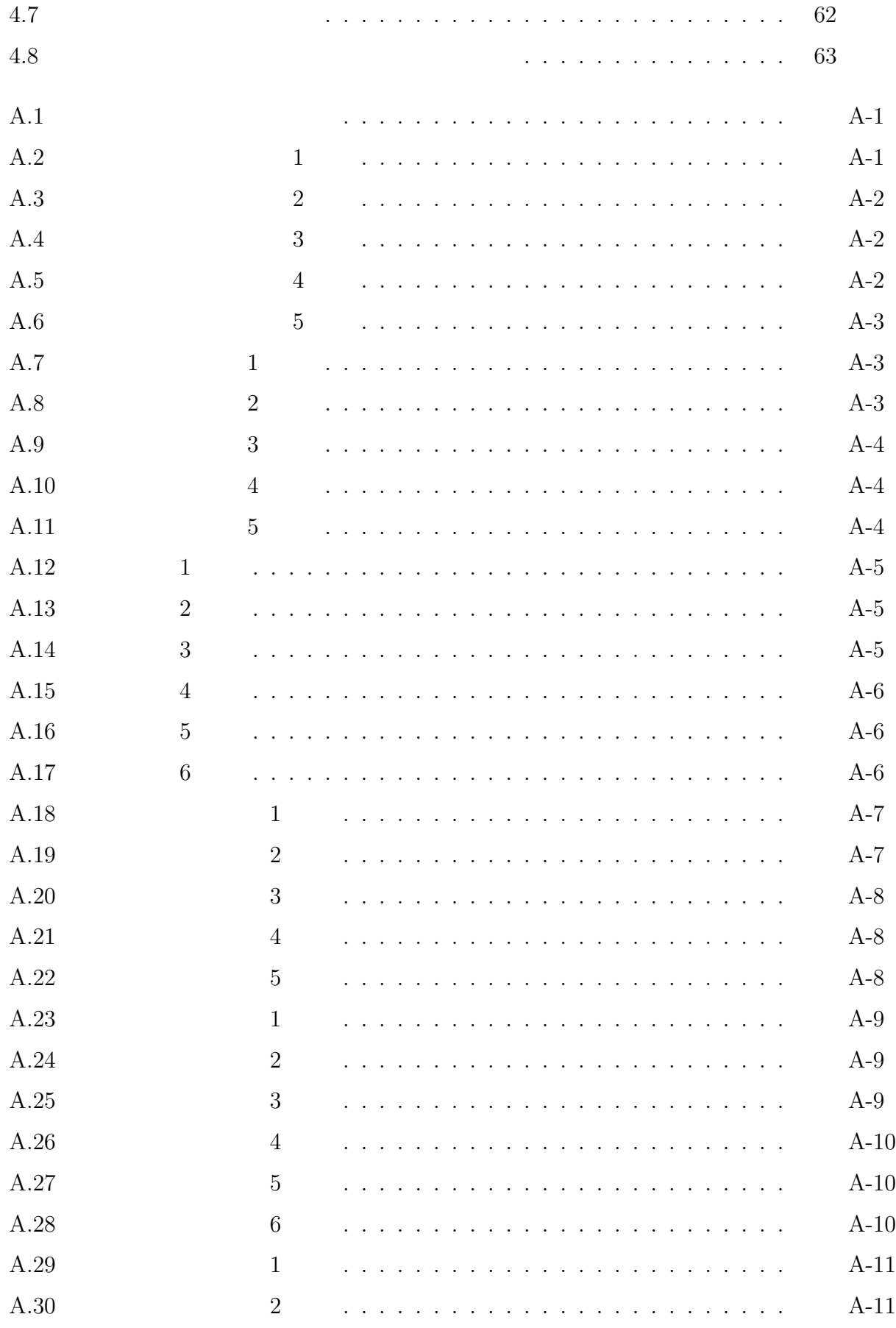

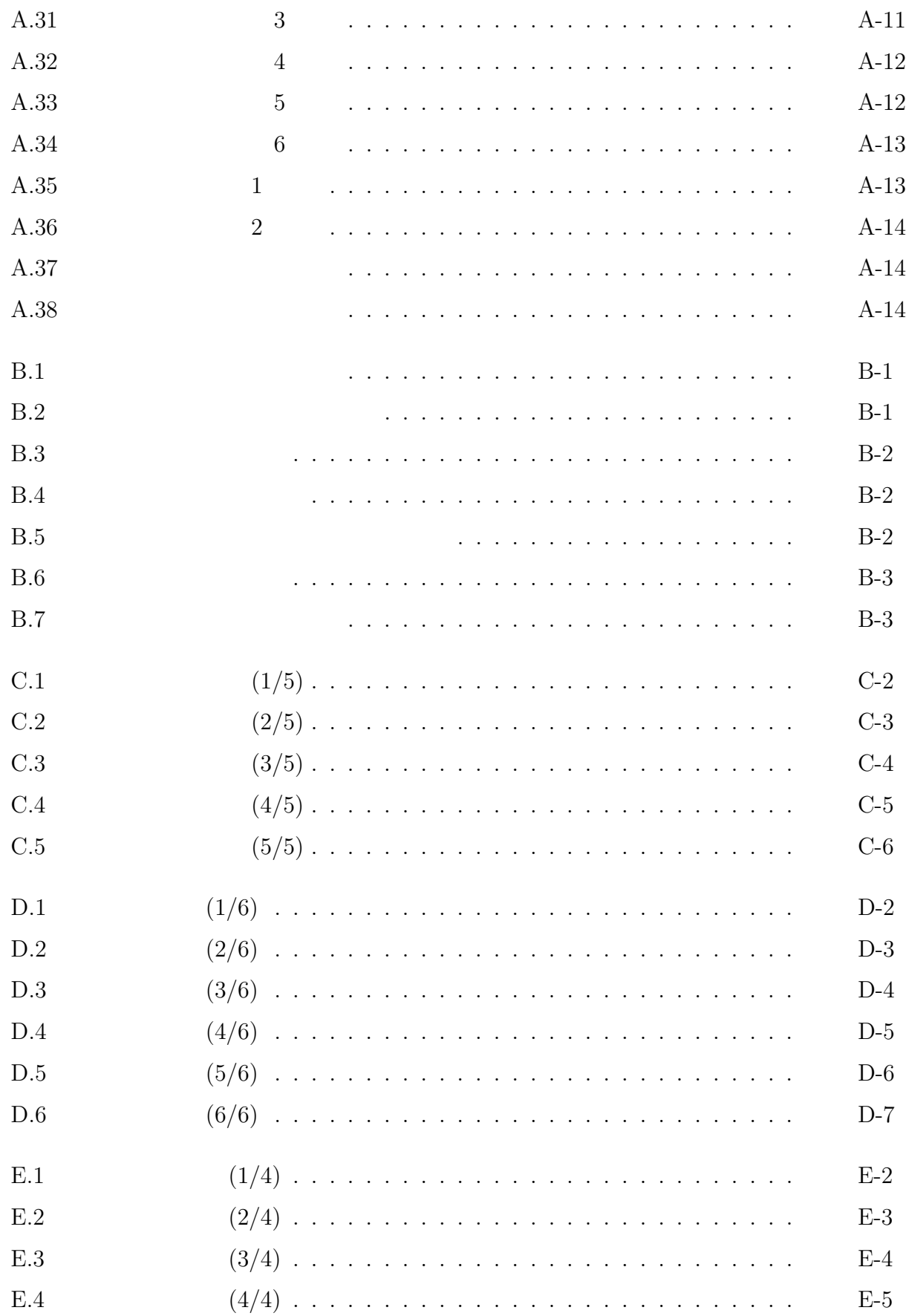

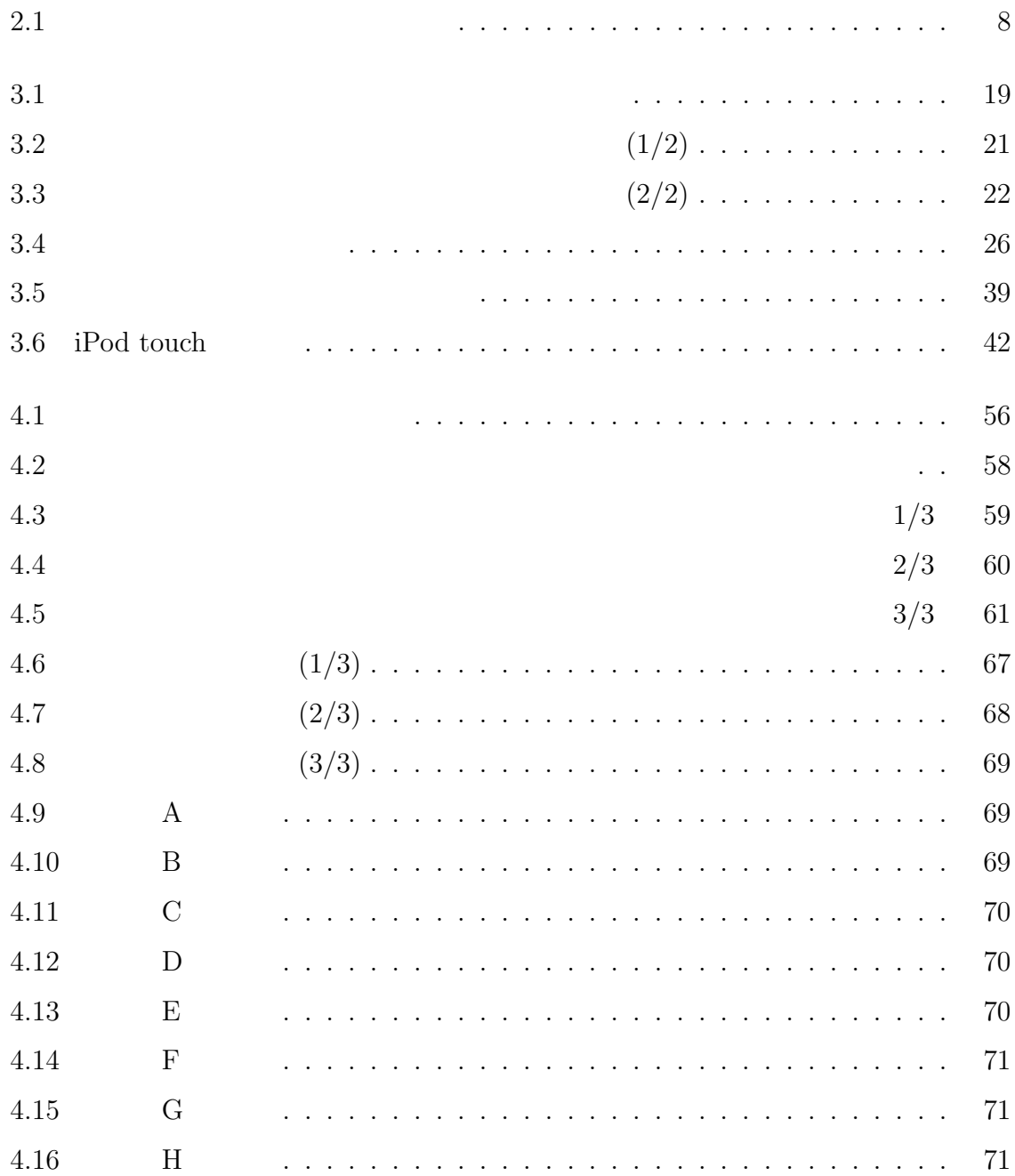

 $\mathbf 1$ 

 $3$  $3DCG(3)$ 

 $\left($ 

  $2$ 

 $2 \,$ 

 $2.1$ 

 $2.1.1$ 

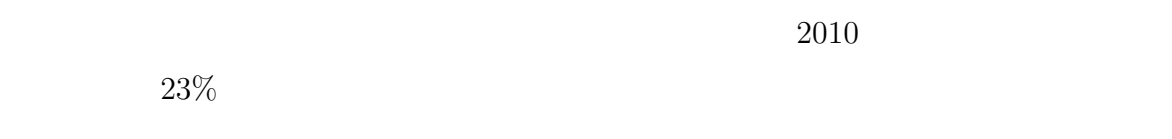

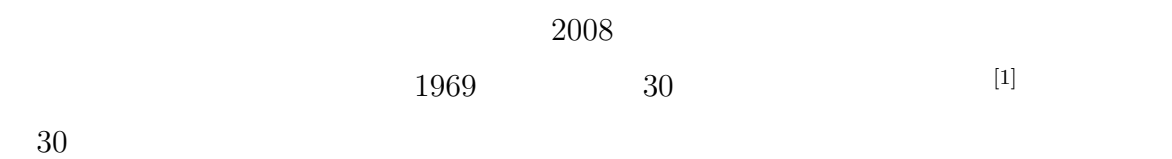

 $2001$ 

 $[2]$ 

 $56$ 

 $\rm DVD$ 

### $2.1.2$

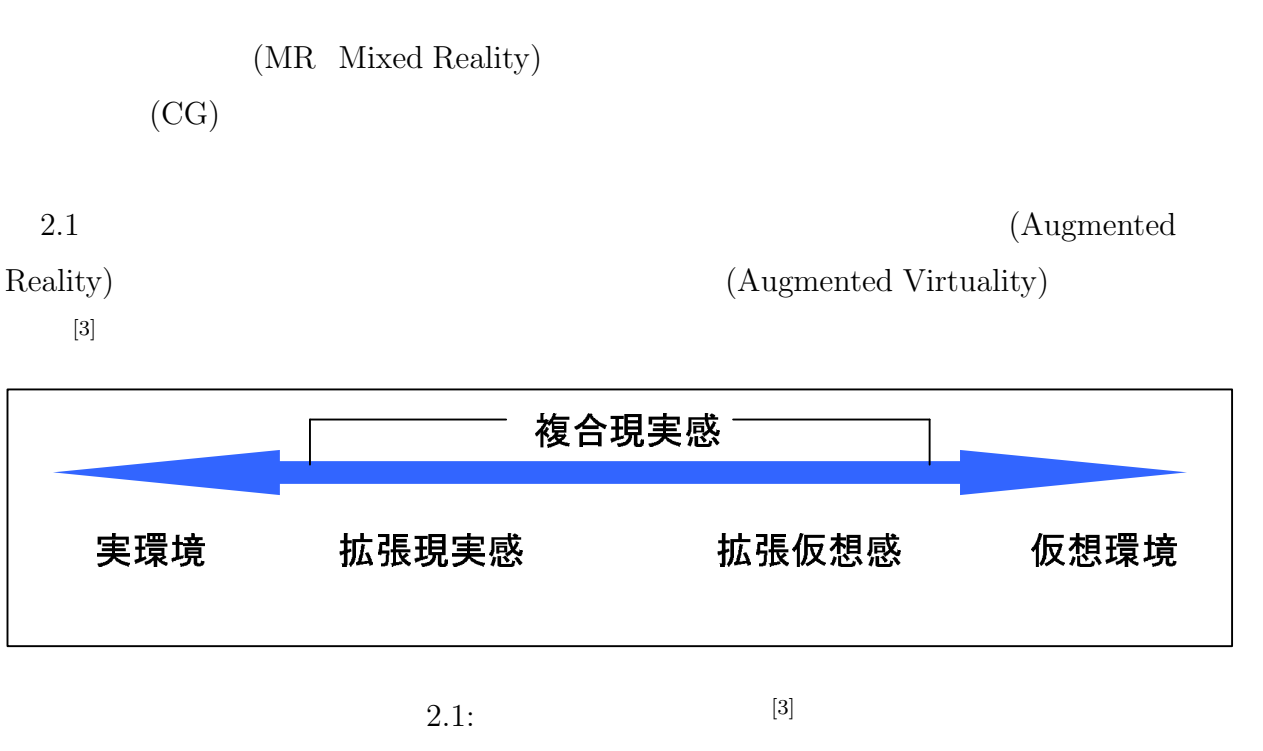

 $[4]$ 

 $2.2$ 

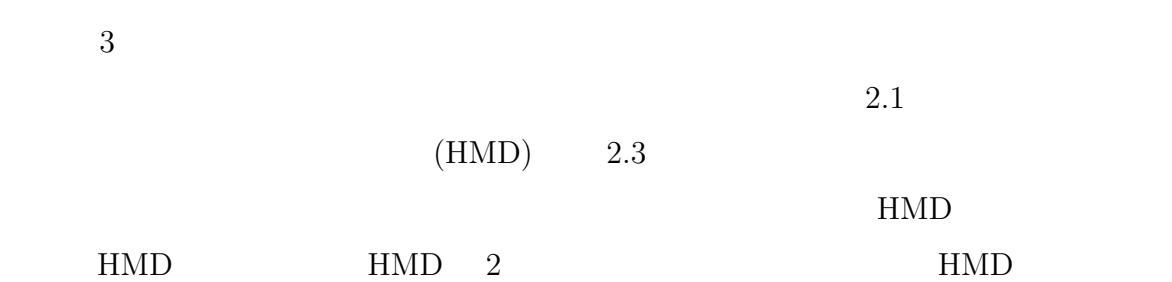

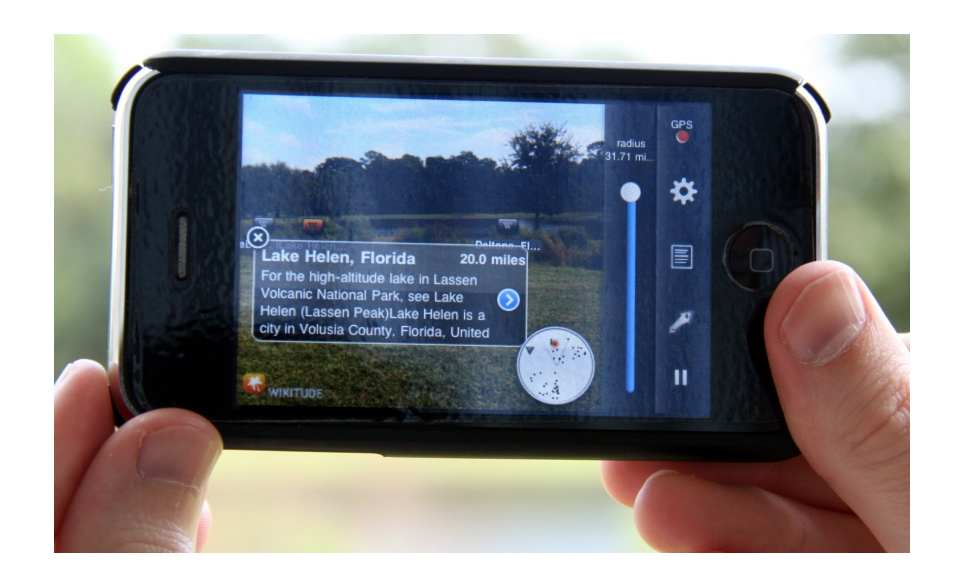

 $2.2:$  [4]

なくビデオカメラも装着する必要がある。ビデオ透過 HMD では、ビデオカメラで撮影

 $HMD$ 

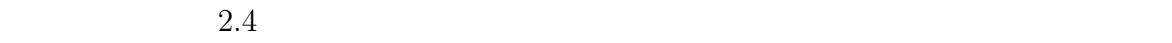

HMD 2000

感を体験できる、ユーザが HMD のような特別な装置を体に装着する必要がない、と

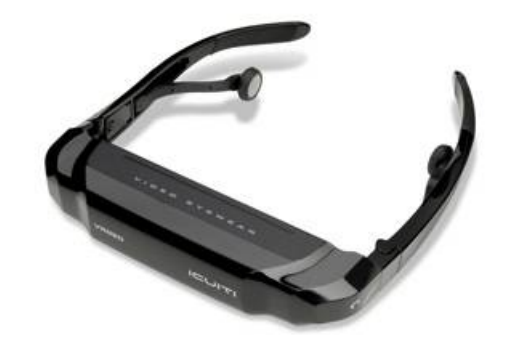

 $2.3:$  [5]

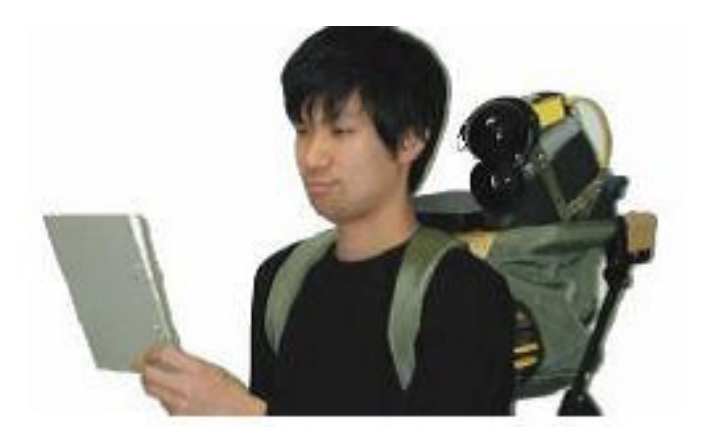

 $2.4:$  [6]

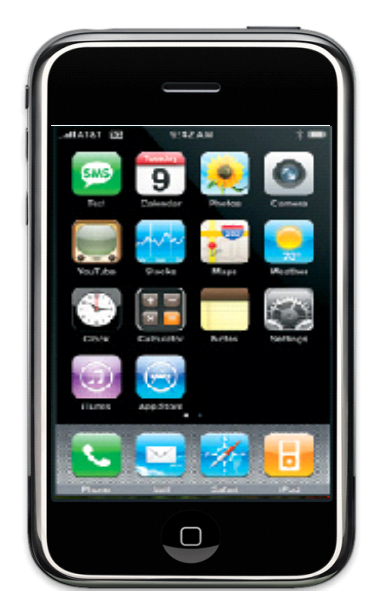

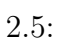

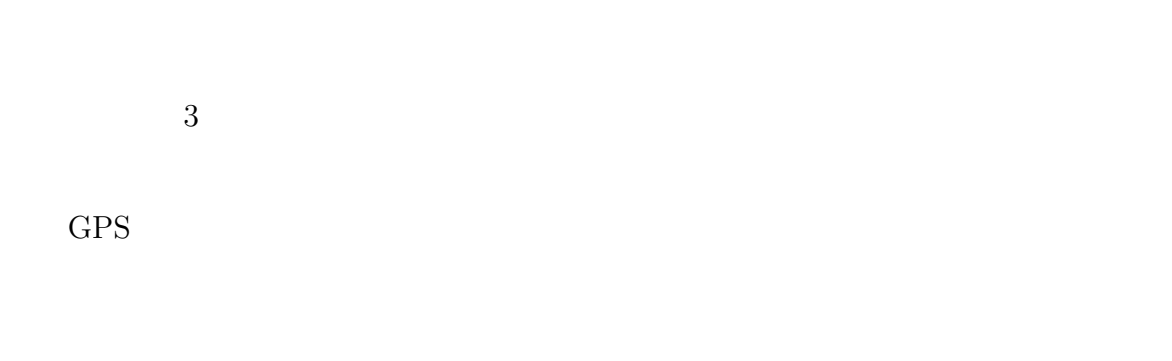

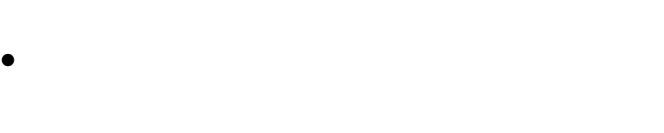

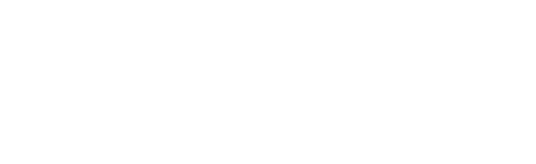

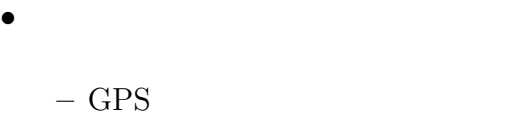

– 加速度・ジャイロセンサによるトラッキング

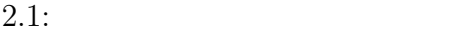

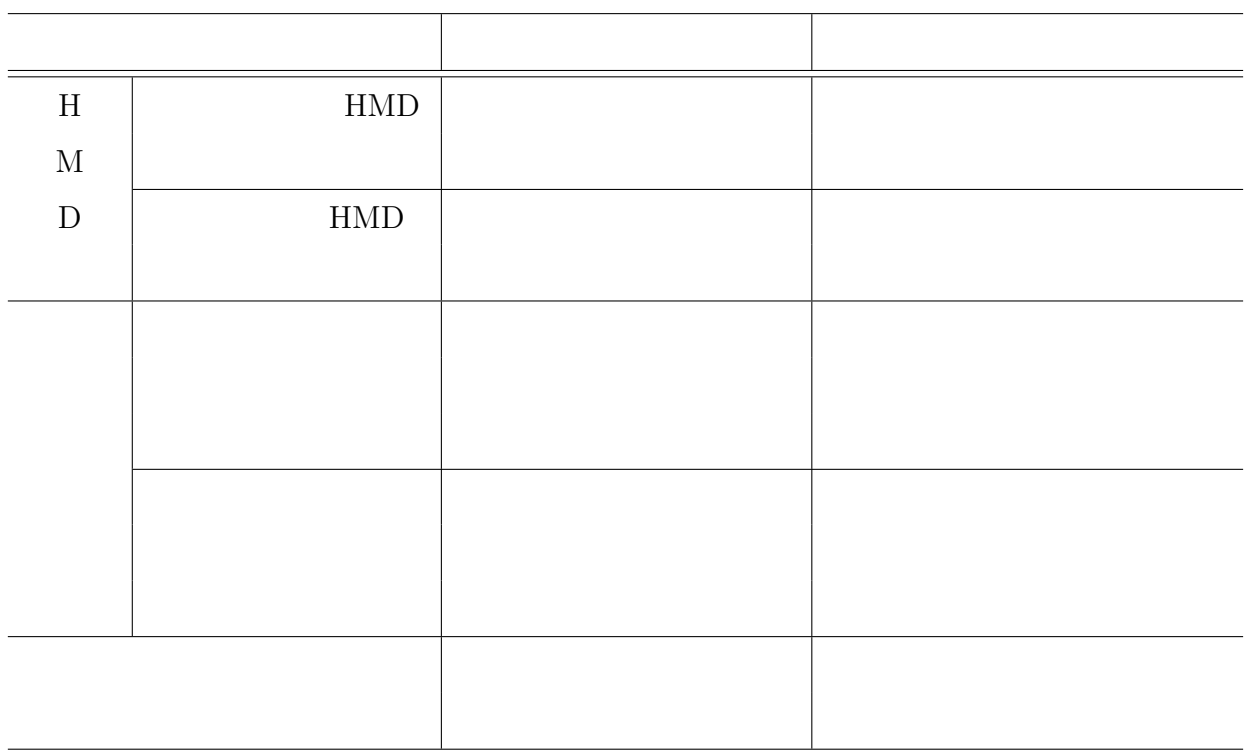

 $-$  3

 $\overline{3}$ 

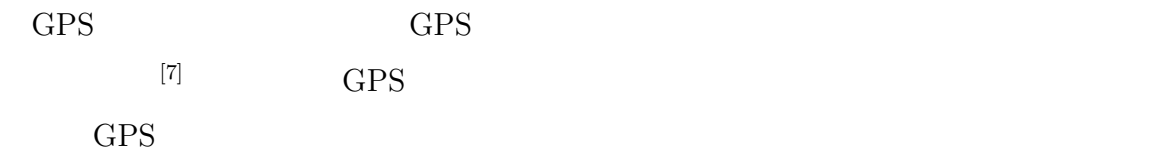

 $[8]$ 

 $3$ 

 $4\,$ 

 $\operatorname{ARToolKit}^{[10]}$ 

 $2.6$ 

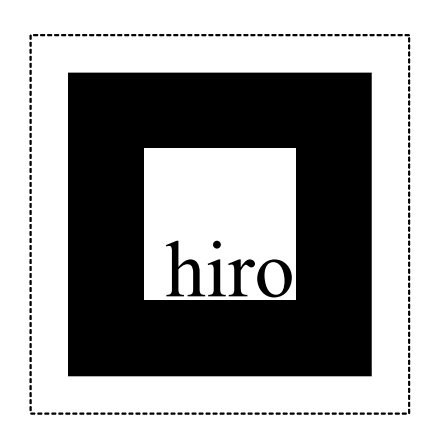

#### 2.6: ARToolKit

 $2.7$  [11]  $4$ 

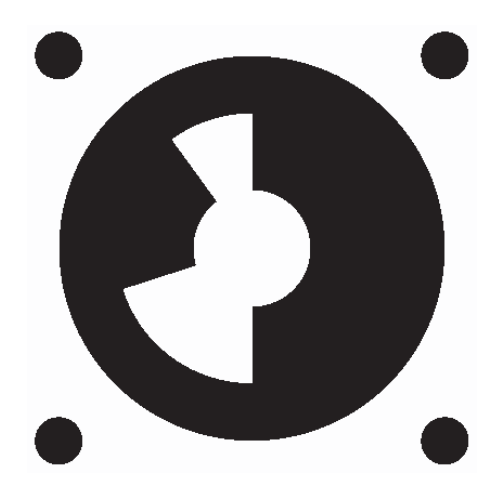

 $2.7:$ 

 $2.1.3$ 

 $MR$  [12]

 $[13]$ 

 $[14]$ 

 $2.2$ 

 $2.3$ 

 $[15]$ 

を図 2.8 に示す。学習者がカメラでマーカを撮影すると、システムはカメラ画像の中か

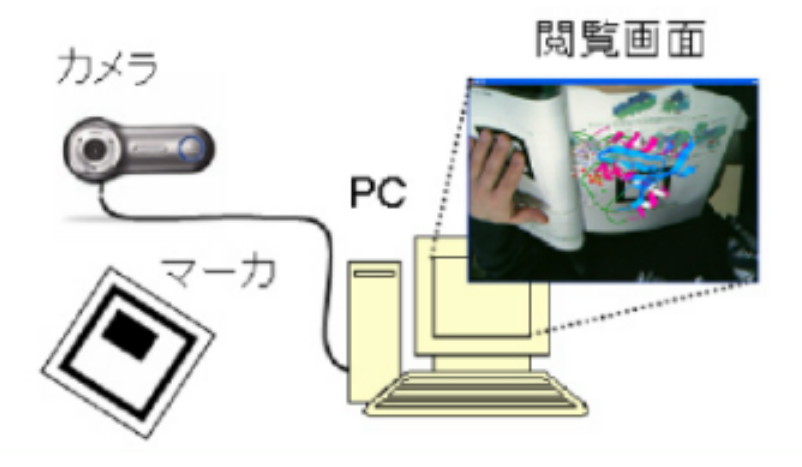

 $2.8:$  [15]

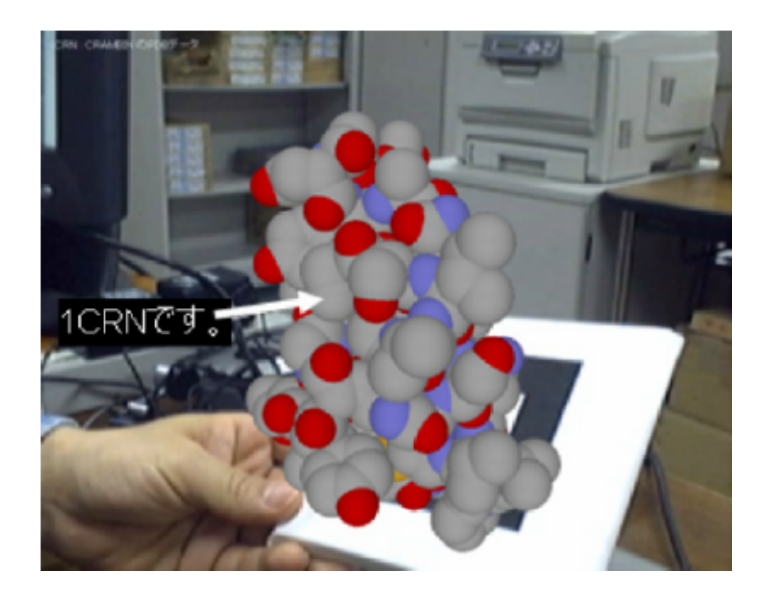

 $2.9:$  [15]

TD44FX

 $[14]$  3  $(VR)$ 

2 Phantom Omni $\,$  2  $\,$  Phantom Omni $\,$ 

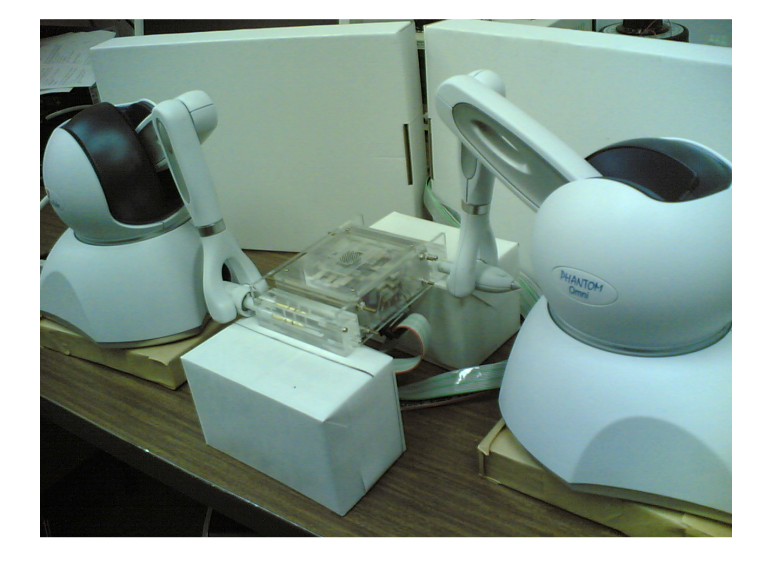

2.10:  $TD44FX^{[14]}$ 

 $3DCG$ 

 $\tt TD44FX$ 

 $3 \nightharpoonup$ 

 $3.1$ 

 $3.2$ 

 $Sv \sim Sv/h$ 

 $(Sv)$ 

 $\mathbf 1$ 

 $2.1.2$ 

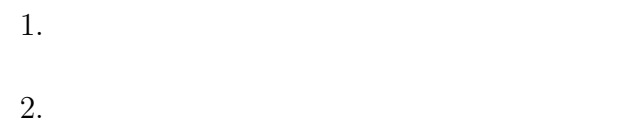

- $3.$
- 4. 簡単に学習進度を確認できること
- $5.$

 $\text{ICRP}$  1977

 $5$ 

 $5$ 

 $6.$ 

- $7.$
- $8.$
- $9.$
- $10.$

 $11.$ 

 $12.$  $13.$ 14.

 $15.$  $16.$  $17.$ 

 $18.$ 

# $3.3$

 $3.1$ 

 $3$ 

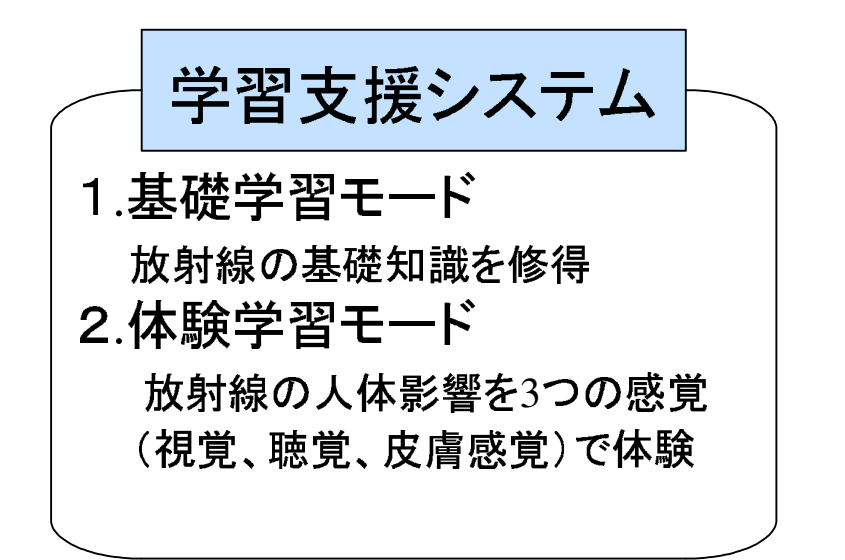

 $3.1$ :

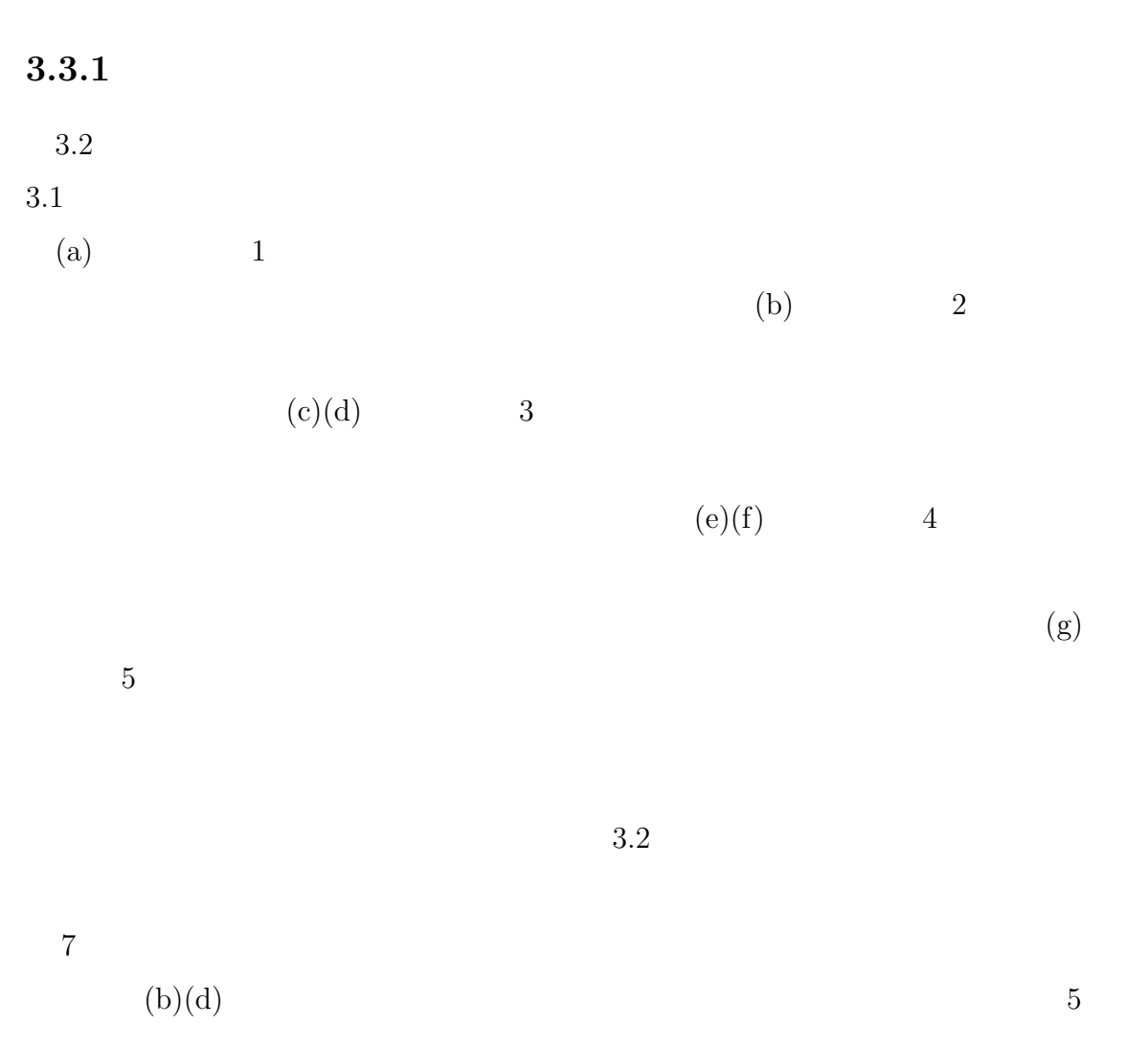

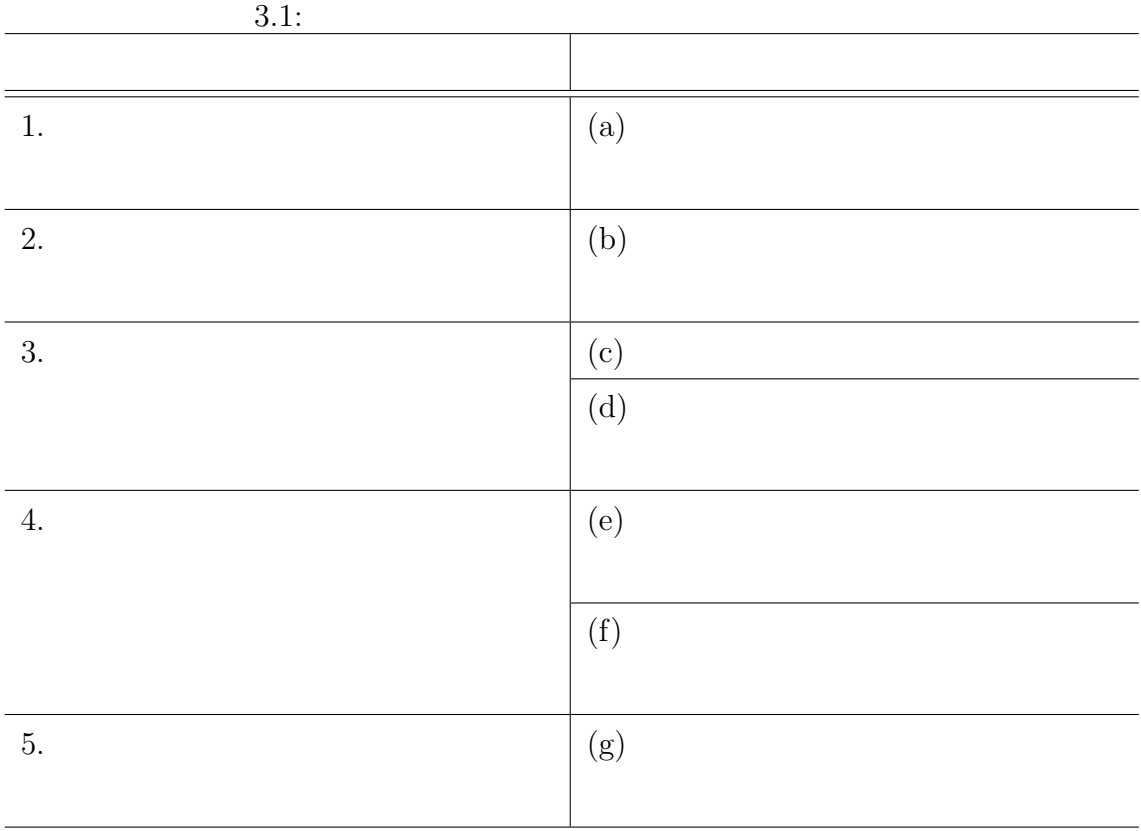

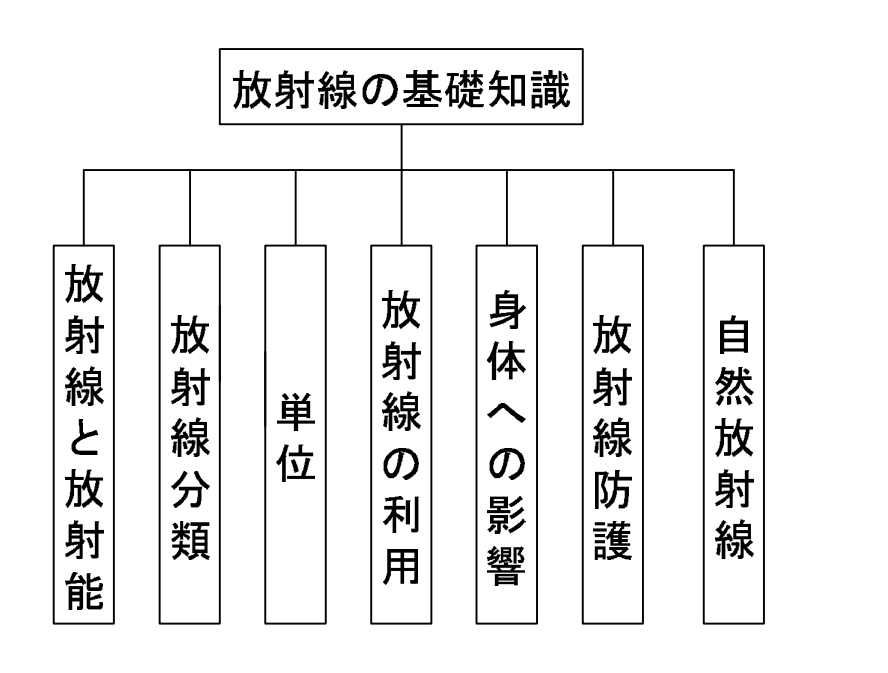

 $3.2:$ 

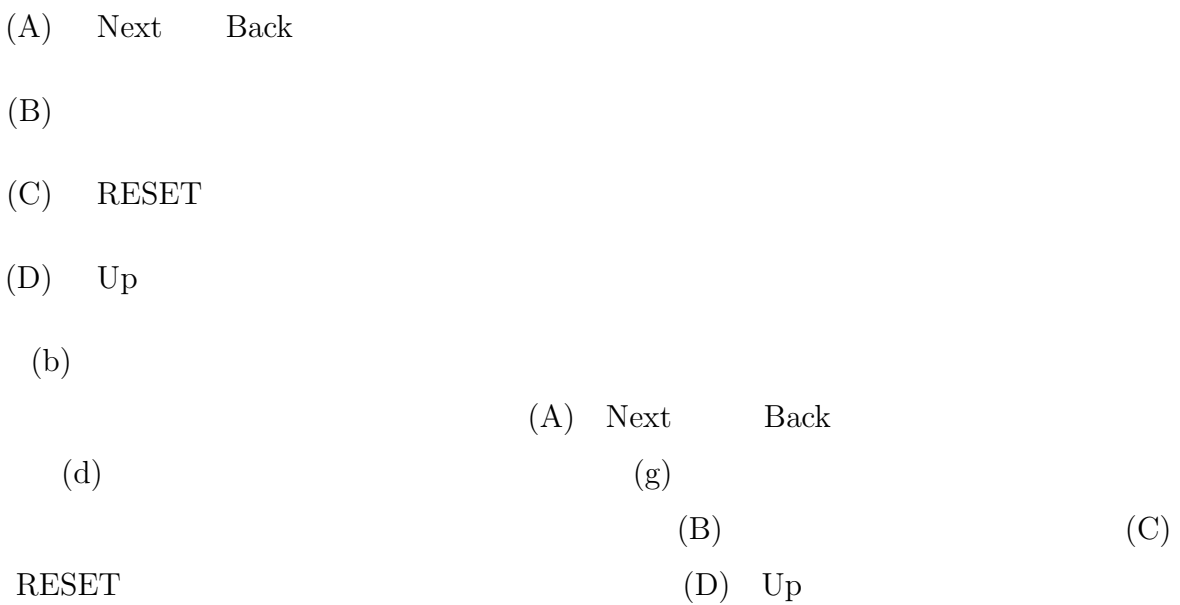

## $3.3.2$

 $3.2$ 

 $3.2$   $3.3$ 

 $3.3$ 

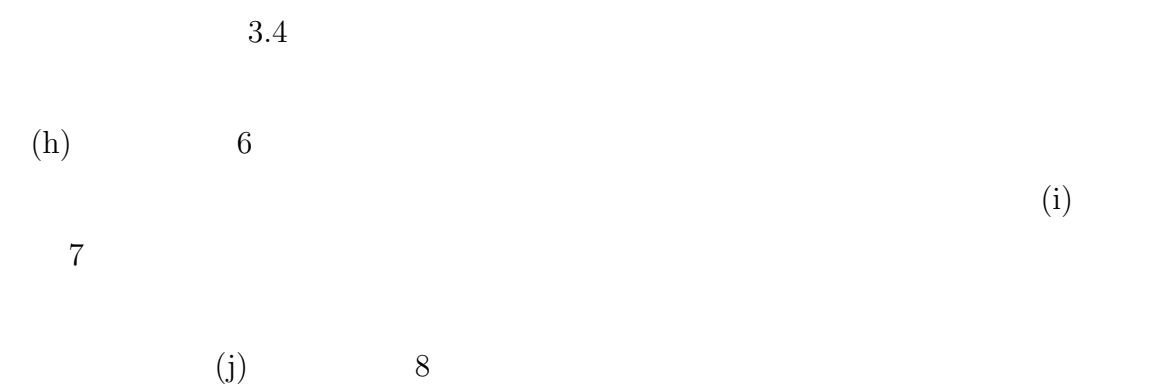

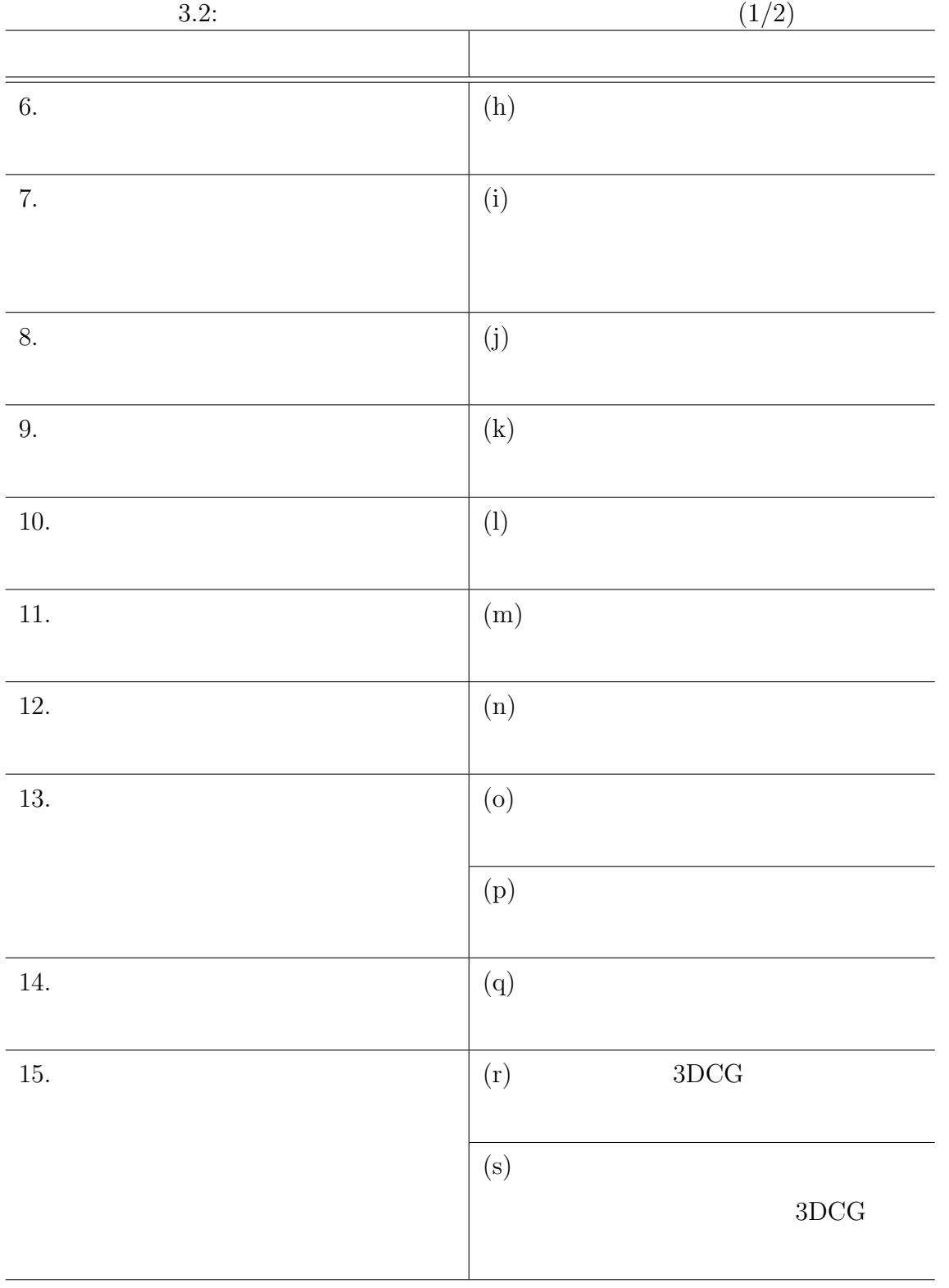

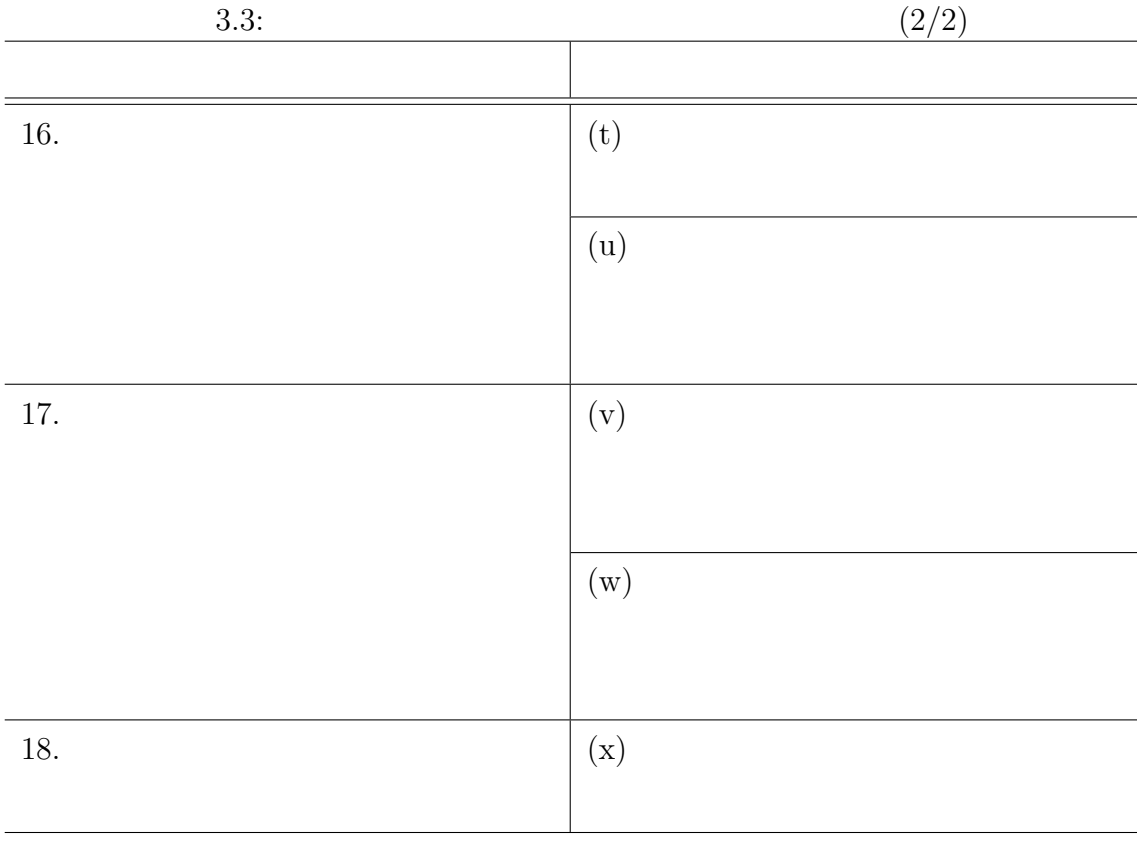

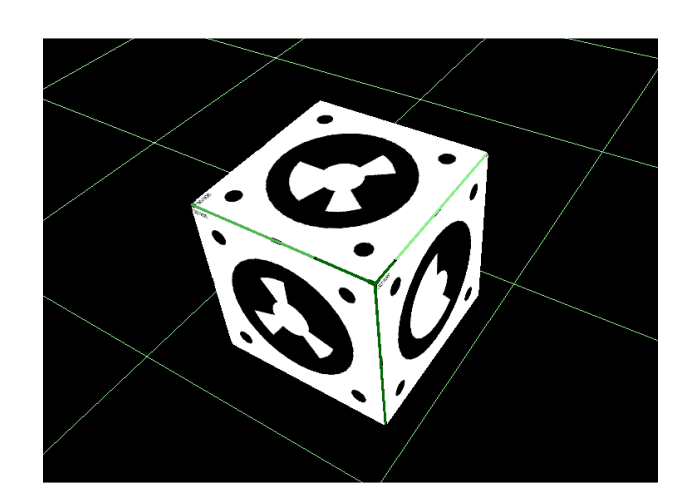

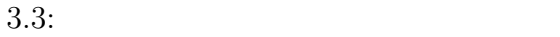

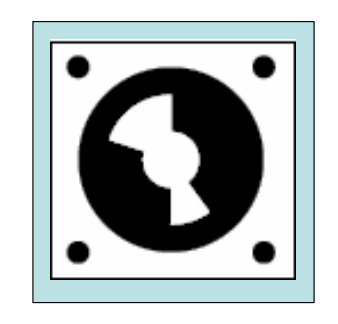

 $3.4$ :

 $\left( \mathrm{k}\right)$  $9$  $(l)$  10  $11$  $(m)$  $(n)$  12  $(a)(p)$  13 (q)  $14$  $5$  $(A)$  $(B)$  RESET  $(C)$  Next Back  $(D)$  Up  $(A)$ 

(B) RESET

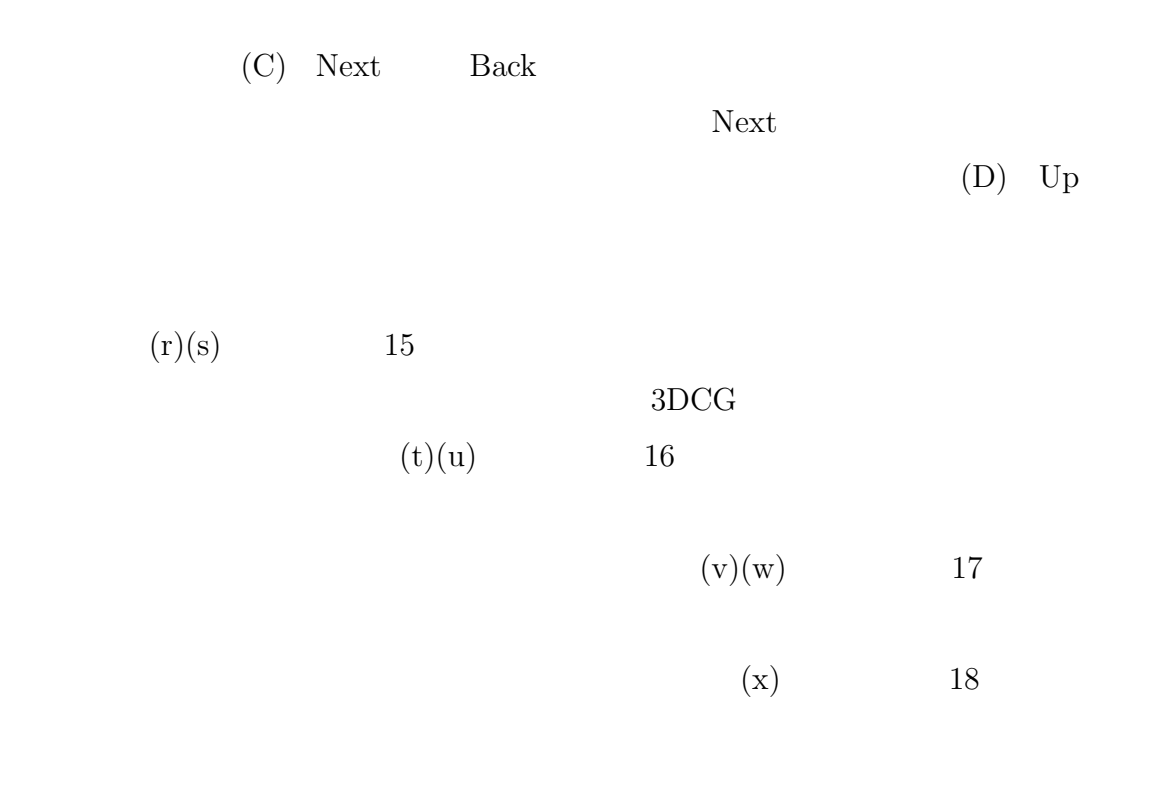

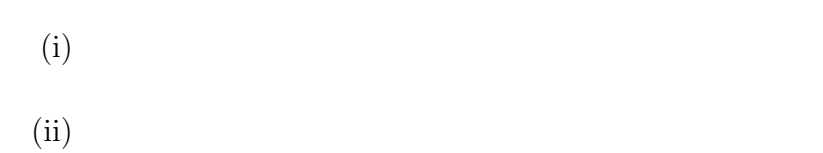

 $(iii)$  1

 $3.5$ 

 $3DCG$ 

 $3.5$ 

 $(A)$ 

 $(B)$ 

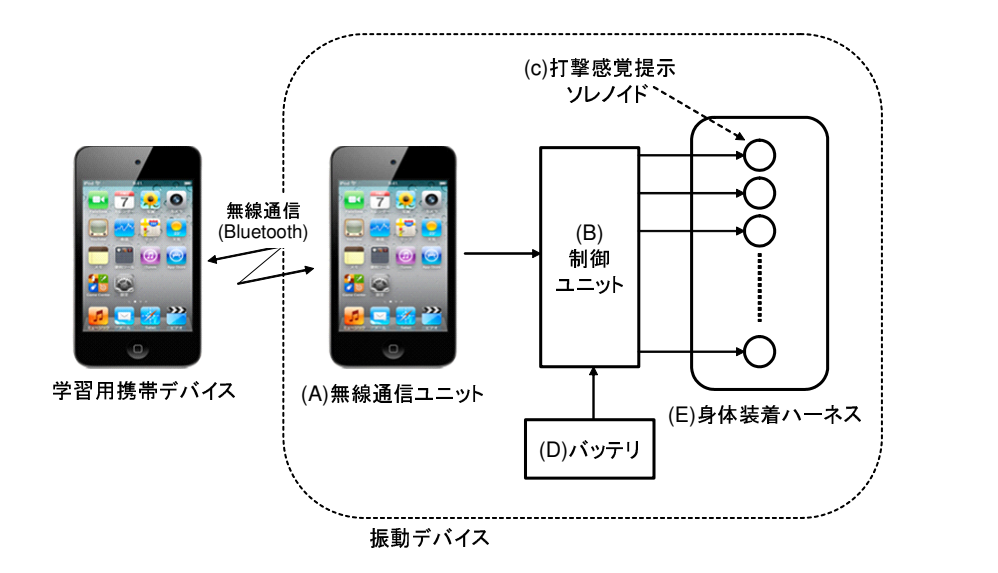

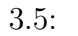

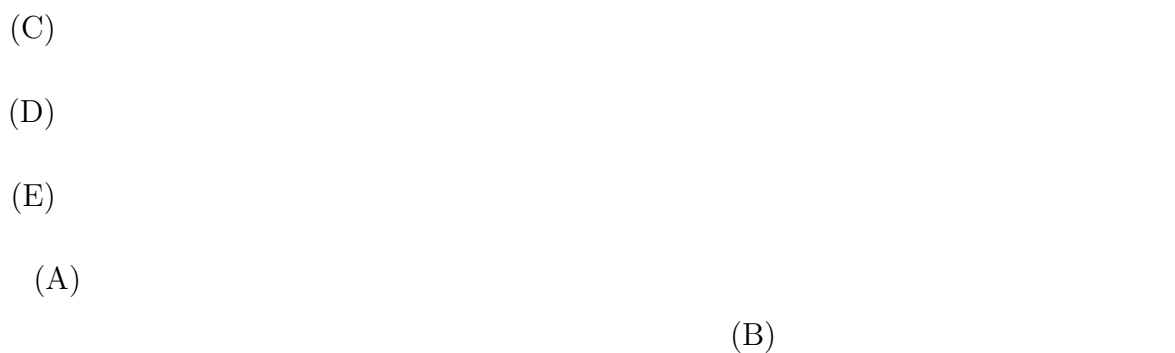

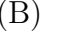

 $B \& t \& t$ 

 $(A)$ 

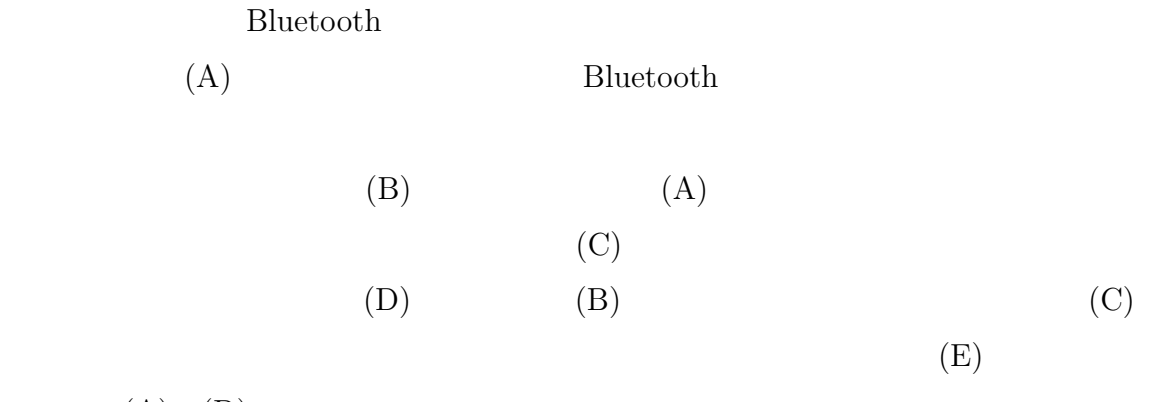

 $(A)$  (D)

 $3.6:$ 

# $3.4.1$

 $3.4$ 

 $3.7$ 

 $\rm A$ 

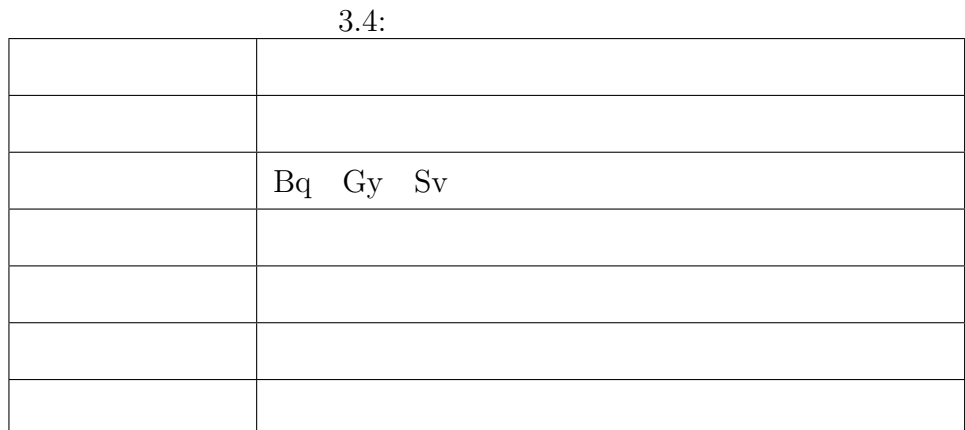

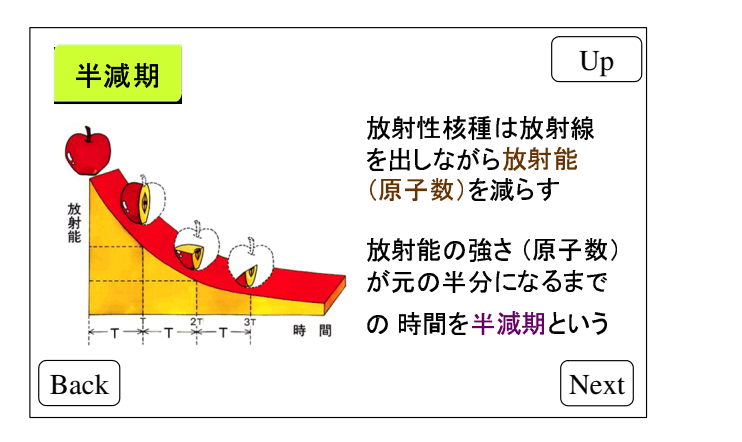

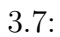

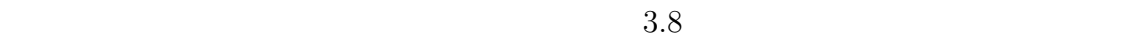

 $\bullet$  Next

Next 3.8 Next

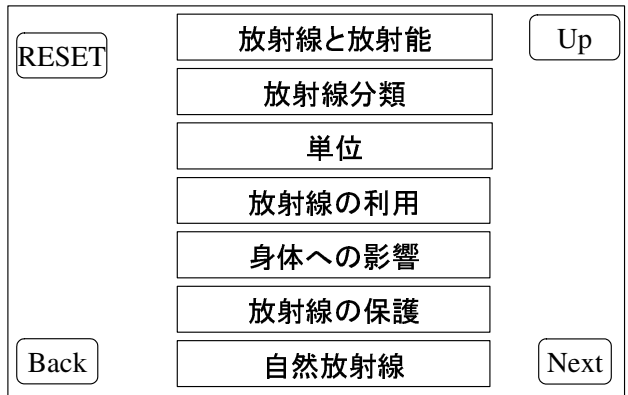

 $3.8:$ 

 $\bullet$  Back

Back 3.8 Back

• 「学習コンテンツ」ボタン

 $3.8$   $7$ 

 $3.9$ 

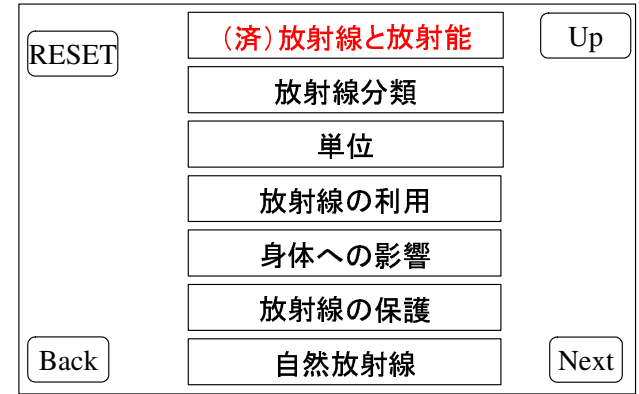

 $3.9:$ 

•  $RESET$ RESET  $3.8$  $RESET$  $3.8$ • Up Up 3.8  $\blacksquare$  $Up$  3.6  $Up$  $3.8$ 

## $3.4.2$

 $3.10\,$ 

 $2.1.2$
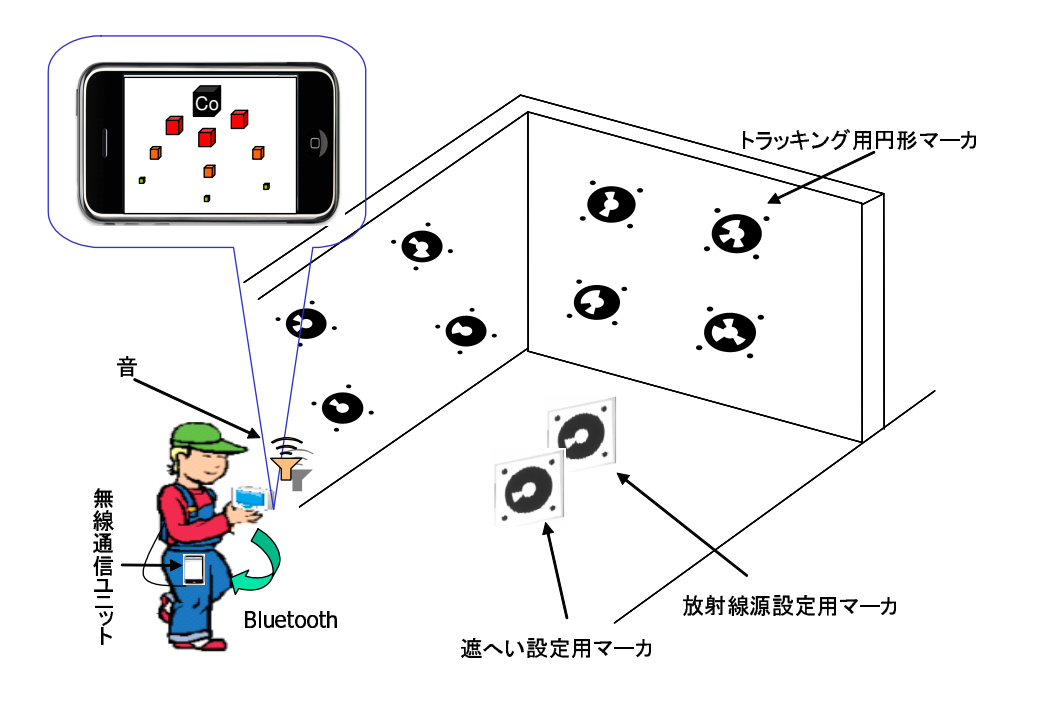

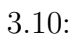

 $8<sub>m</sub>$ 

 $\sim$  3

 $\rm MAMS:Marker$  Auto-Measurement System  $^{[16]}$ 

 $MAMS$   $3.11$ 

 $\text{USB}$ 

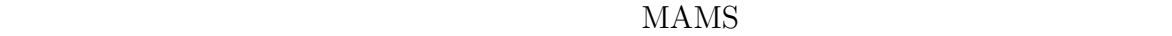

Bluetooth as

 $3.4.2.1$ 

 $5$ 

 $5$ 

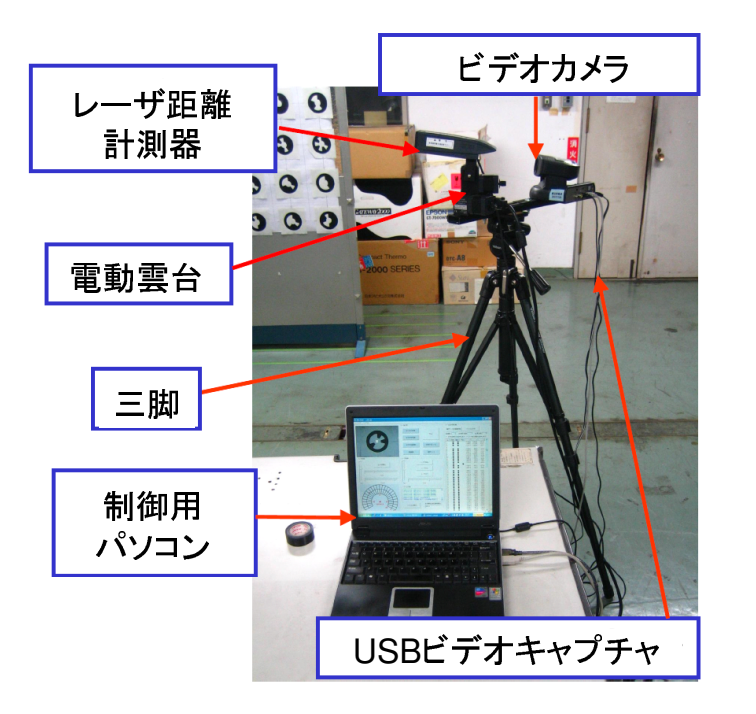

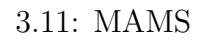

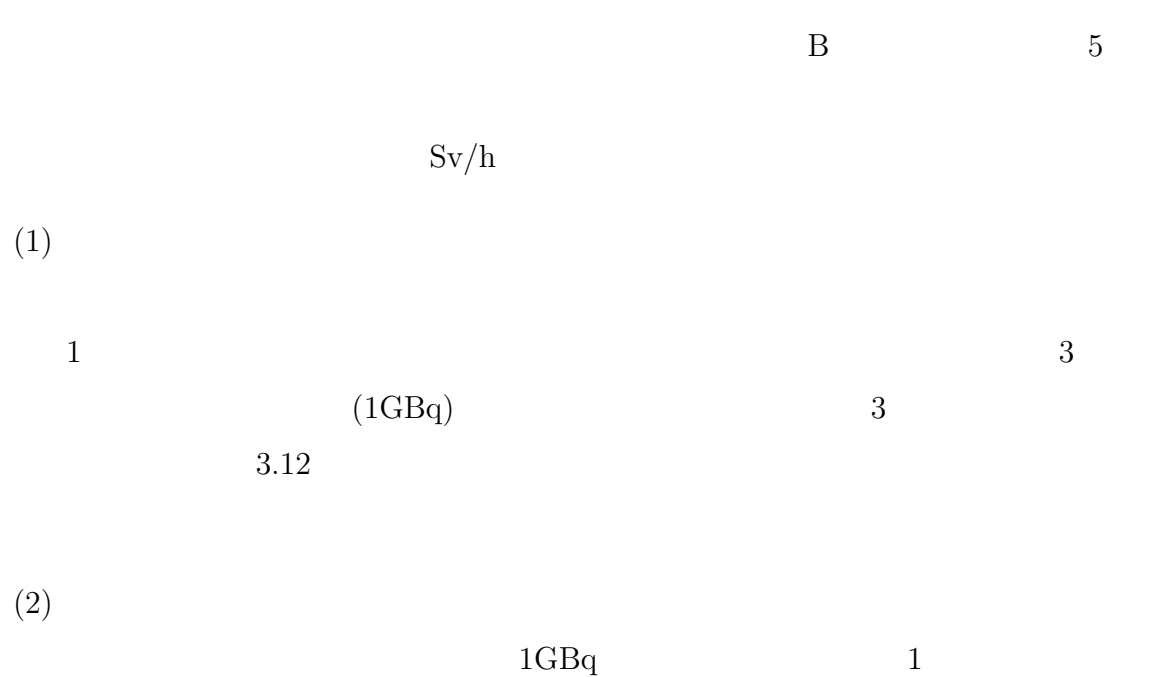

 $3.12$  $3.13$ 

 $(3)$ 

 $1GBq$  0.2GBq

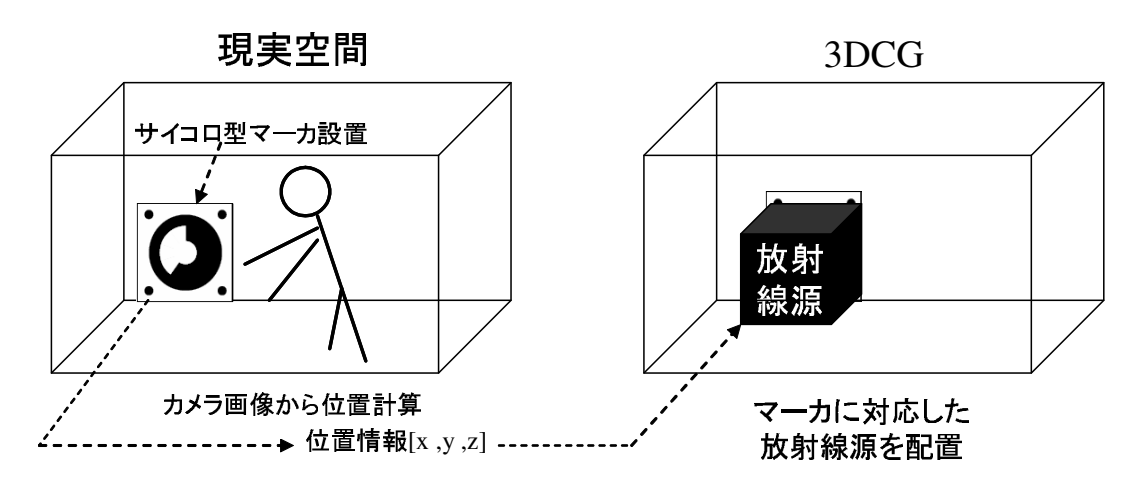

 $3.12:$ 

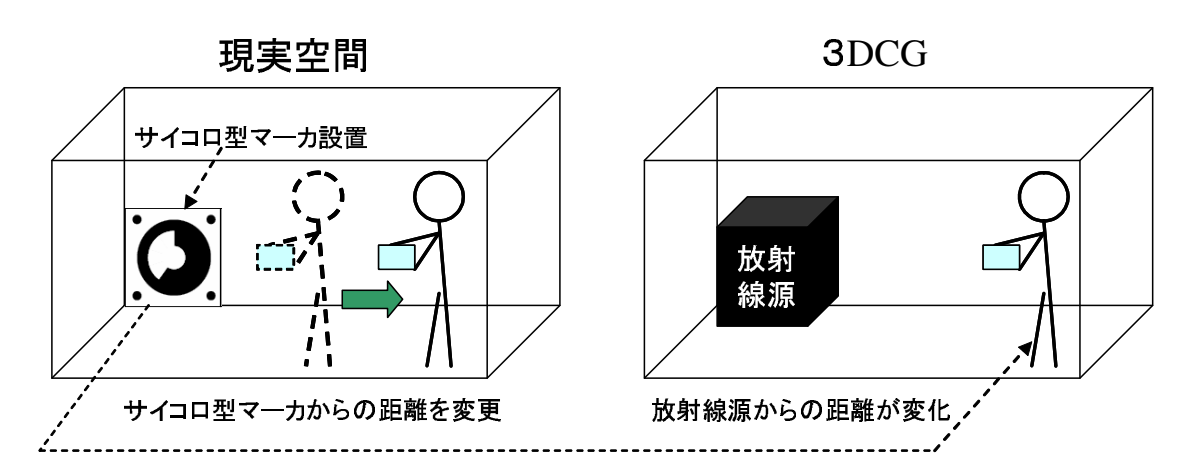

 $3.13:$ 

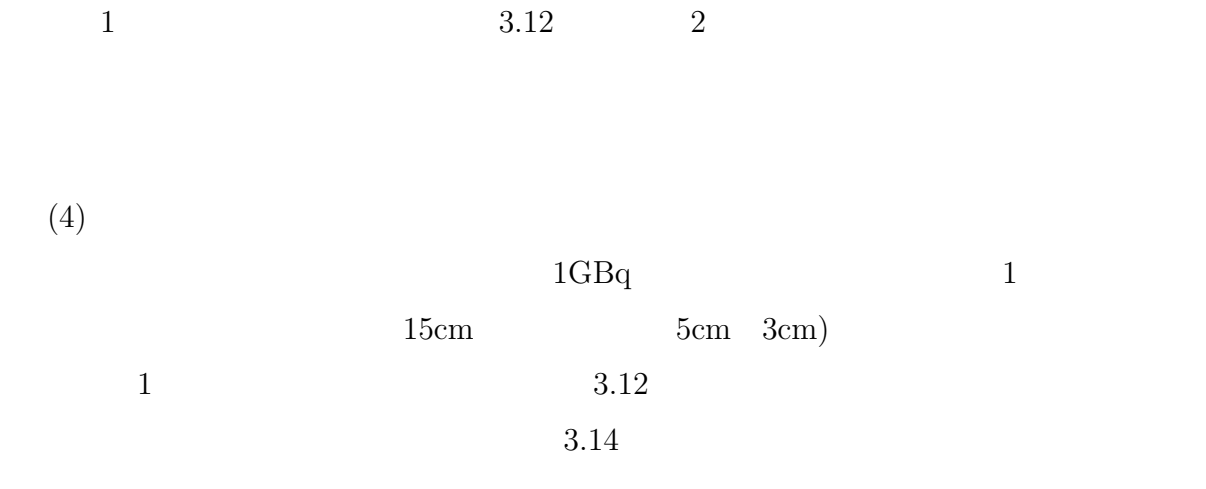

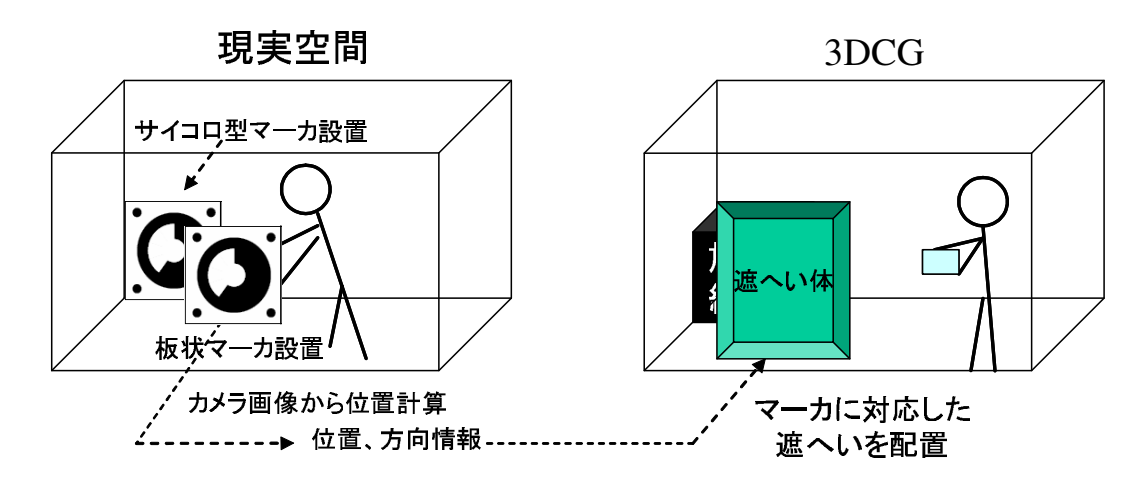

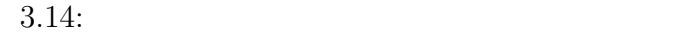

 $(5)$ 

 $0.2GBq \quad 1GBq \qquad 1$  $3.12$  $3.15$ 

• 「体験コンテンツ」ボタン

 $3.16$   $5$ 

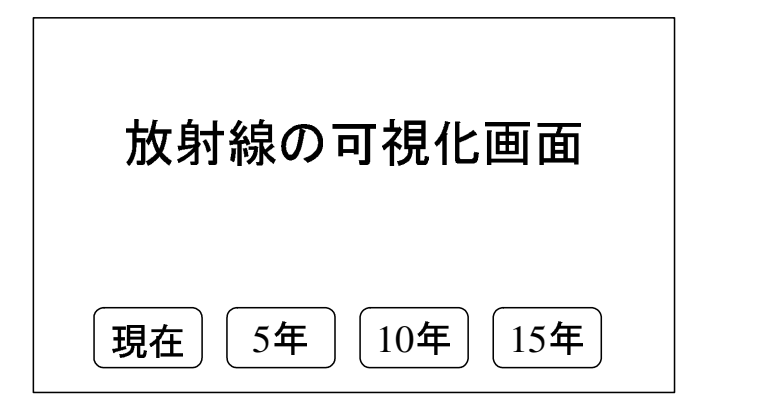

 $3.15$ :

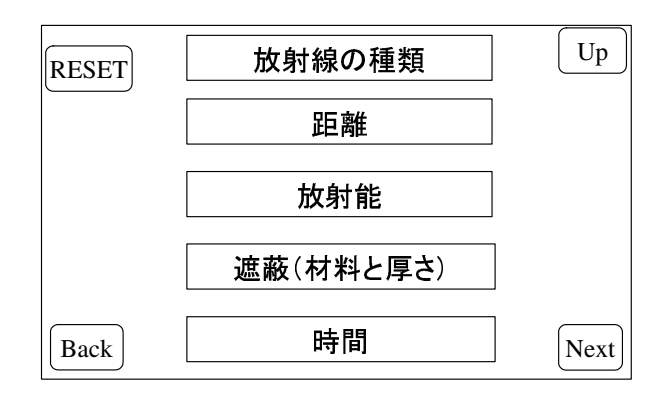

 $3.16:$ 

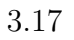

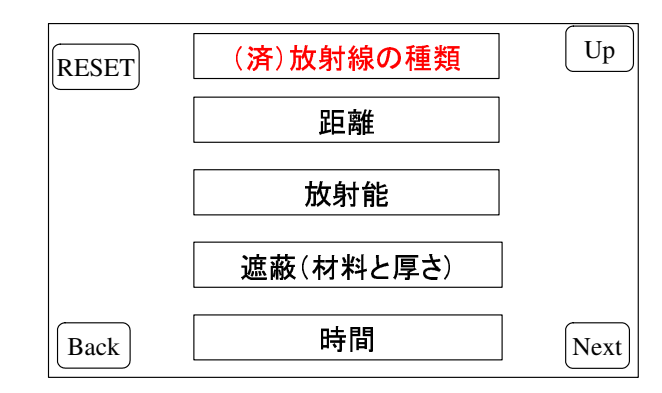

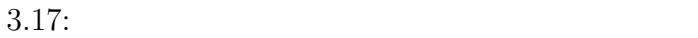

 $\bullet$  RESET  $\text{RESET}$  3.16

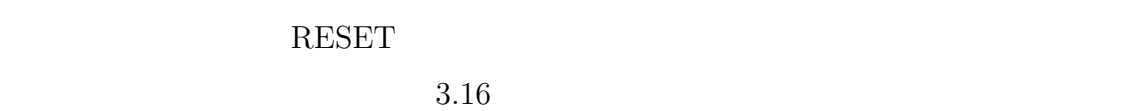

- $\bullet$  Next Next  $3.16$
- Back Back  $3.16$ ーンのコンテンツには、これは、「Next」は、「Next」は、「Next」は、「Next」は、「Next」は、「Next」は、「Next」は、「Next」は、「
- Up Up  $3.16$

 $\gamma$ 

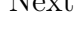

 $Up$  3.6

Next

 $Up$  3.16

 $\rm cm$ 

 $1cm$ 

 $(3.1)^{[17]}$ 

$$
Dose = C \times A/d^{2}
$$
(3.1)  
Dose  
(MBq) (1m)  
[18] (1m)  
A  
(m) (Bq)

 $4$ 

Institute for Energy Technology

 $[19]$  (3.2)

$$
Dose_{tissue} = \frac{A}{d^2} \cdot \sum_{i} y_i \cdot E_i \cdot (\mu_{en}/\rho)_i \cdot e^{-(\mu/\rho)_i \cdot \rho \cdot r} \cdot B_s(E_i, \rho, r) \cdot 5.26 \cdot 10^6 \cdot 9.7
$$
\n(3.2)

 ${\bf A}$  :

- d :  $(3.18)$
- r :  $(3.18)$

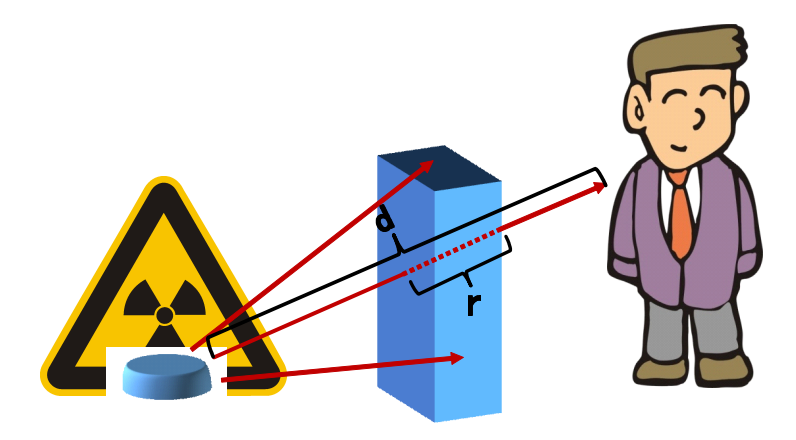

 $3.18:$ 

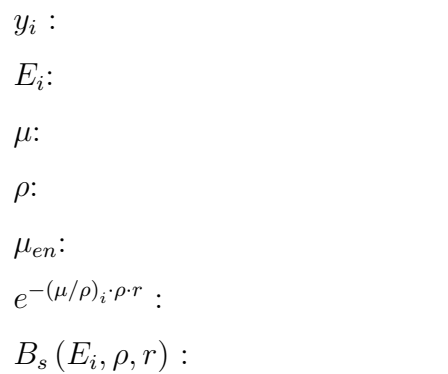

#### $3.4.2.3$

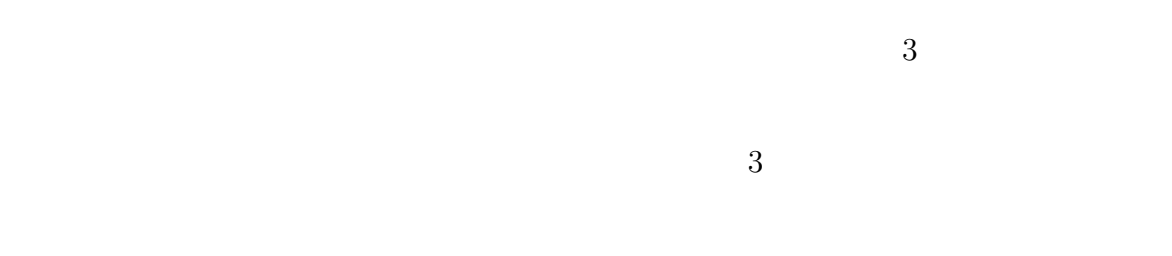

 $3DCG$ 

 $\begin{array}{lll} \text{3DCG} & \hspace{2.5cm} \text{OpenGL ES} \end{array}$ 

 $3DCG$ 

 $3DCG$ 

 $3.19$   $3.20$ 

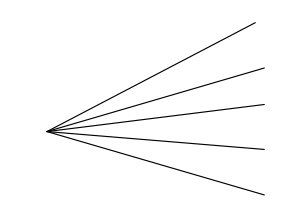

 $3.21$ 

$$
3.19:
$$

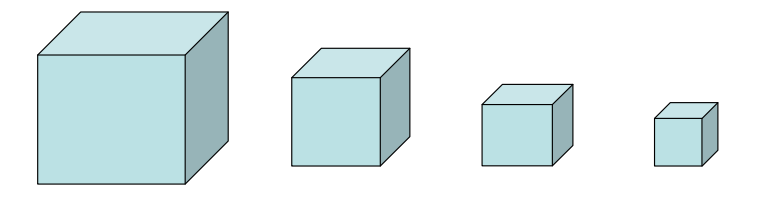

 $3.20:$ 

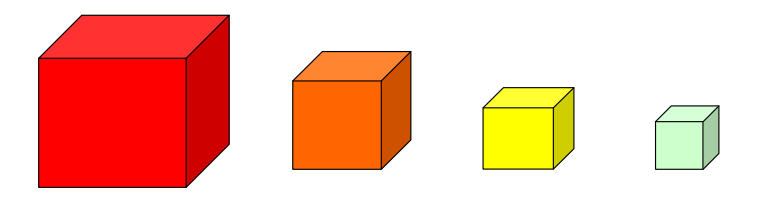

 $3.21:$ 

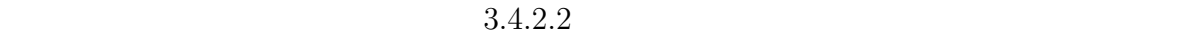

 $B \& t \& t$ 

(A)  $\qquad \qquad$   $\qquad \qquad$   $\qquad \qquad$   $\qquad \qquad$   $\qquad \qquad$   $\qquad \qquad$   $\qquad \qquad$   $\qquad \qquad$   $\qquad \qquad$   $\qquad$   $\qquad \qquad$   $\qquad$   $\qquad \qquad$   $\qquad$   $\qquad$   $\qquad$   $\qquad$   $\qquad$   $\qquad$   $\qquad$   $\qquad$   $\qquad$   $\qquad$   $\qquad$   $\qquad$   $\qquad$   $\qquad$   $\qquad$   $\qquad$   $\qquad$   $\qquad$ 

 $(A)$ 

 $(A)$ 

 $(B)$ 

$$
(B) \t\t (A)
$$

 $(C)$ 

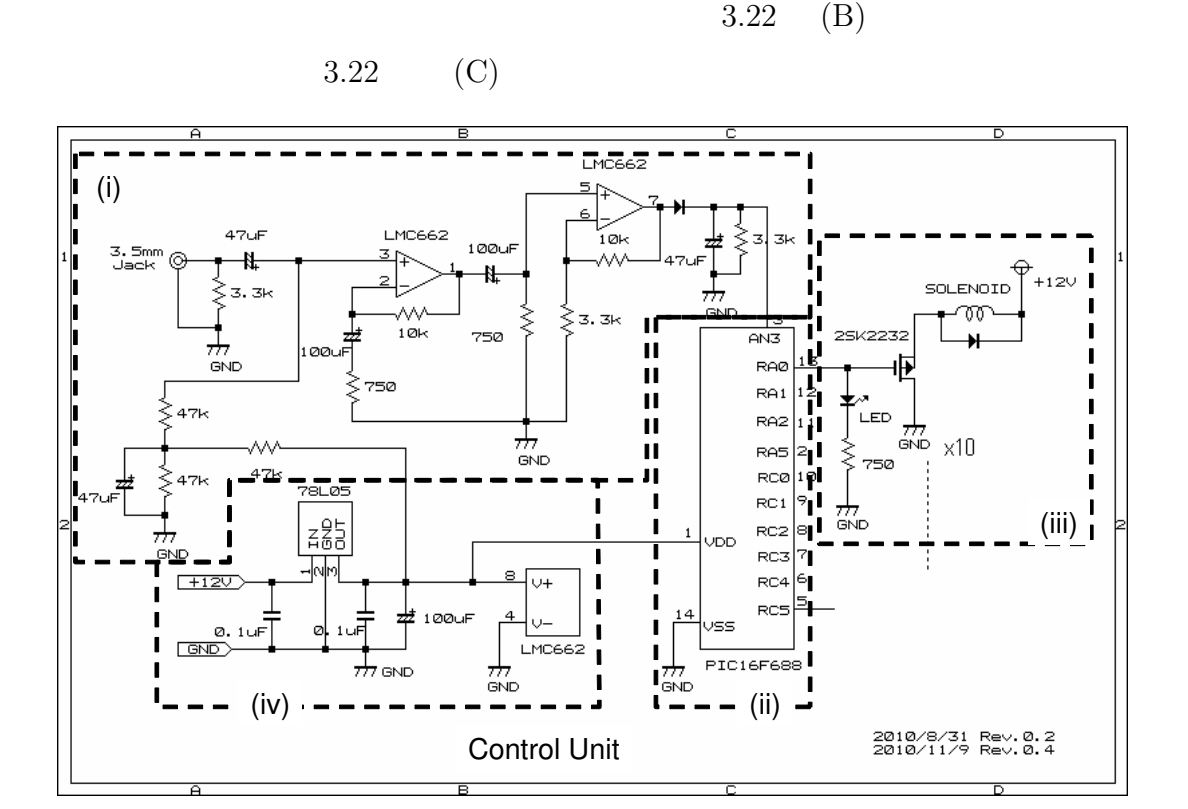

3.22:  $(B)$ 

(i) (A)  $0.5V$  $\label{eq:1} \begin{aligned} \text{real-to-rail} \end{aligned}$  $10M662$  and  $10M662$  and  $10M662$  and  $10M662$  and  $10M662$  and  $10M662$  and  $10M662$  and  $10M662$  and  $10M662$  and  $10M662$  and  $10M662$  and  $10M662$  and  $10M662$  and  $10M662$  and  $10M662$  and  $10M662$  and  $10M662$  and  $1 \t 2.5V \t 14.3$  $2\hspace{1.5cm}2.5\text{V}$  $4$  $0\quad 5V$ (ii)  $(Analog/Digital; A/D)$  8bit  $\rm PIC16F688$   $\rm 4ch$   $\rm A/D$ 

12ch  
10ch  

$$
10ch
$$
16h  
(i)

$$
f_{\rm{max}}
$$

38

 $3.5:$ 

(iv)  $78L05$   $LMC662$ 

PIC16F688 5V

 $(C)$ 

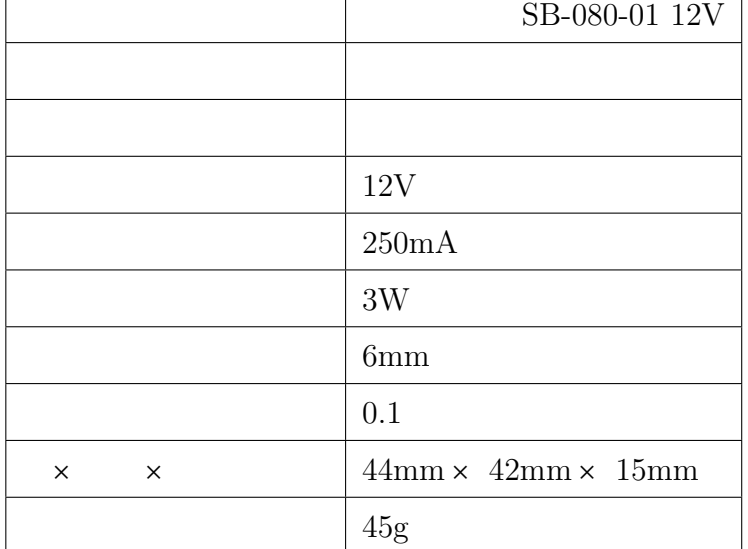

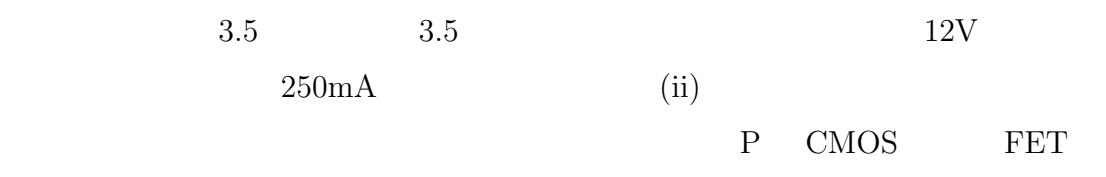

 $\Gamma$ 

ON 36m

 $(C)$ 

 $(C)$  $\rm 0V \hspace{1.2cm} (C) \hspace{3.2cm} 5V$  $10$  / (C) に選択され駆動される。付録 C にマイクロプロセッサのプログラムリストを添付

(iii)  $(C)$ 

 $(C)$  $SB-080-01$  12V

 $\overline{\phantom{a}}$ 

CMOS FET

 $2\text{SK2232}\qquad \qquad 2\text{SK2232}\qquad \qquad 4\text{V}$ 

 $0\quad 5V$   ${\rm A/D}$ 

前述のように、(C) 打撃感覚提示ソレノイドにはフラッパーソレノイドである信明 電機製 SB-080-01 12V を用いるが、これを後述の (E) 身体装着ハーネスに固定し て学習者の身体に装着するため、図 3.23 のようなプラスチック板にネジ留めで固

 $(E)$ 

 $(C)$ 

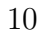

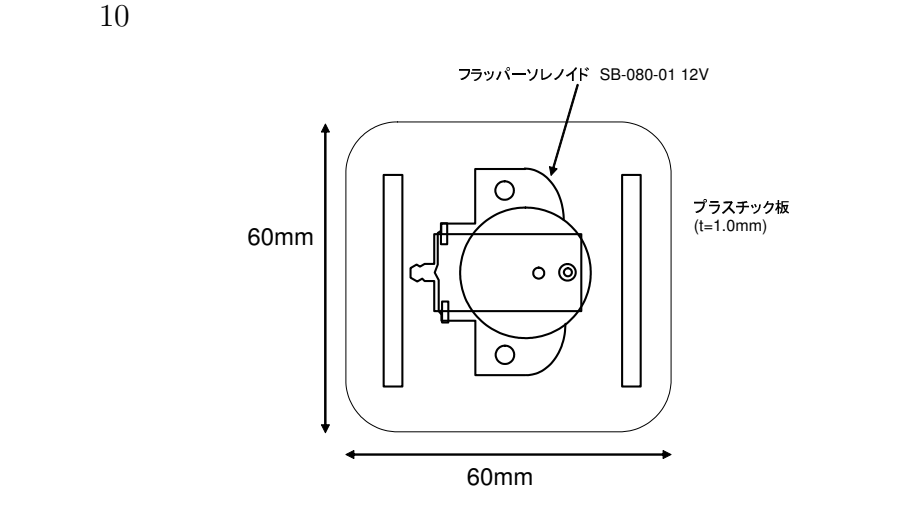

$$
3.23: (C)
$$

 $(D)$ 

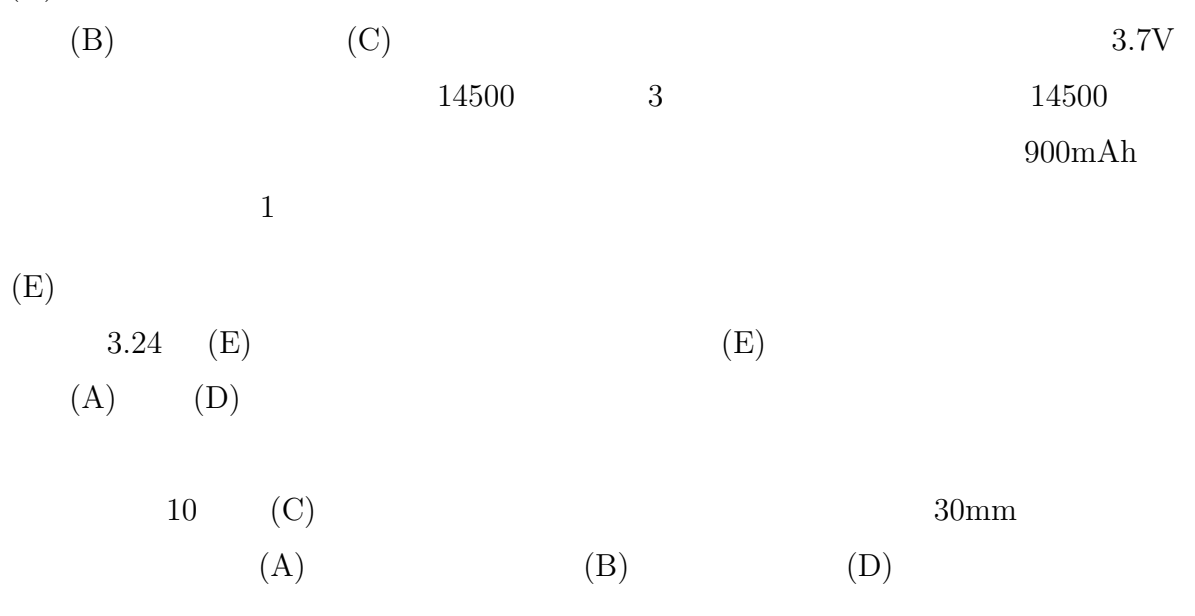

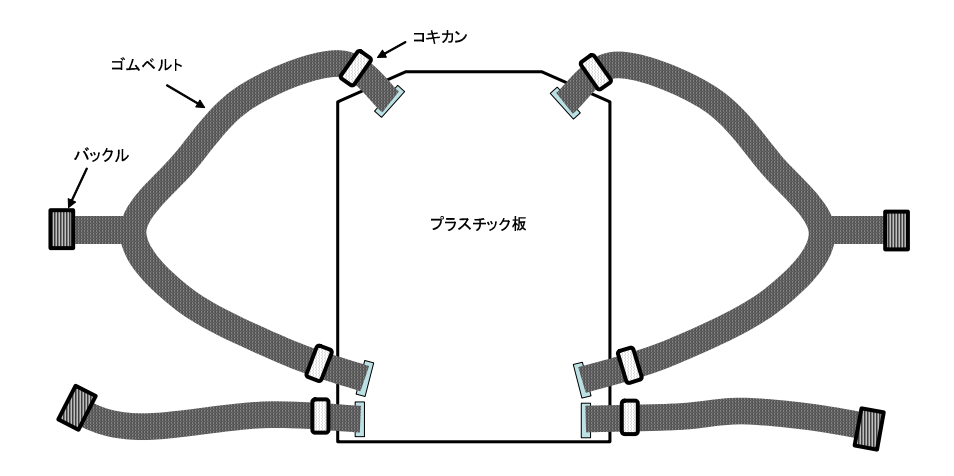

 $3.24: (E)$ 

## $3.5$

### $3.5.1$

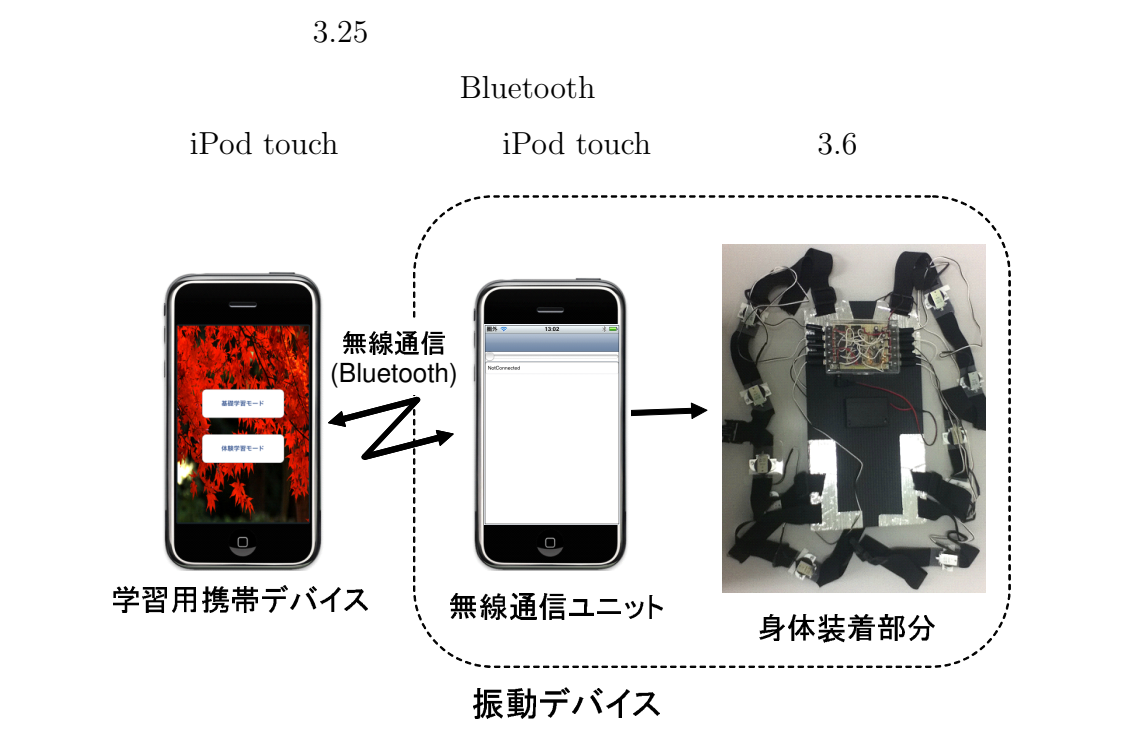

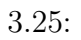

 $3.26~$   $3.28~$ 

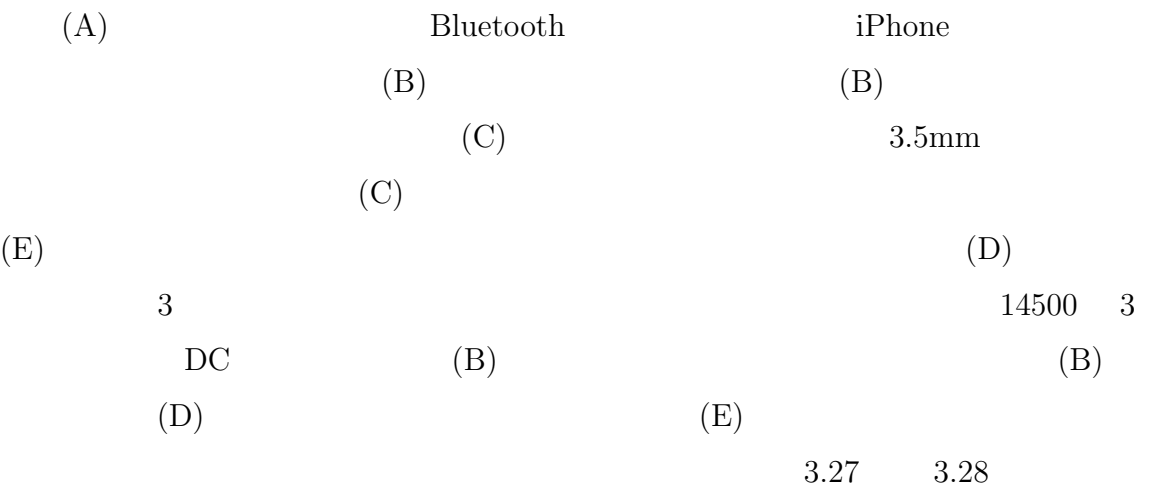

### $3.5.2$

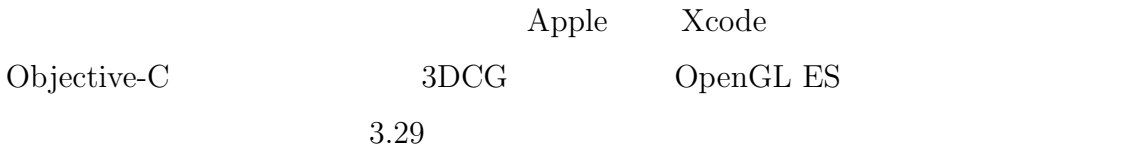

#### $3.5.2.1$

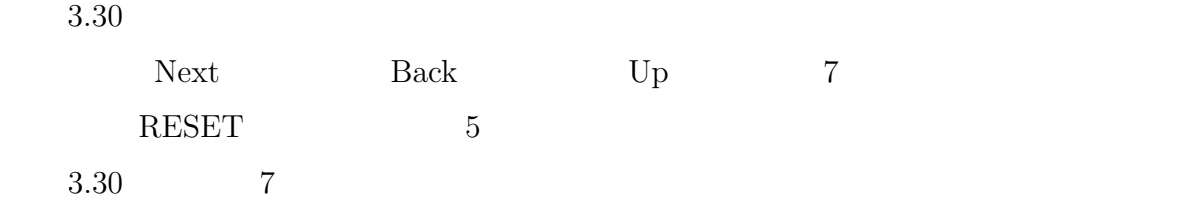

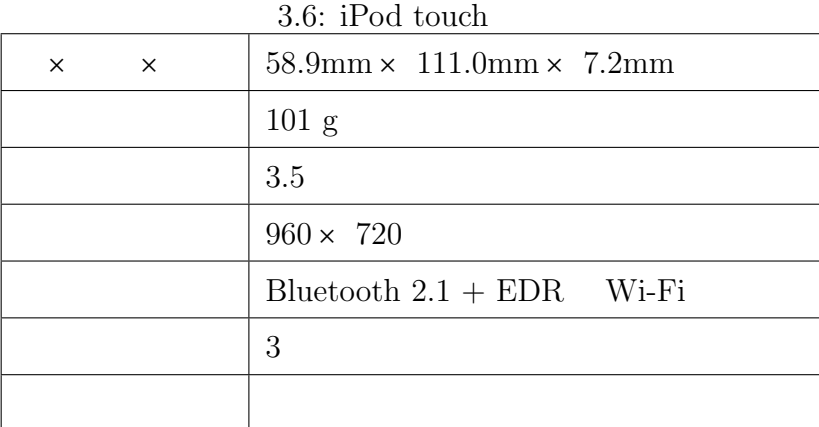

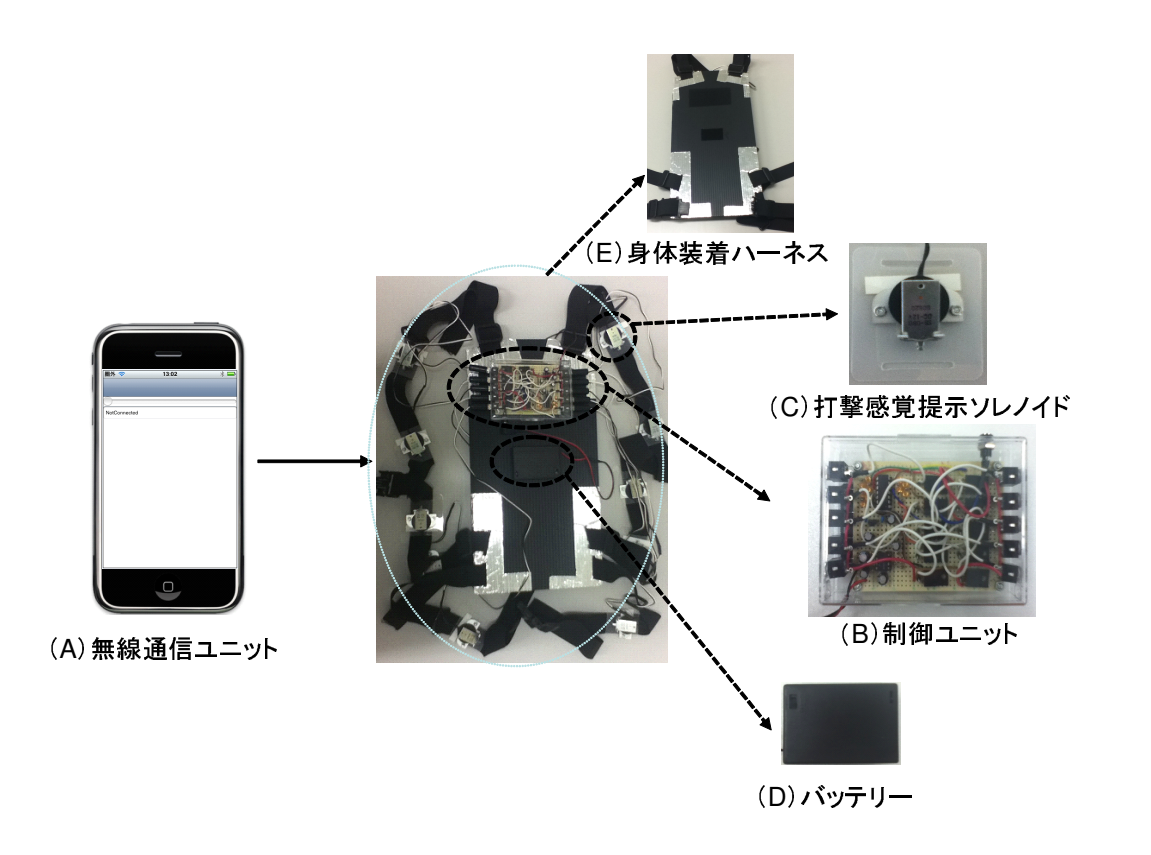

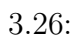

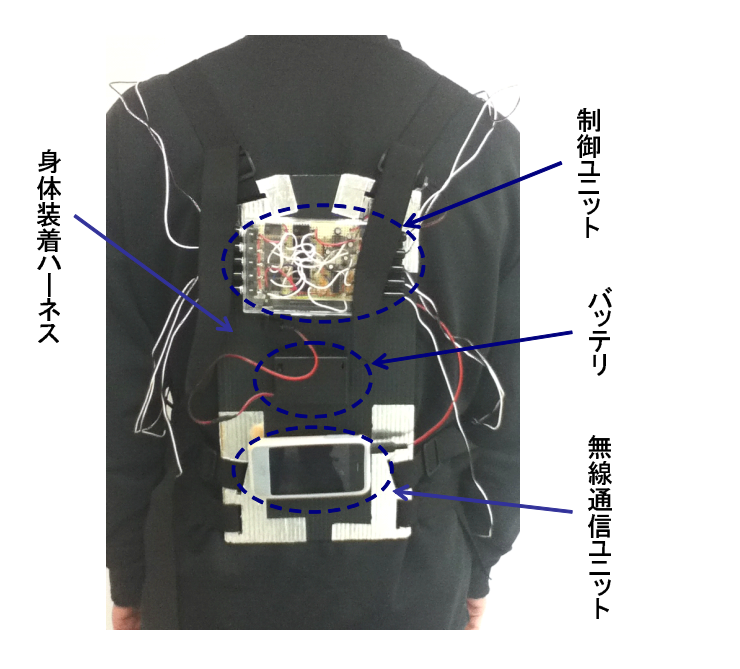

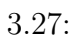

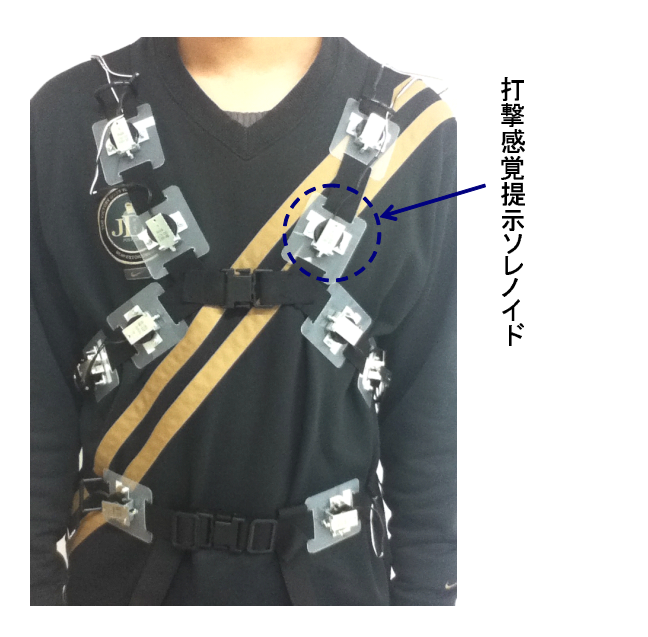

 $3.28:$ 

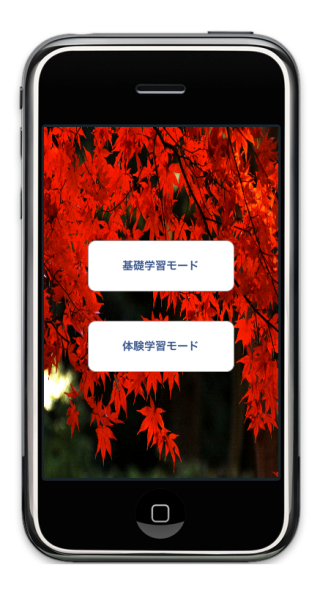

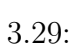

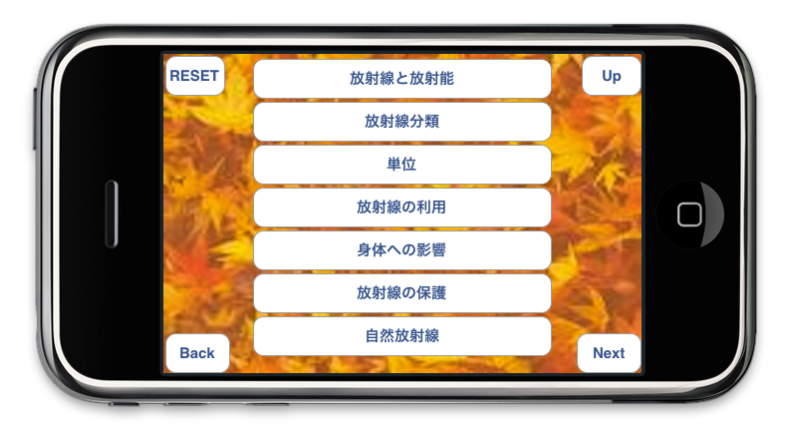

 $3.30:$ 

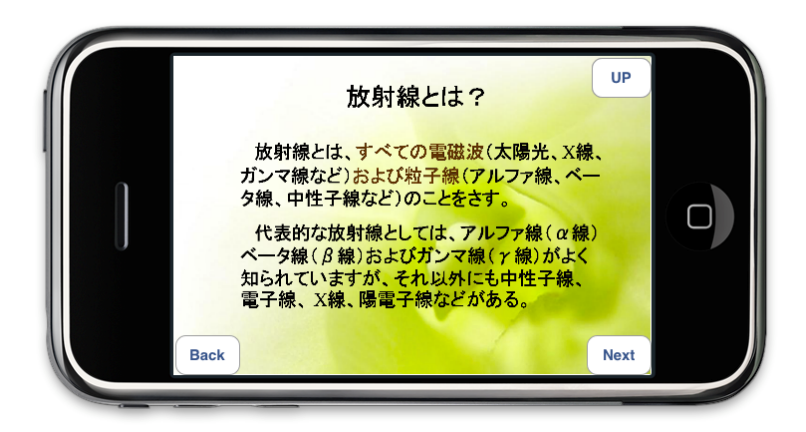

 $3.31:$ 

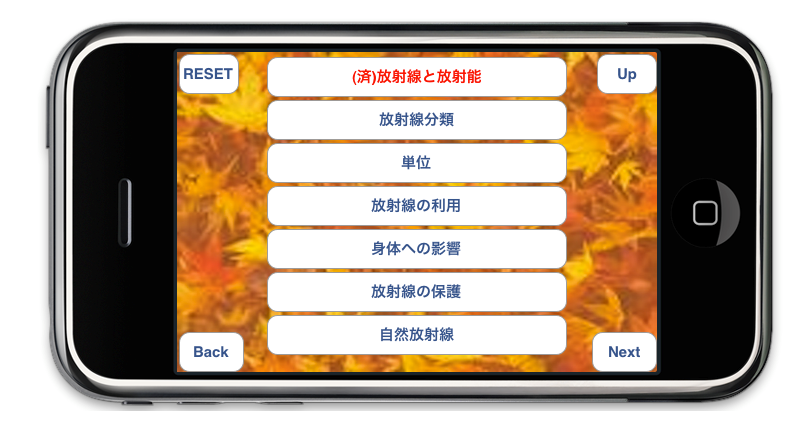

 $3.32:$ 

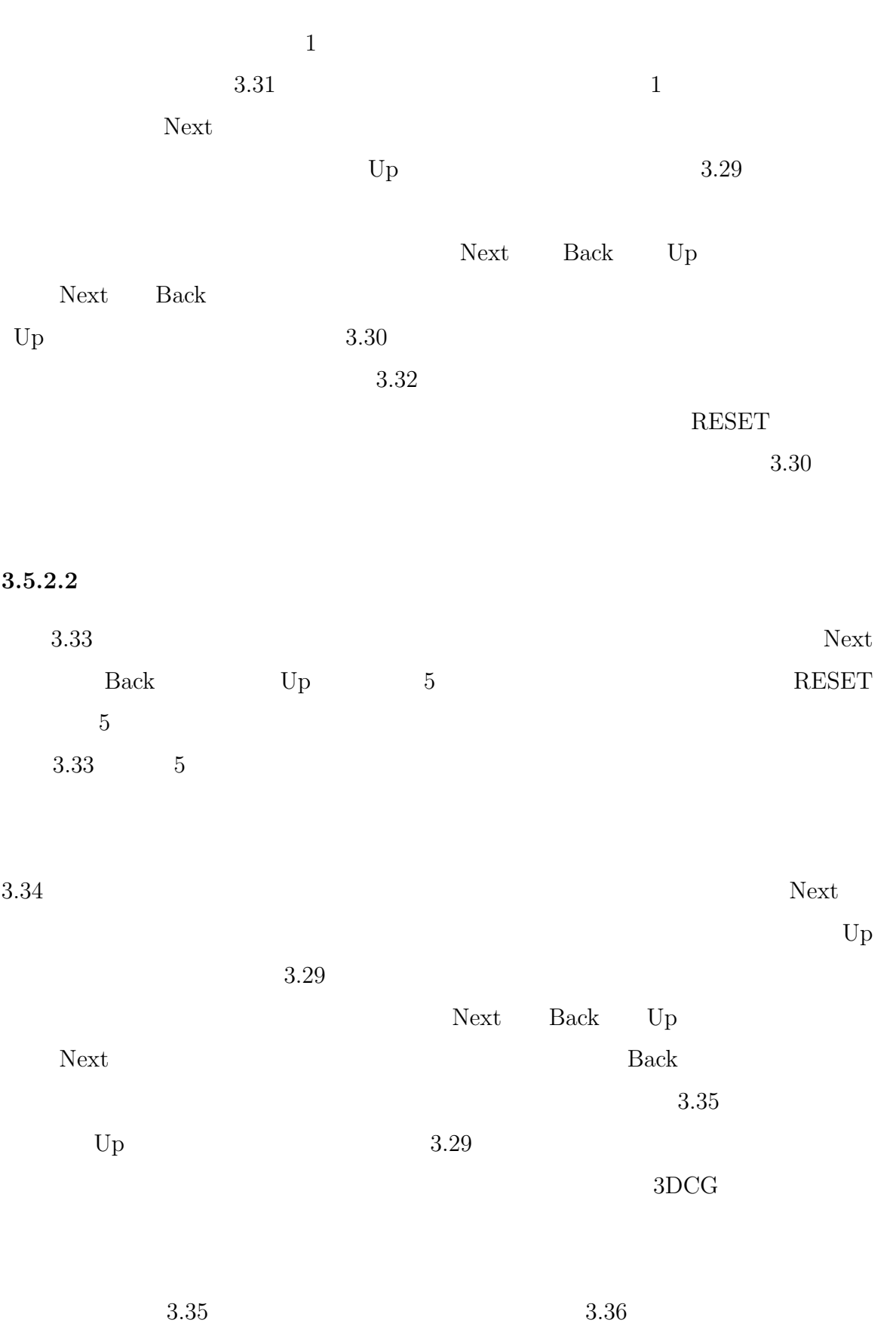

46

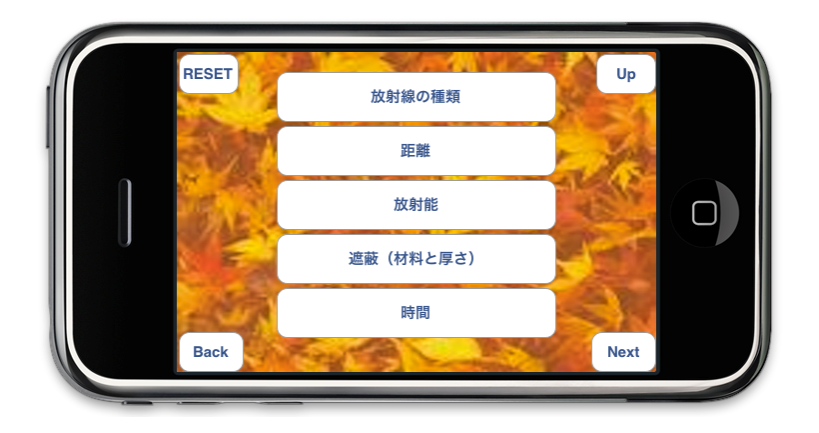

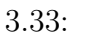

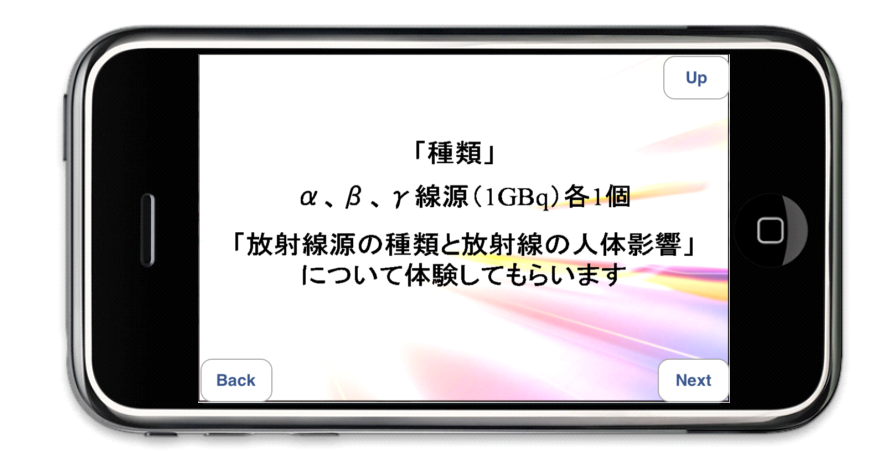

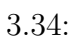

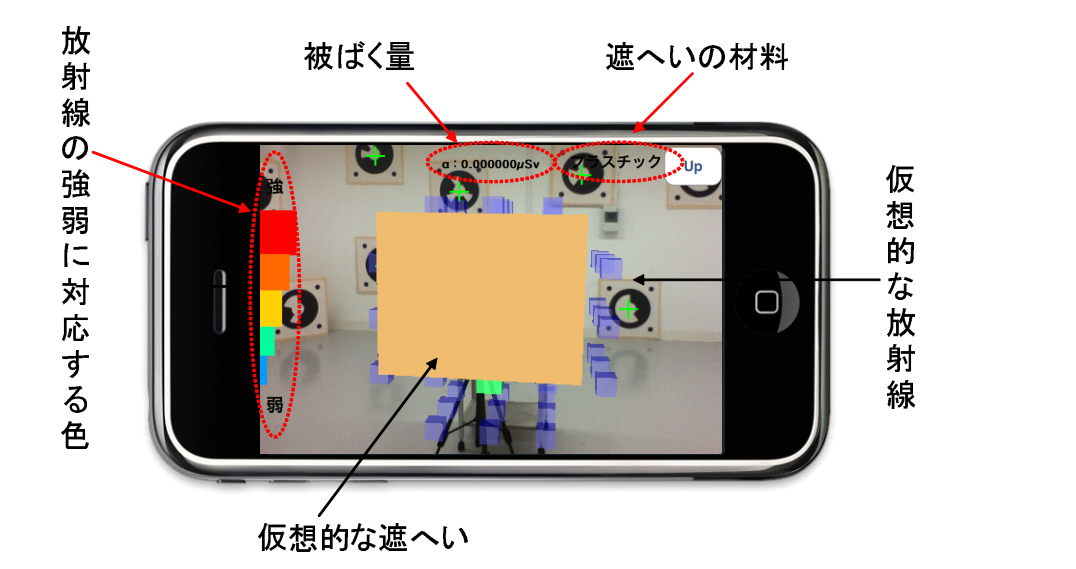

 $3.35:$ 

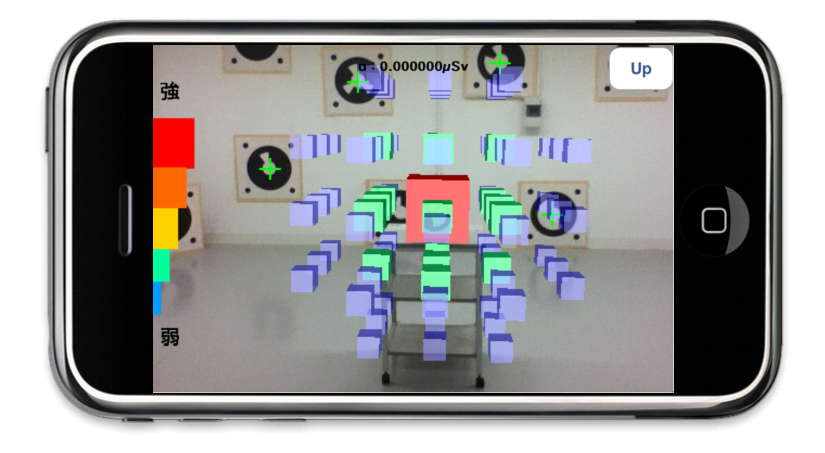

 $3.36:$   $3DCG$ 

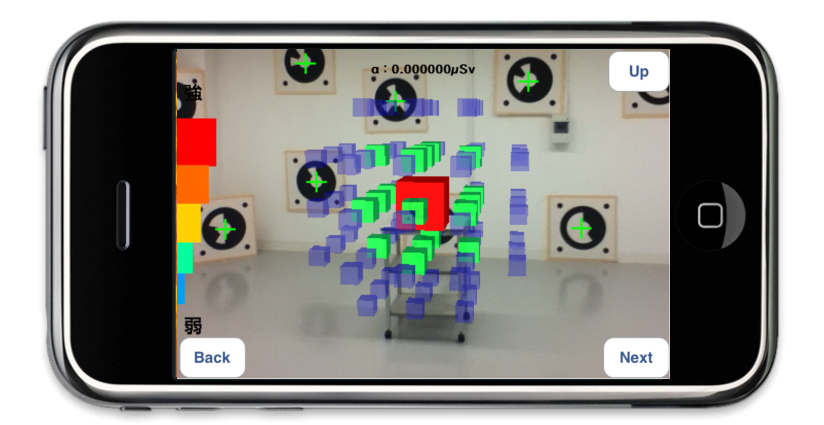

 $3.37:$ 

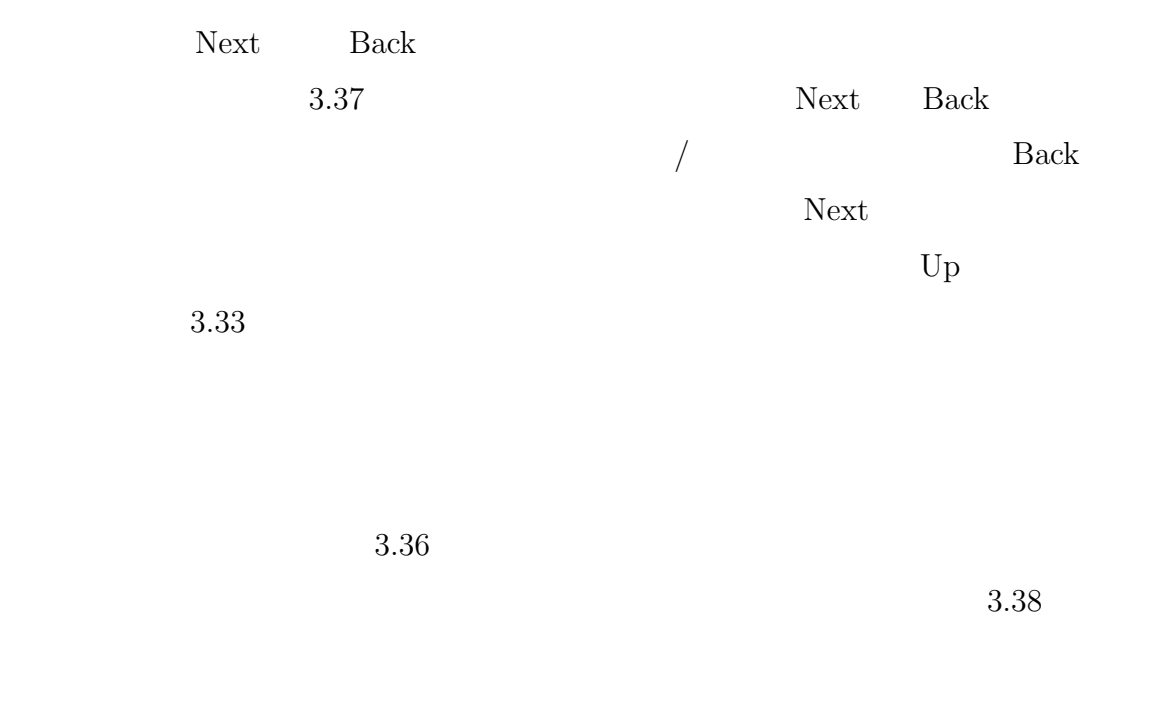

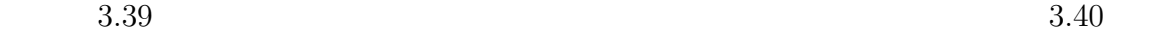

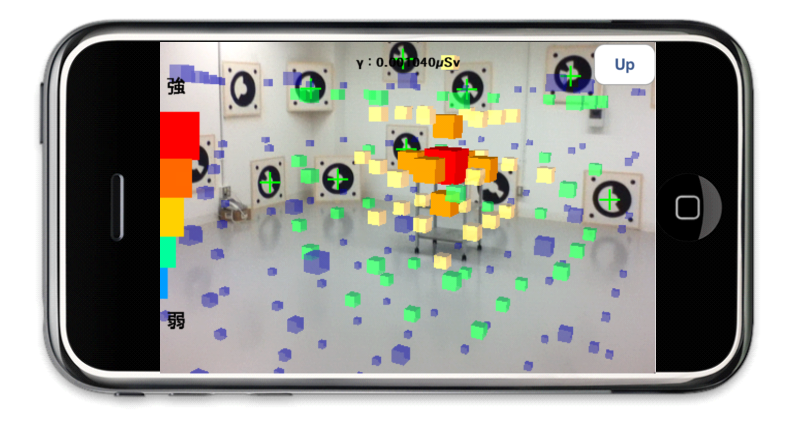

 $3.38:$ 

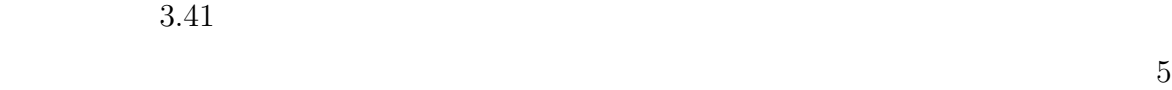

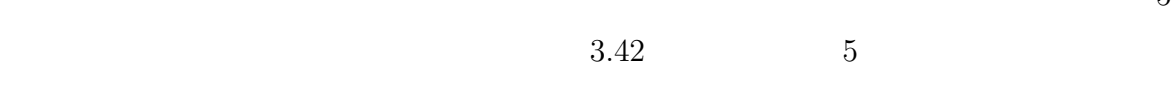

 $3.43$ 

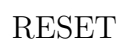

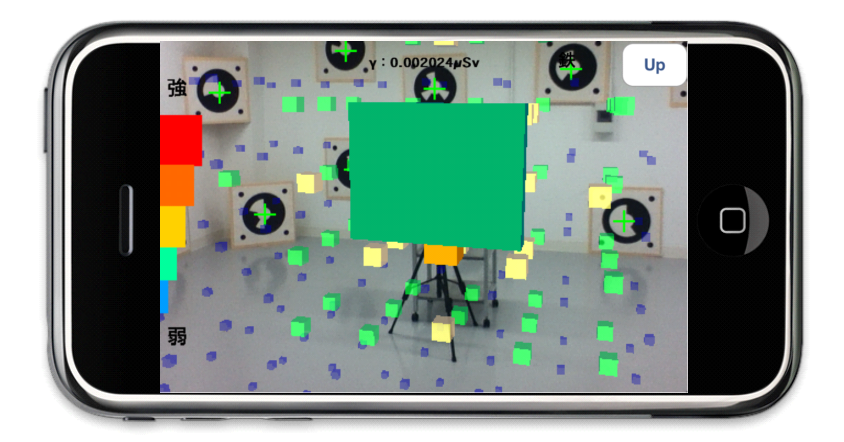

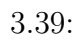

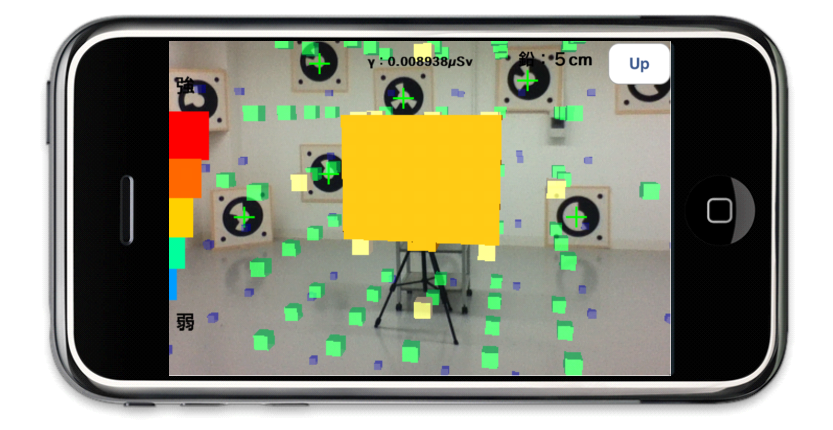

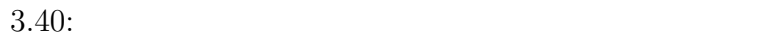

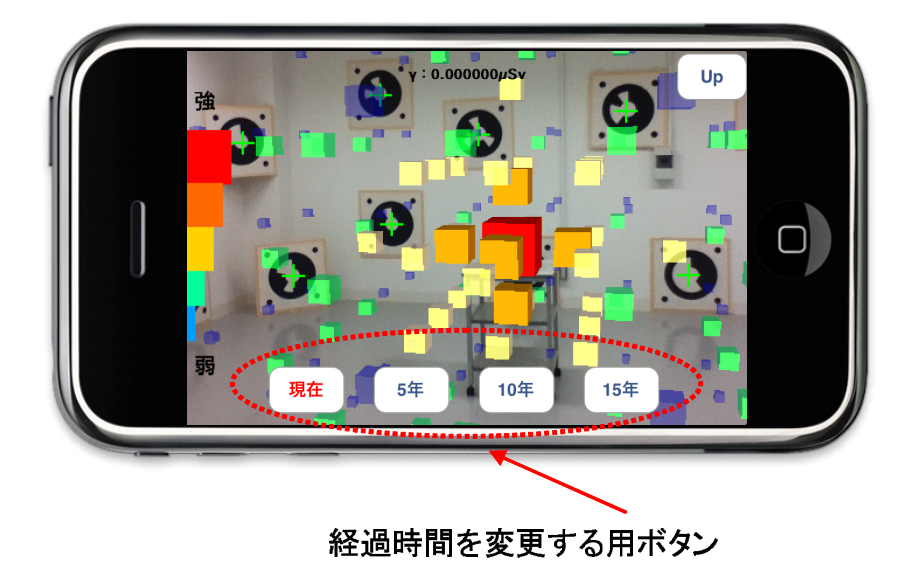

 $3.41:$ 

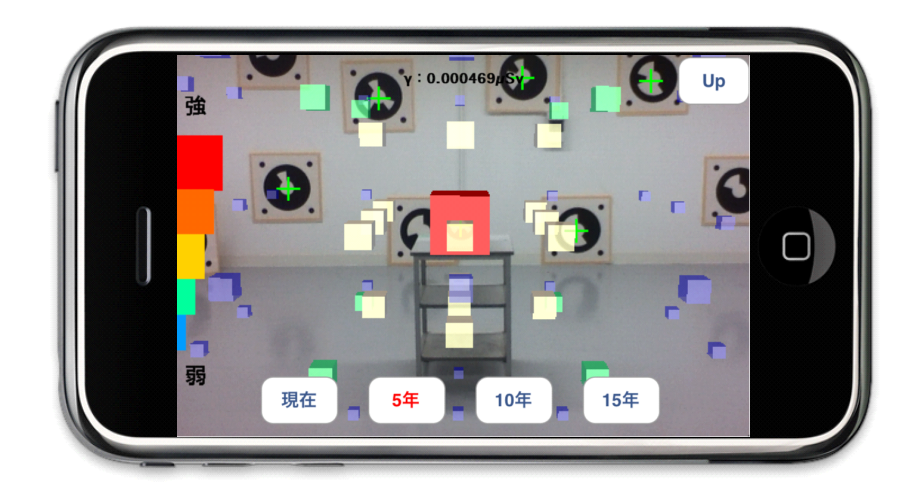

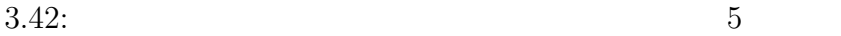

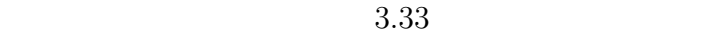

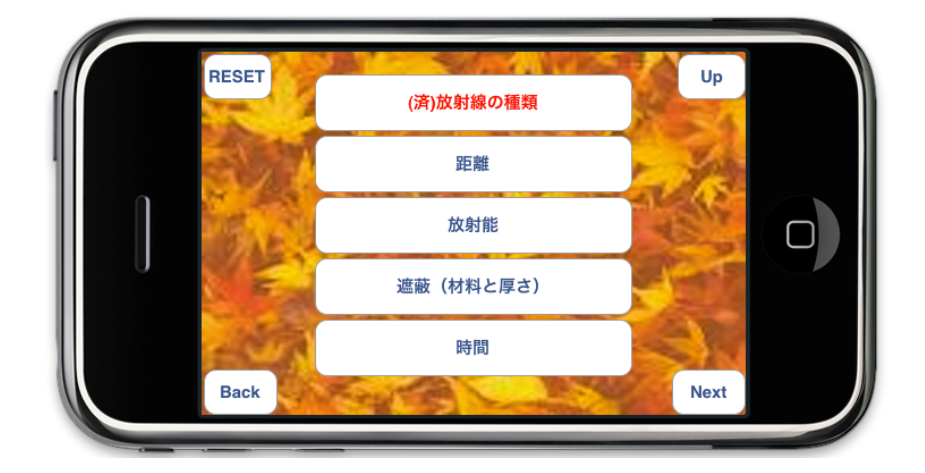

 $3.43:$ 

 $4$ 

# $4.1$

 $3$ 

 $4.2$ 

 $4.2.1$   $4.2.2$  $4.2.3$   $4.2.4$ 

 $4.2.1$ 

 $1 \t 256$  $4.1$   $4.2$  $400\text{lx}$  20cm  $55cm$  4.3 som and a 23cm of 23cm of  $\frac{23}{10}$  $8cm$  22.5cm

 $4.4$ 

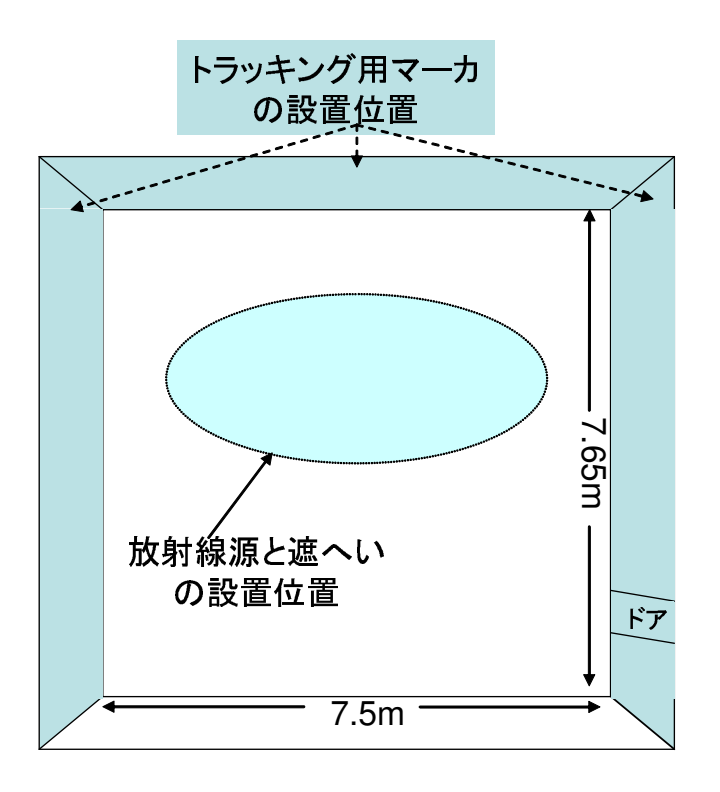

 $4.1:$ 

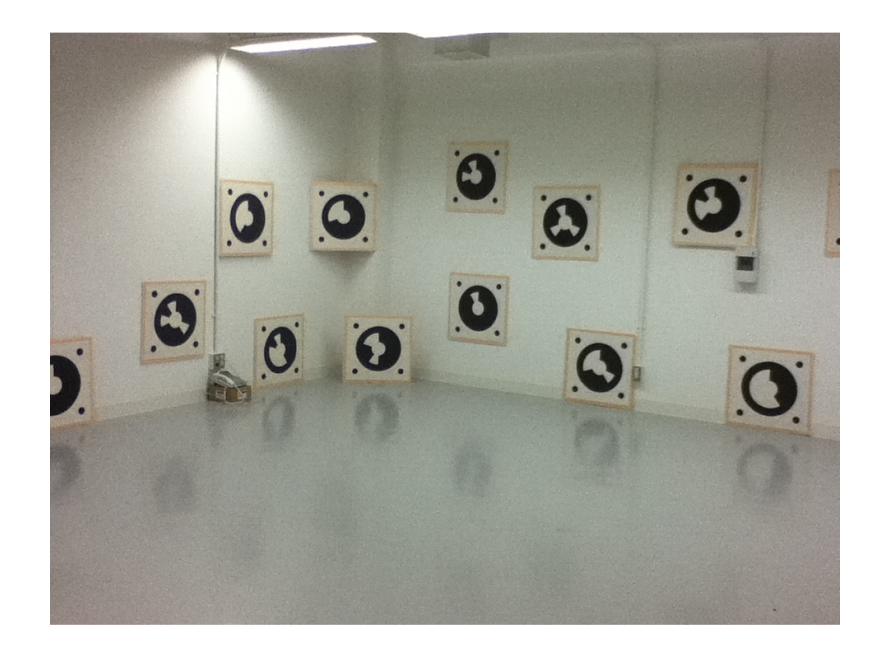

 $4.2:$ 

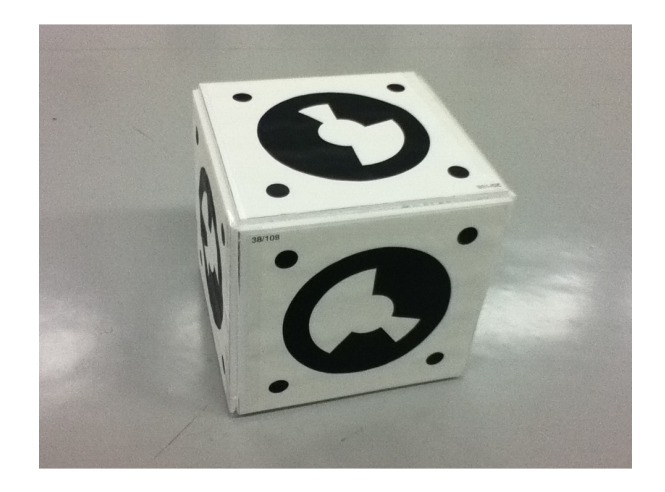

 $4.3:$ 

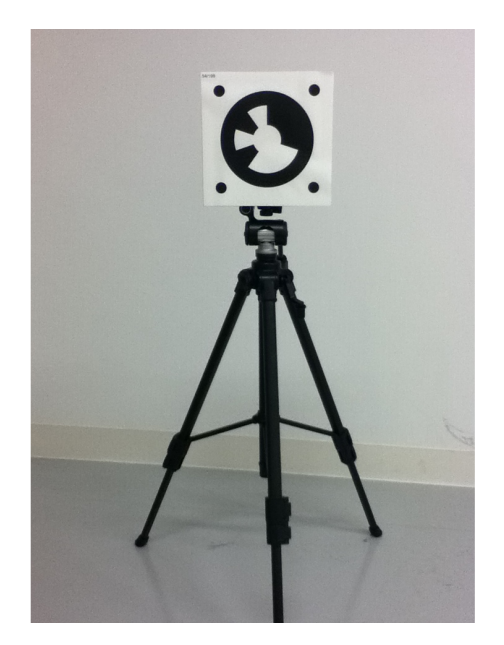

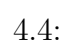

 $4.5 \t\t 16$  $\ddot{\text{o}}$  $\overline{0}$   $\overline{0}$ O **O P**  $\mathbb{Z}$  $\ddot{\mathbf{O}}$  $\ddot{\bullet}$  $\overline{\mathbf{G}}$ 

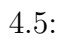

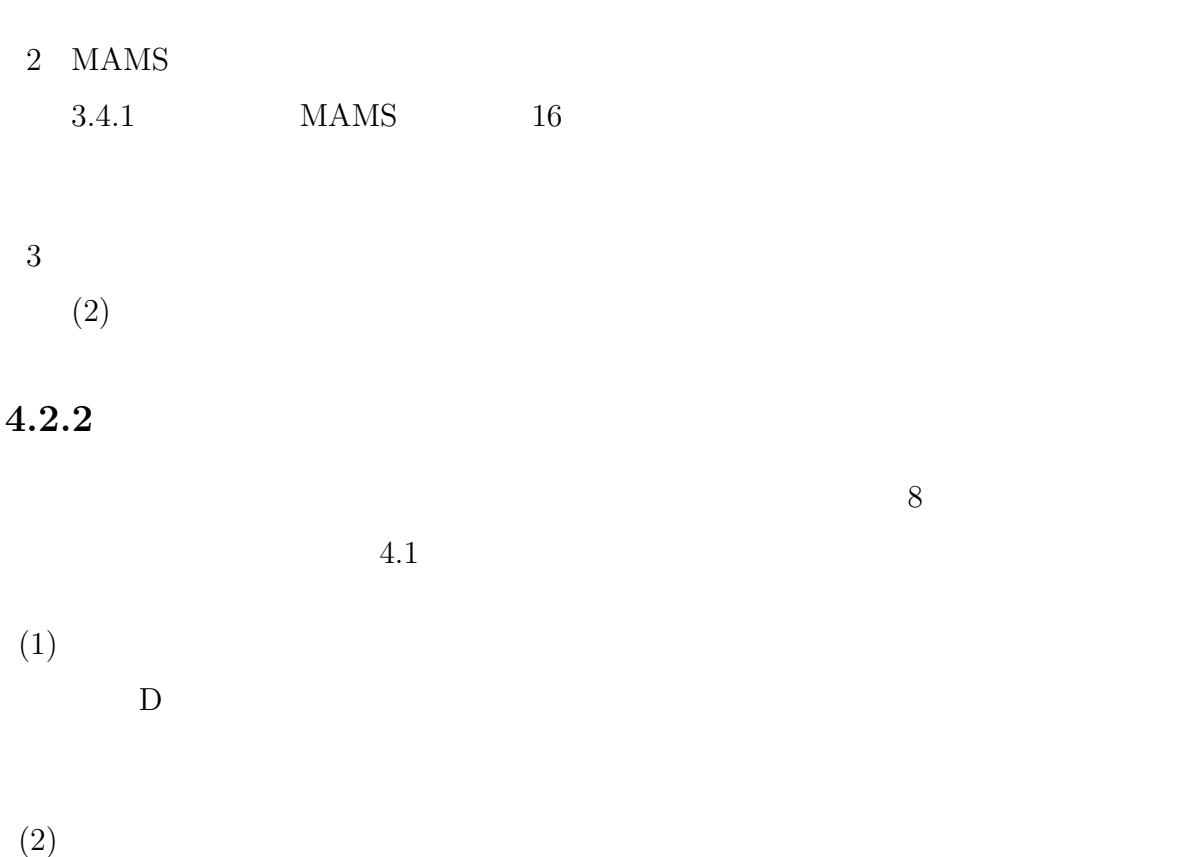

 $4.2.3$   $20$  $40$  $5\,$ 

 $1$ 

 $(3)$ 

 $4.2.4$ 

# $4.2.3$

1.  $\blacksquare$ 

 $2.$ 

 $5$ 

 $(1)$ 

 $1GBq$  and  $1$ 

 $(2)$ 

 $1GBq$   $1$ 

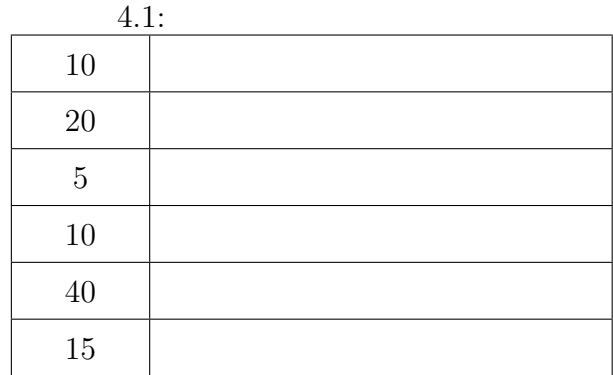

 $(3)$  $0.2\mathrm{GBq} \quad 1\mathrm{GBq} \qquad \quad 1$ 

 $(4)$  $1$  $3\mathrm{cm}\quad 5\mathrm{cm}\quad 5\qquad 1$ 

 $(5)$ 

 $250 \t 1$ 

5.26

 $5$ 

### $4.2.4$

 $3$ 

 $5$  $4.2$ 

 $4.3 \hspace{1.5cm} 4.5$ 

 $\mathbf E$ 

 $4.3$ 

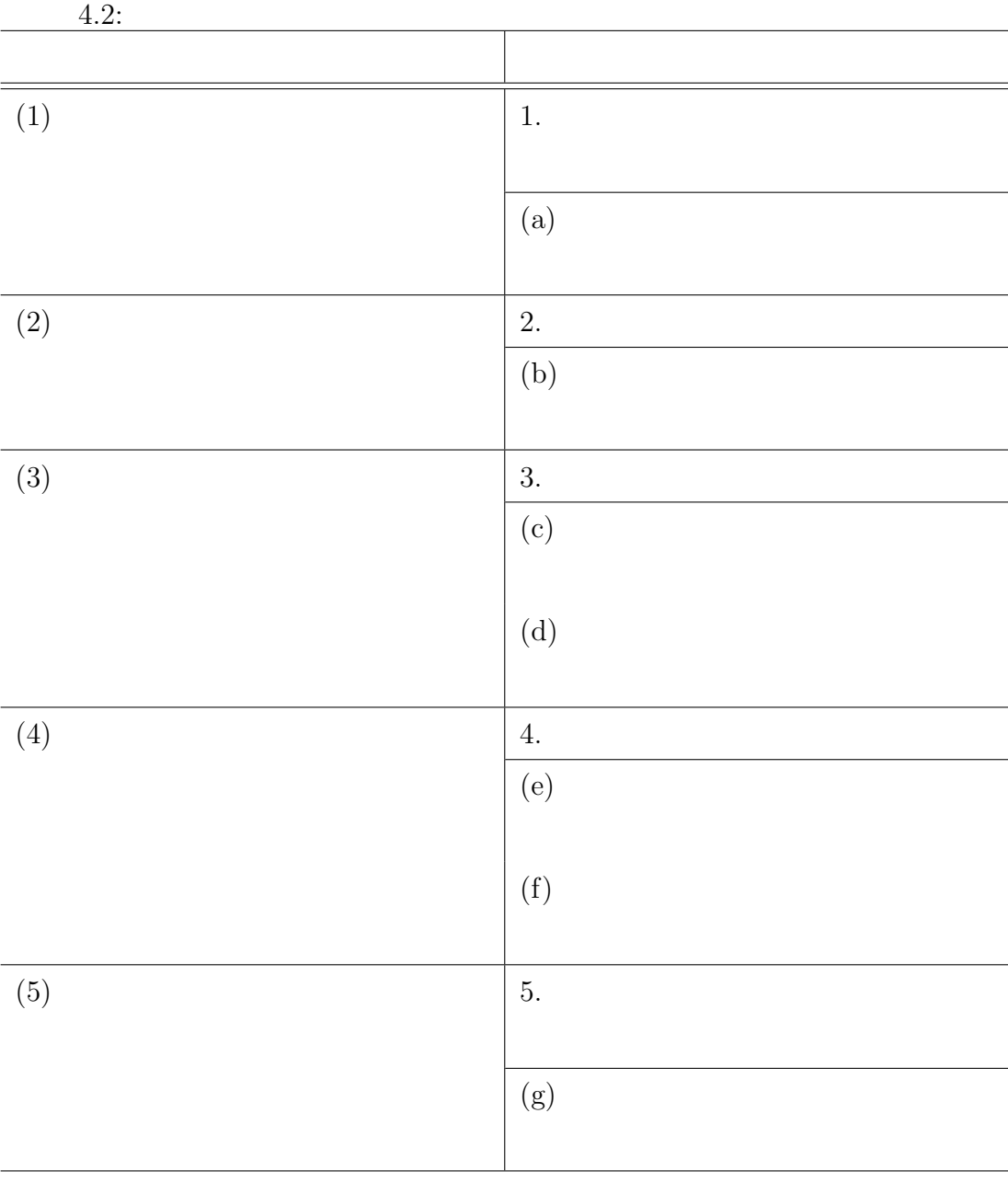

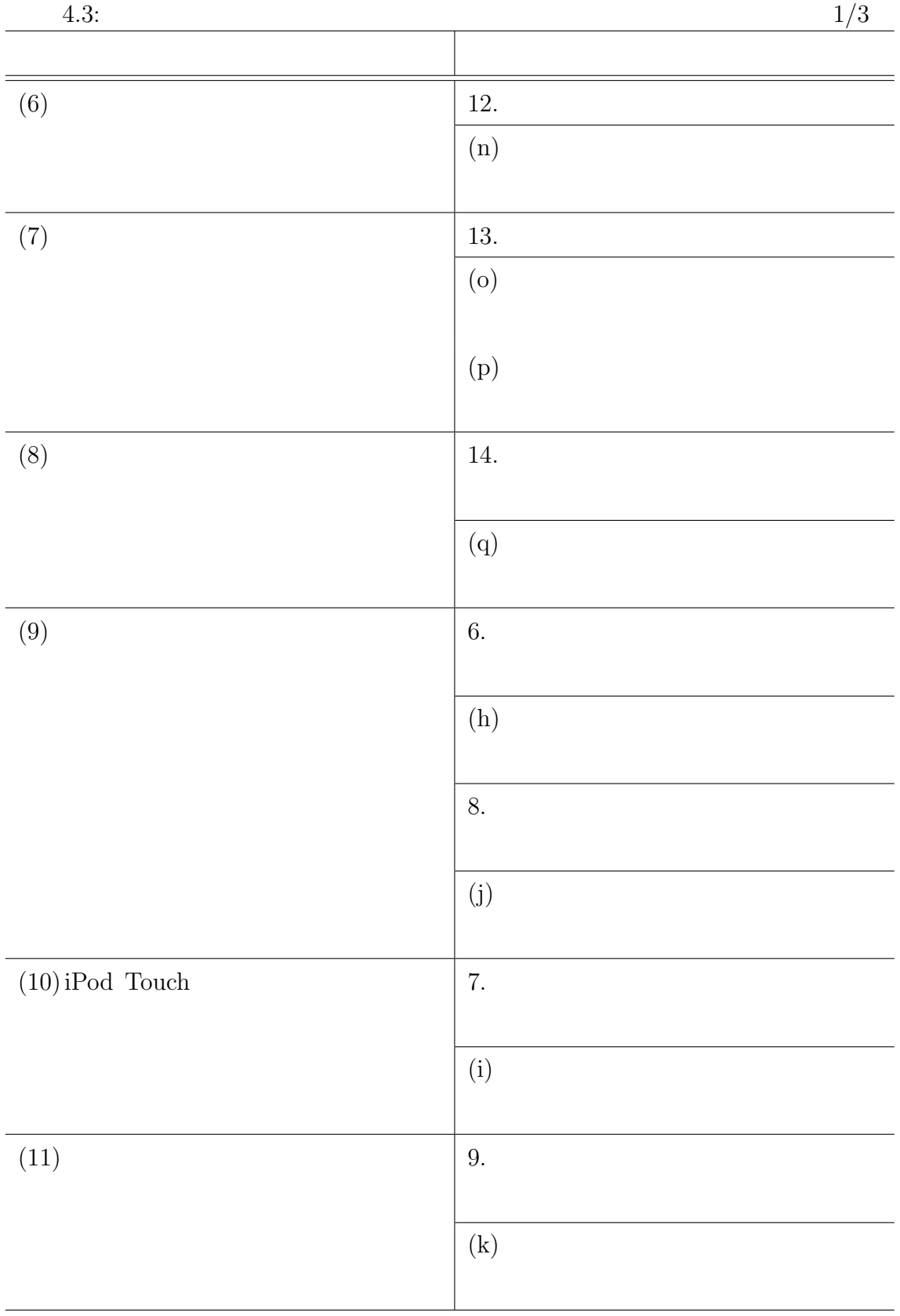

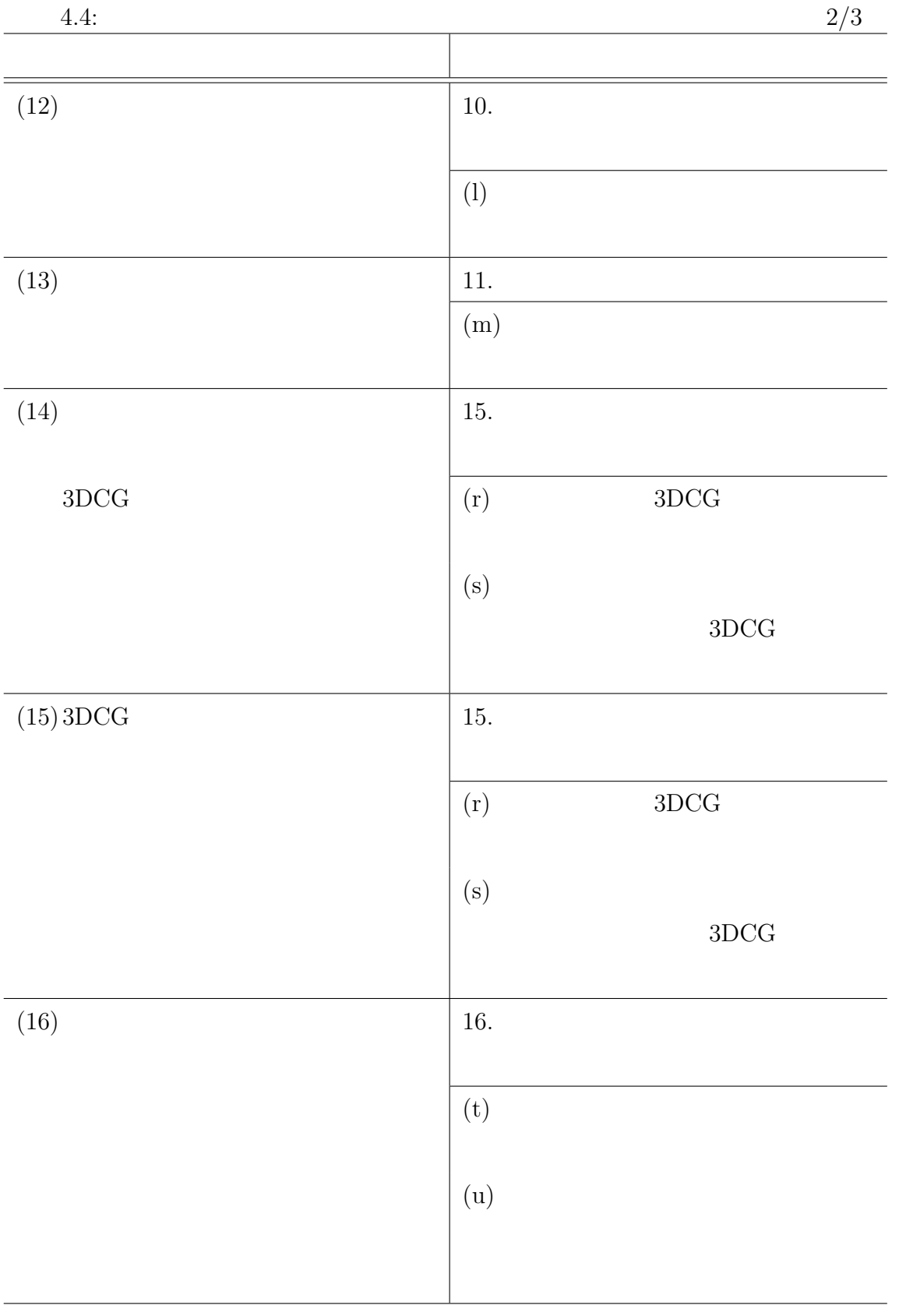

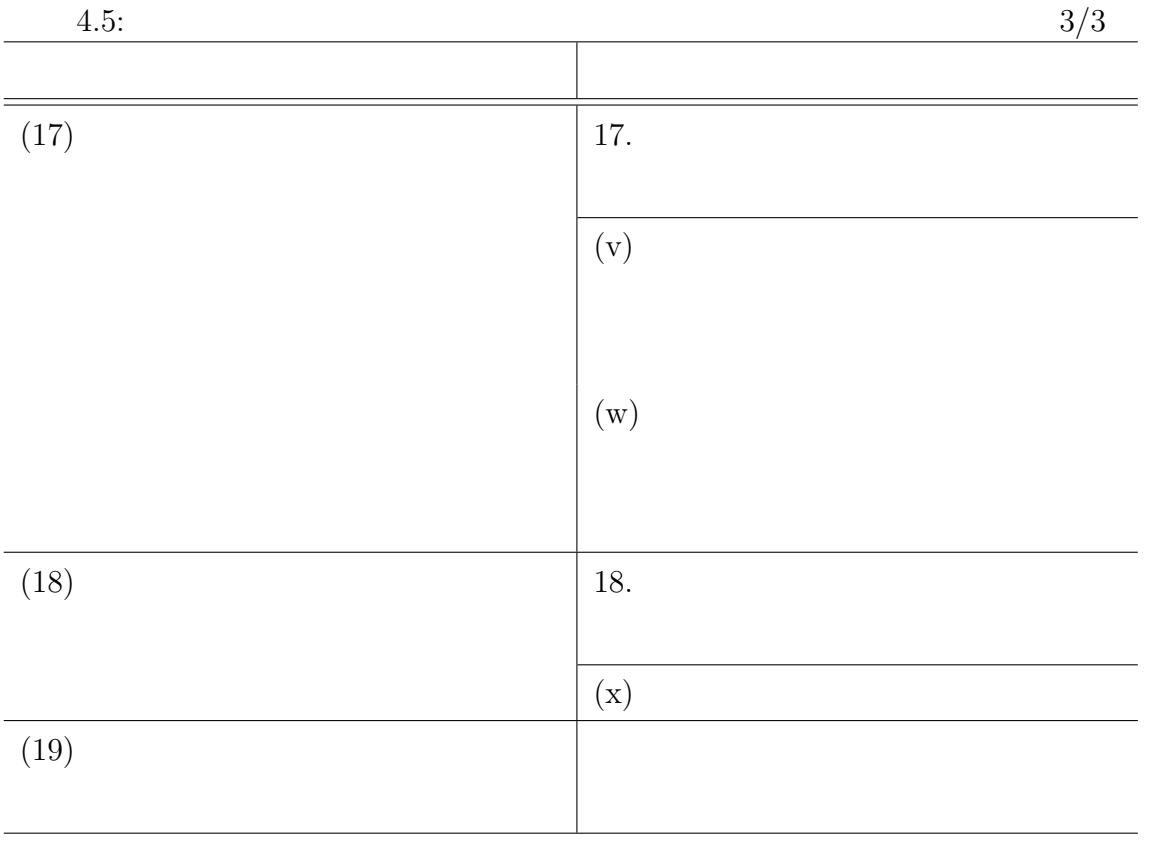

## $4.3.1$

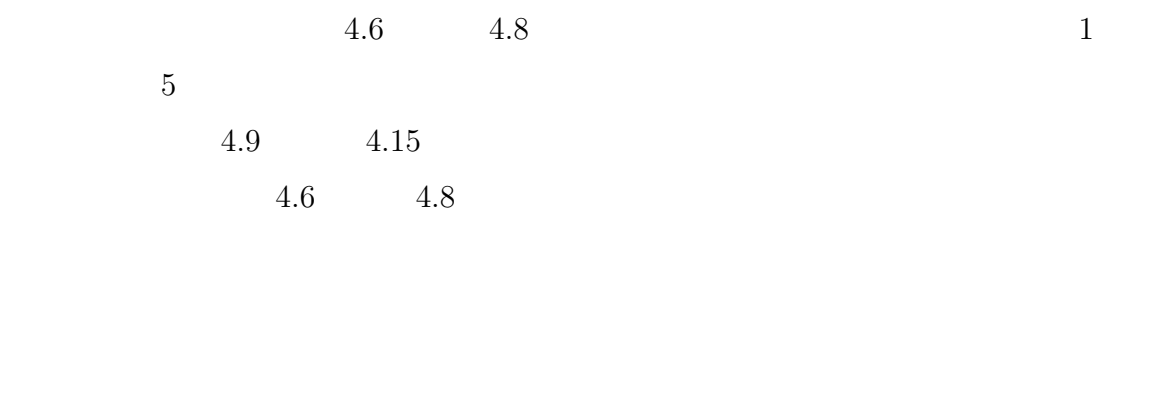

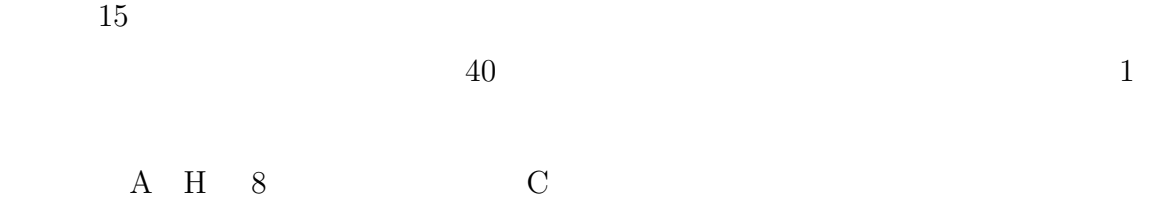

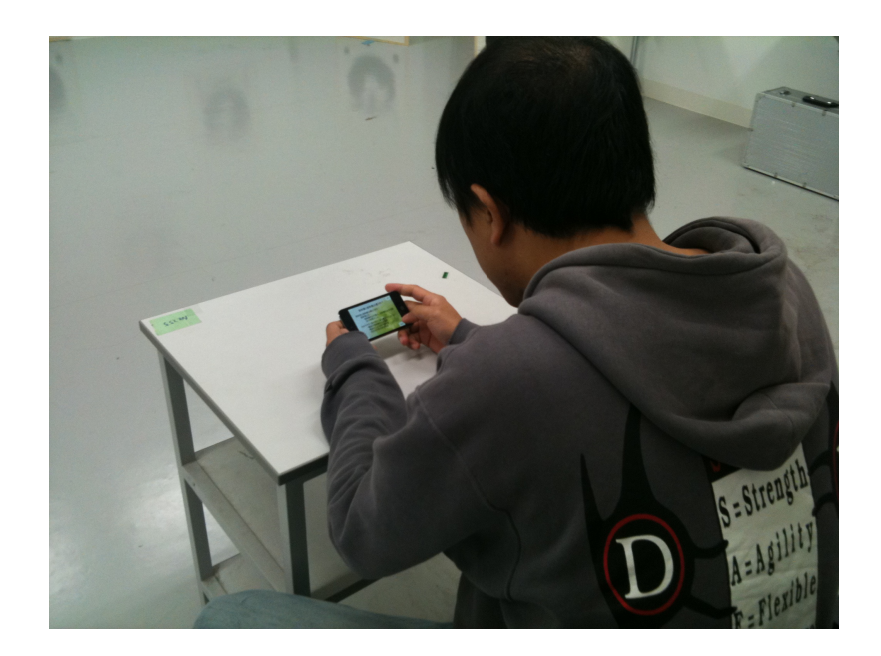

 $4.6:$ 

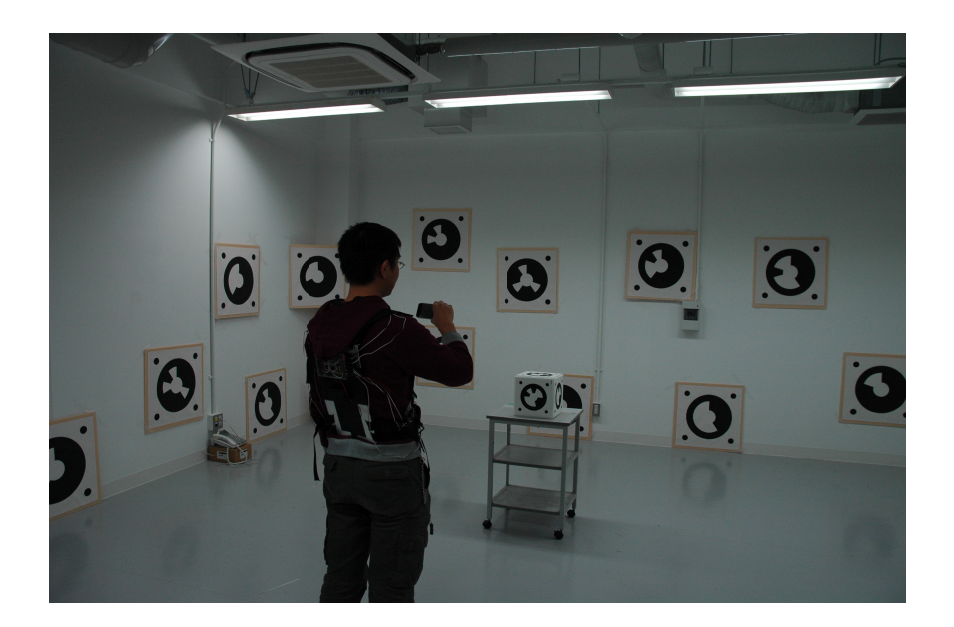

 $4.7:$ 

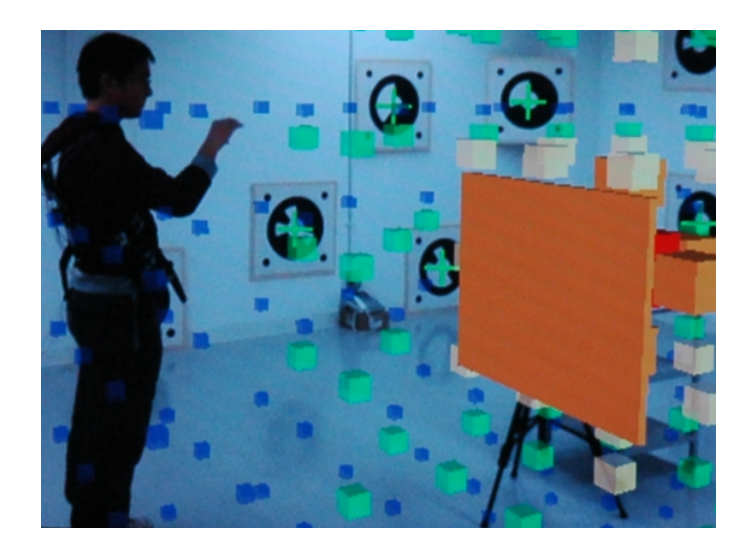

 $4.8:$ 

# $4.3.2$

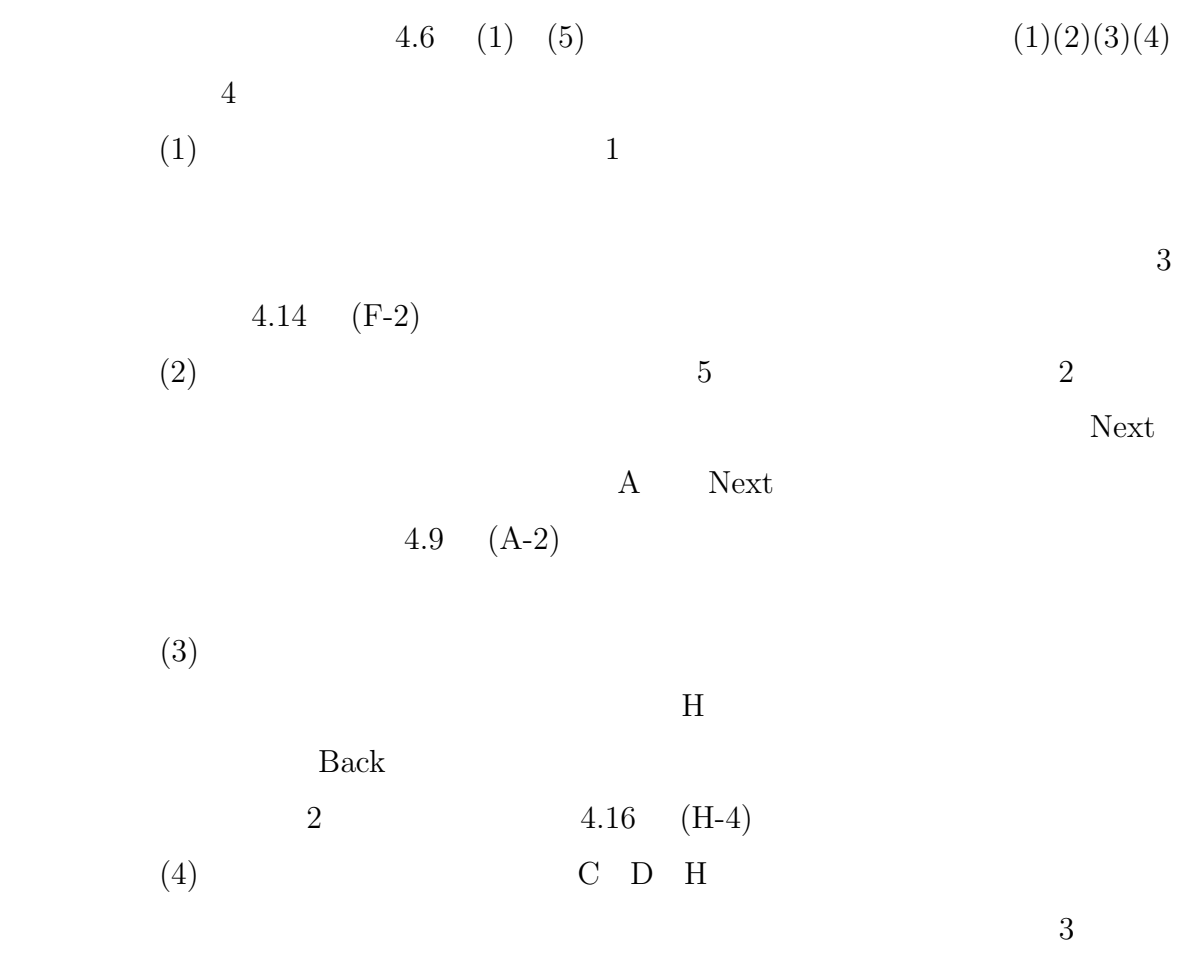

 $4$ 

63

 $2 \qquad \qquad / 20$ 4.11  $(C-2)$  $(5)$  3 RESET

 $5$ 

#### ${\rm RESET}$

## $4.3.3$

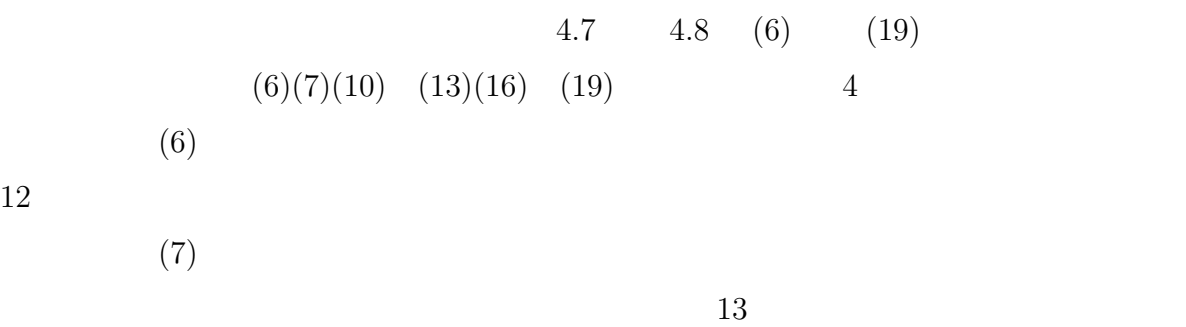

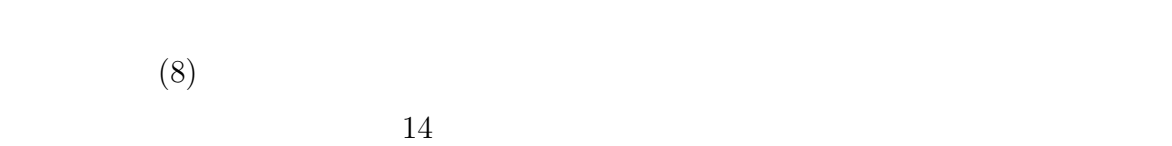

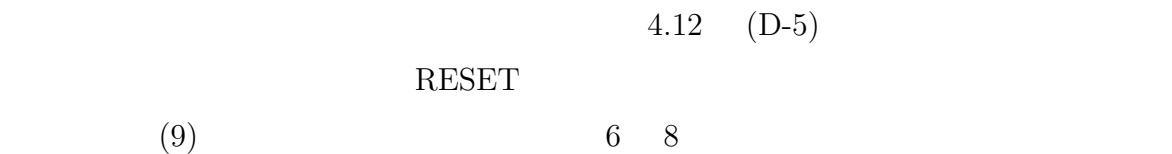

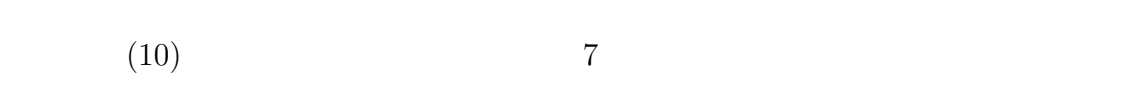

 $G$ 

 $4.15$  (G-2)

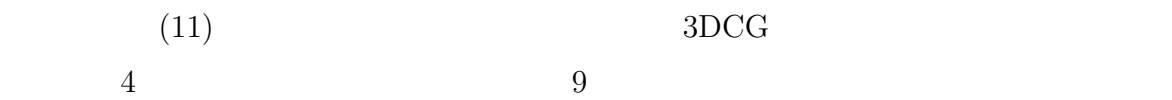

 $4.12 \quad (D-5)$
$(12)$  $\begin{array}{ccc} \text{D} & \text{E} & \text{4} & 3 \\ \end{array}$ 

 $(13)$  0

 $4.15$  (G-4)  $(14)(15)$  4

 $15$ 

 $4.12$  (D-6)  $4.11 \t(C-1)$  $(16)$  D 4.12 (D-2) 1 D

 $4.9$   $(A-1)$   $4.15$   $(G-1)$   $16$ 

 $(17)$  0.17  $(17)$ 

 $(18)$  C

要求仕様 18 の学習者の移動動作を妨げないことを実現できたと考えられる。

 $4.4$ 

 $(19)$ 

 $4.11 \t(C-3)$ 

 $4.16(H-1)$ 

 $4.16(H-1)$ 

 $4.13$  (E-2)

 $4.10$  (B-1)

 $3DCG \qquad \qquad 4.14 \quad \, {\rm (F-1)}$ 

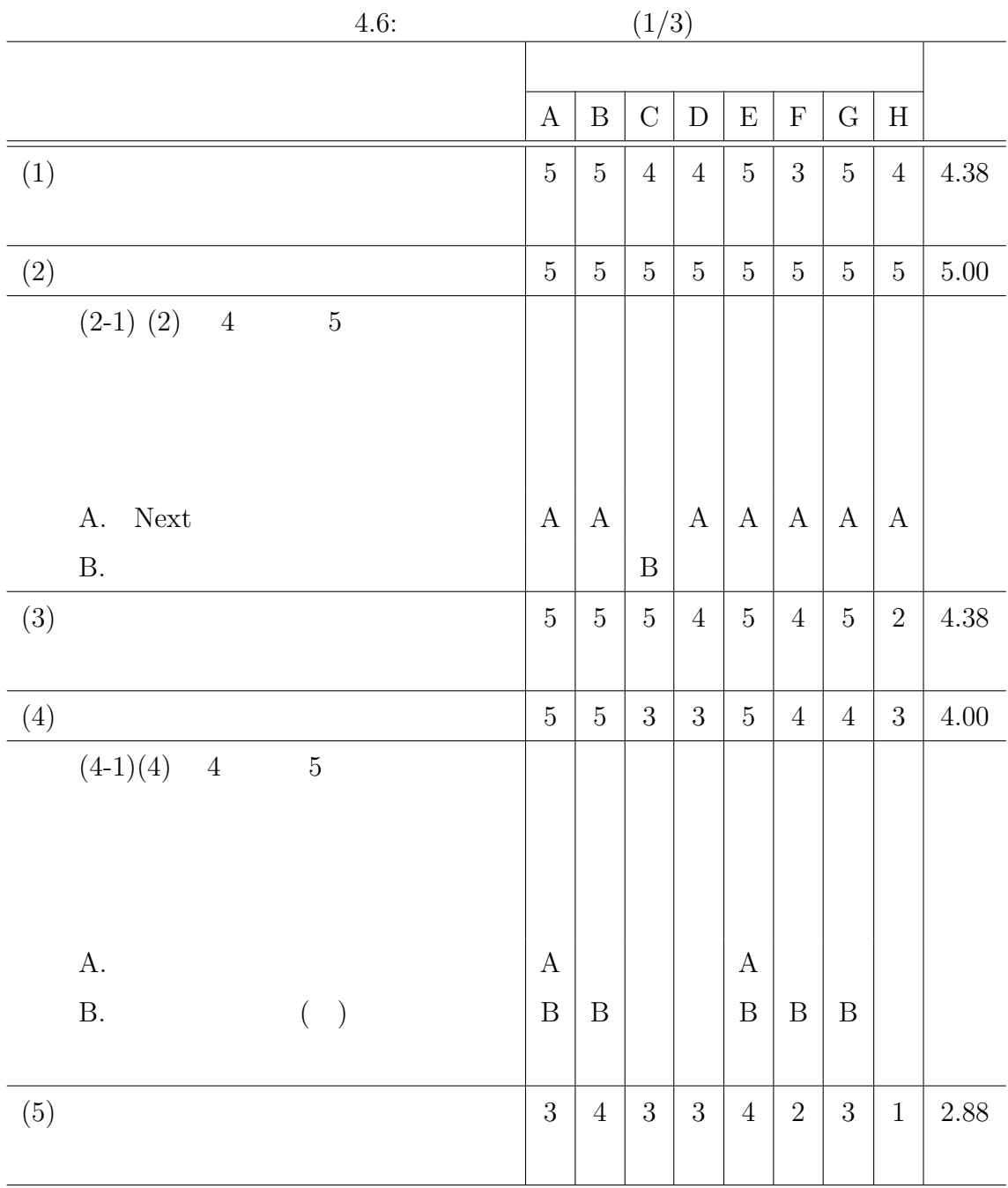

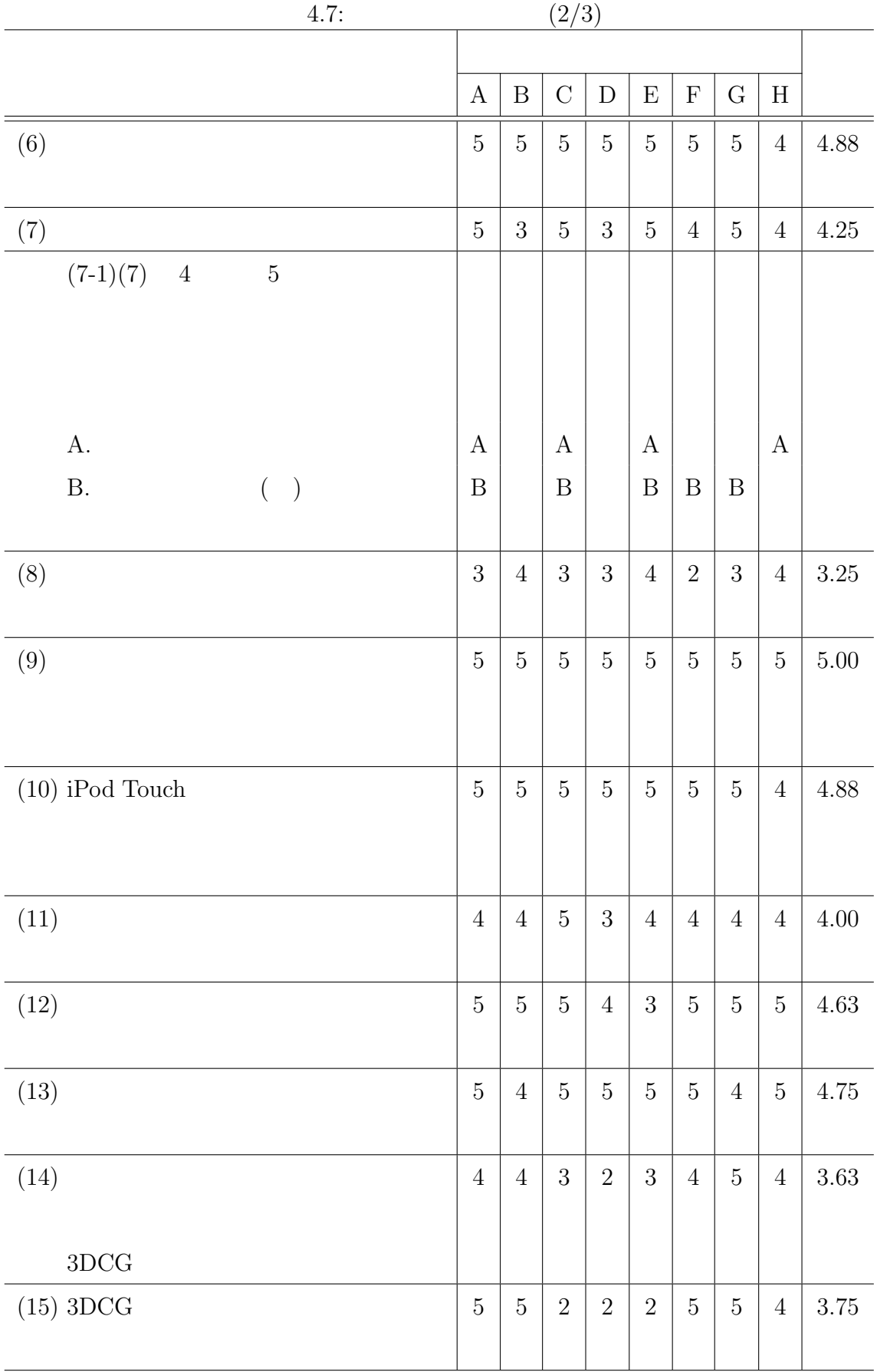

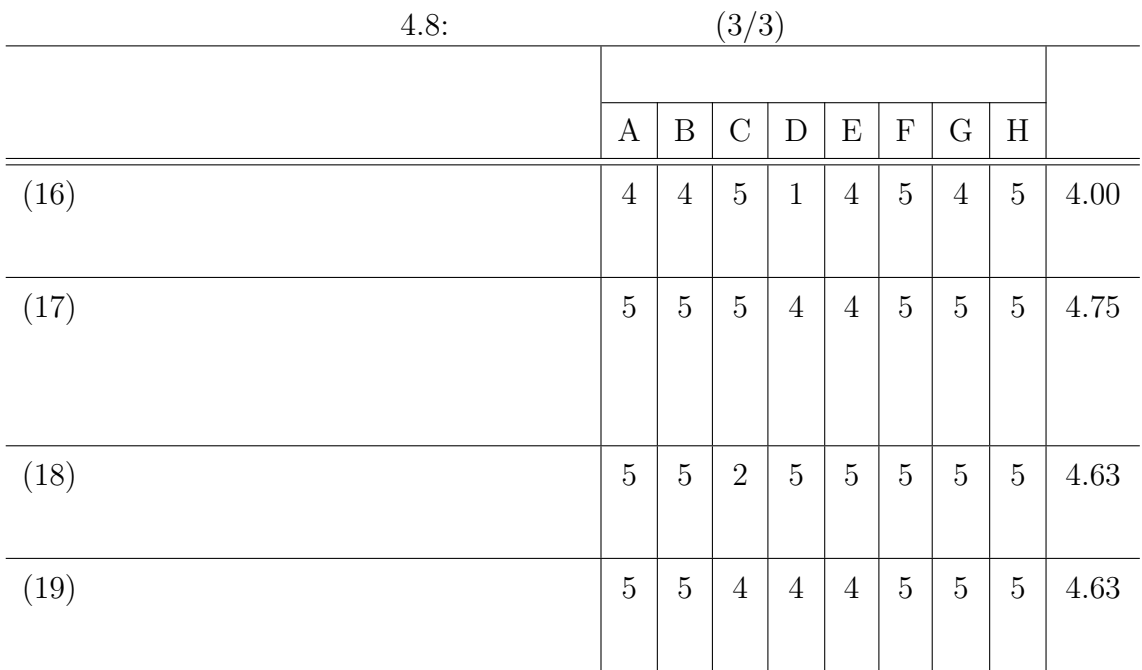

$$
4.9: \qquad \qquad A
$$

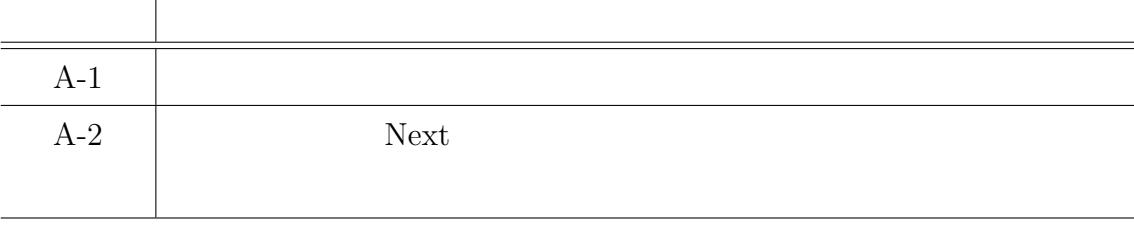

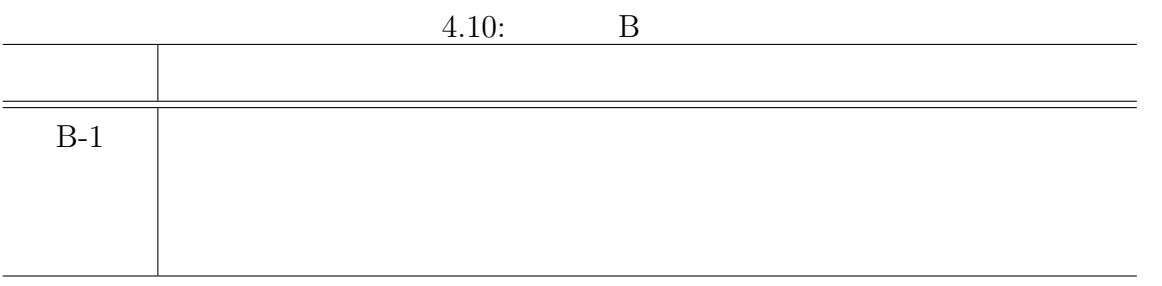

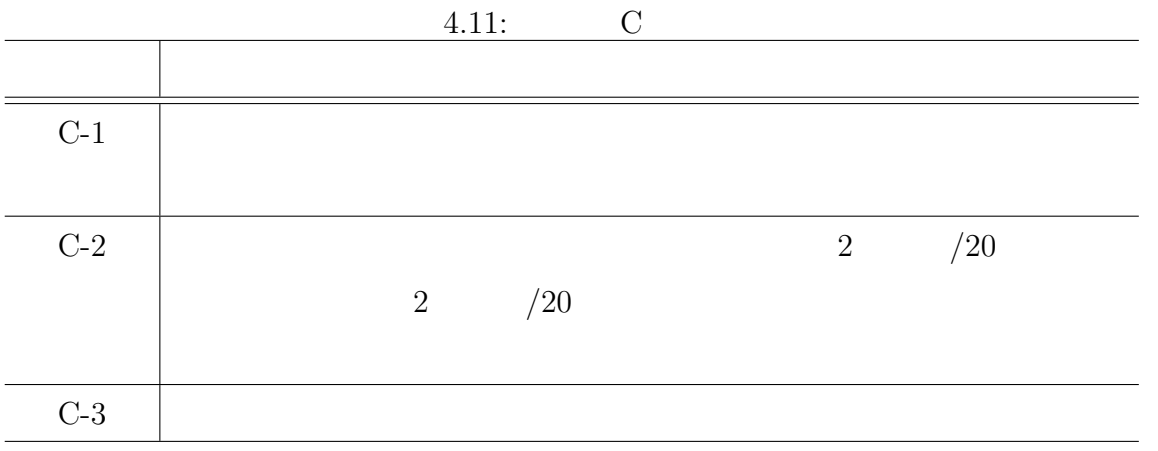

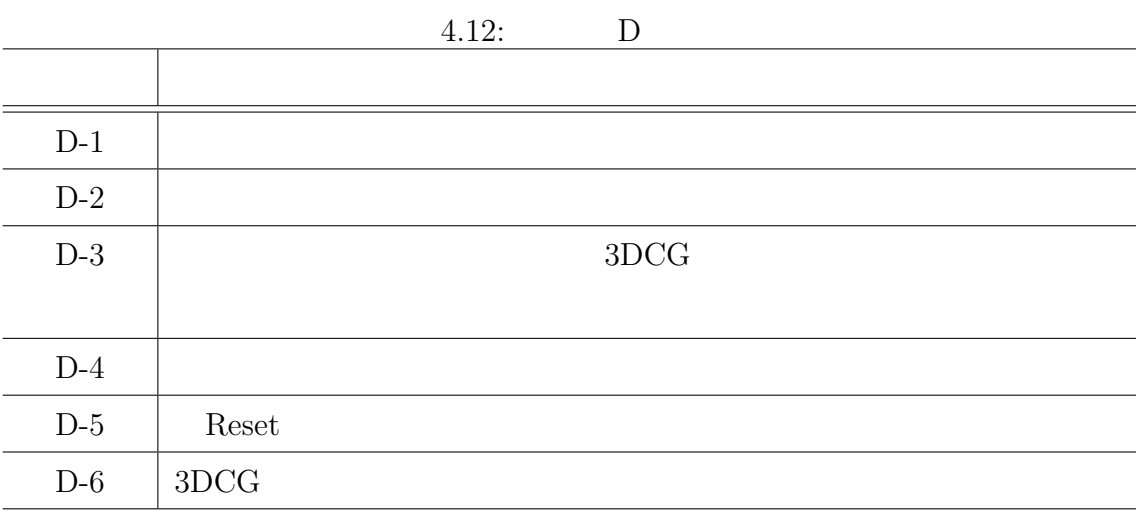

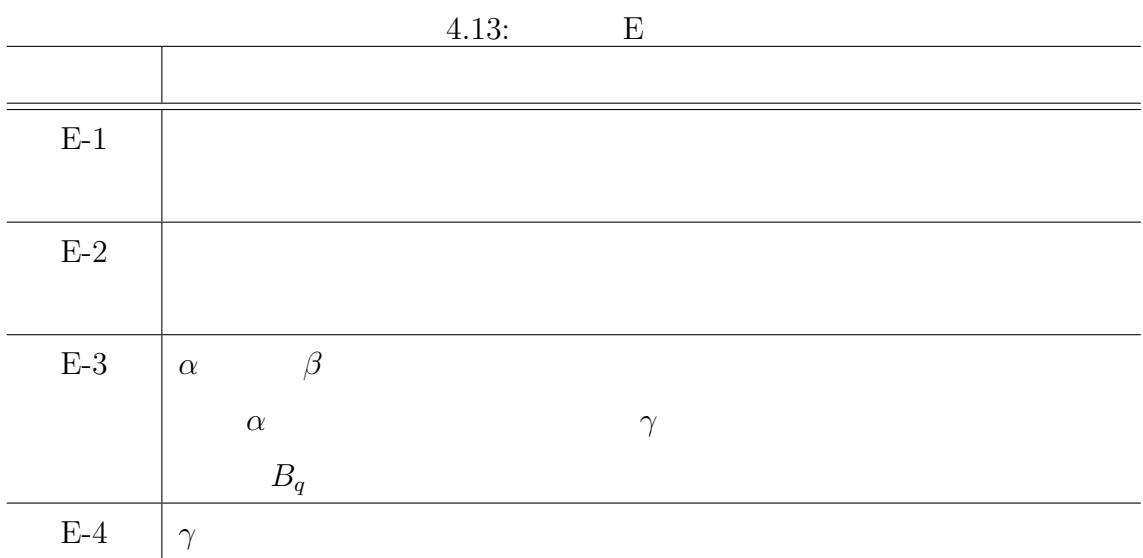

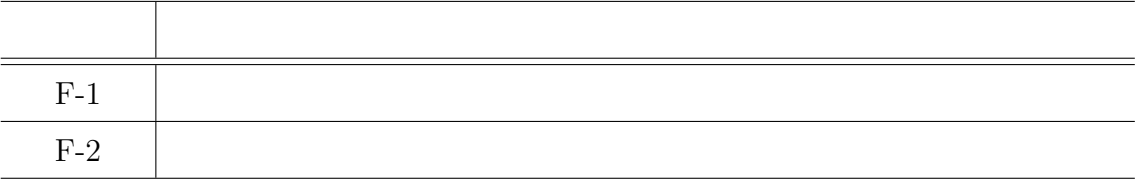

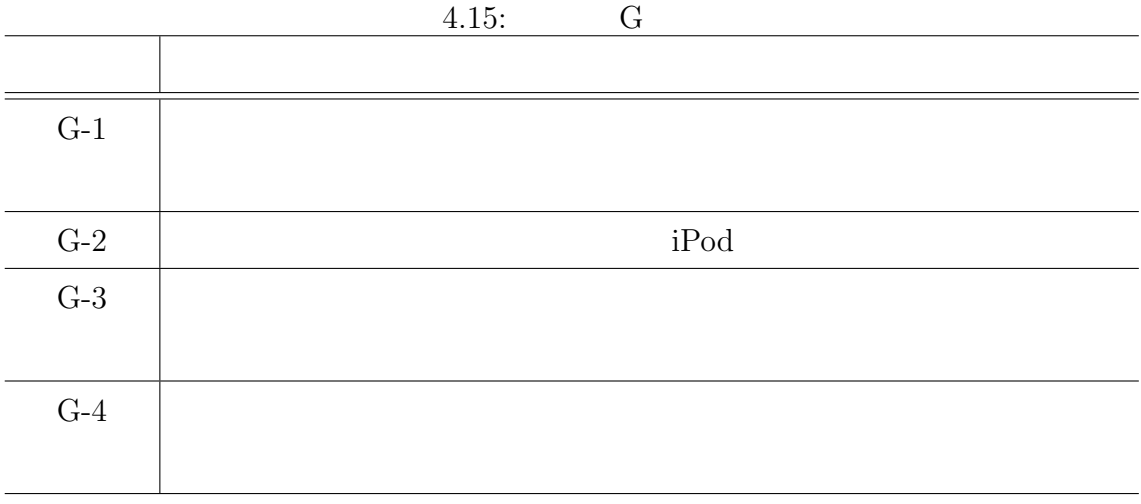

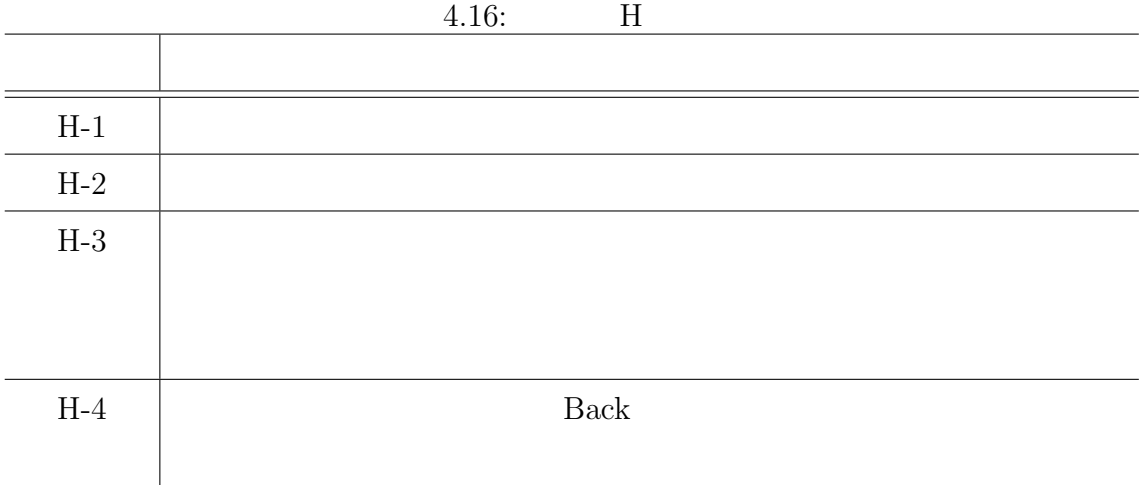

結論

 $4 \pm 4$ 人に学習シナ  $\begin{aligned} \text{Institute for Energy Technology} \qquad \text{Aleksander} \end{aligned}$ 

Sang Terje  $\frac{1}{\pi}$ 

 $[1]$  , NPO

 $(2009)$ 

 $[2]$   $-2001$   $2$  3, NISTEP report, Vol.72, pp.1-104(2001)

- [3] Paul Milgram, Fumio Kishino: A Taxonomy of Mixed Reality Visual Displays, IEICE Transactions on Information Systems, Vol.E77-D, No.12, pp.1-15(1994)
- [4] -Wikipedia, http://ja.wikipedia.org/wiki/ (2011 2 9  $\left( \frac{1}{2} \right)$
- [5] HMD,http://jp.akihabaranews.com/16477/legacy-unused/image/vuzix-hmdav920-c  $2011$  2 9
- [6] Toshikazu Karitsuka and Kosuke Sato: A Wearable Mixed Reality with an Onboard Projector, ISMAR 2003,pp.321-322(2003)
- [7] Bruce Thomas, Victor Demczuk, Wayne Piekarski, David Hepworth, Bernard Gunther: A Wearable Computer System with Augmented Reality to Support Terrestrial Navigation, 2nd. International Symposium on Wearable Computers, pp.166- 167 (1998)

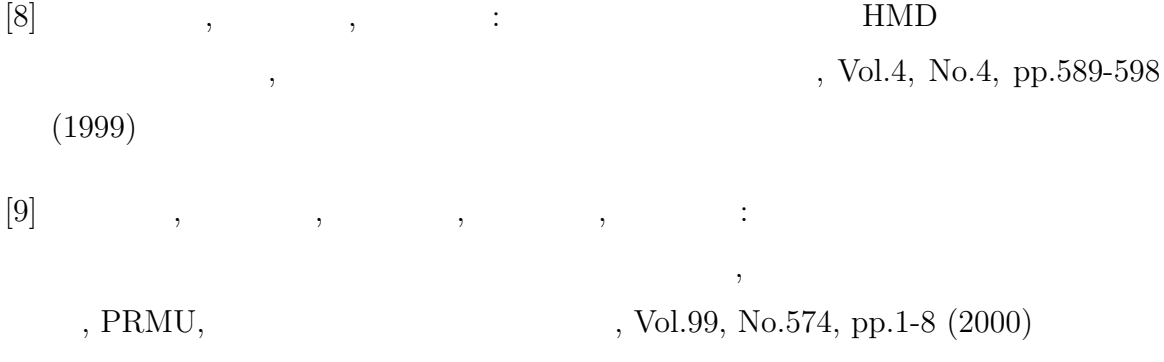

- [10] Hirokazu Kato, Mark Billinghurst: Marker Tracking and HMD Calibration for a Video-based Augmented Reality Conferencing System, Proc. of 2nd Int. Workshop on Augmented Reality, pp.85-94 (1999)
- [11] H.Ishii et al.: Development of Wide Area Tracking System for Augmented Reality, the 12th International Conference on Human-Computer Interaction, Vol.14, pp.234-243(2007)

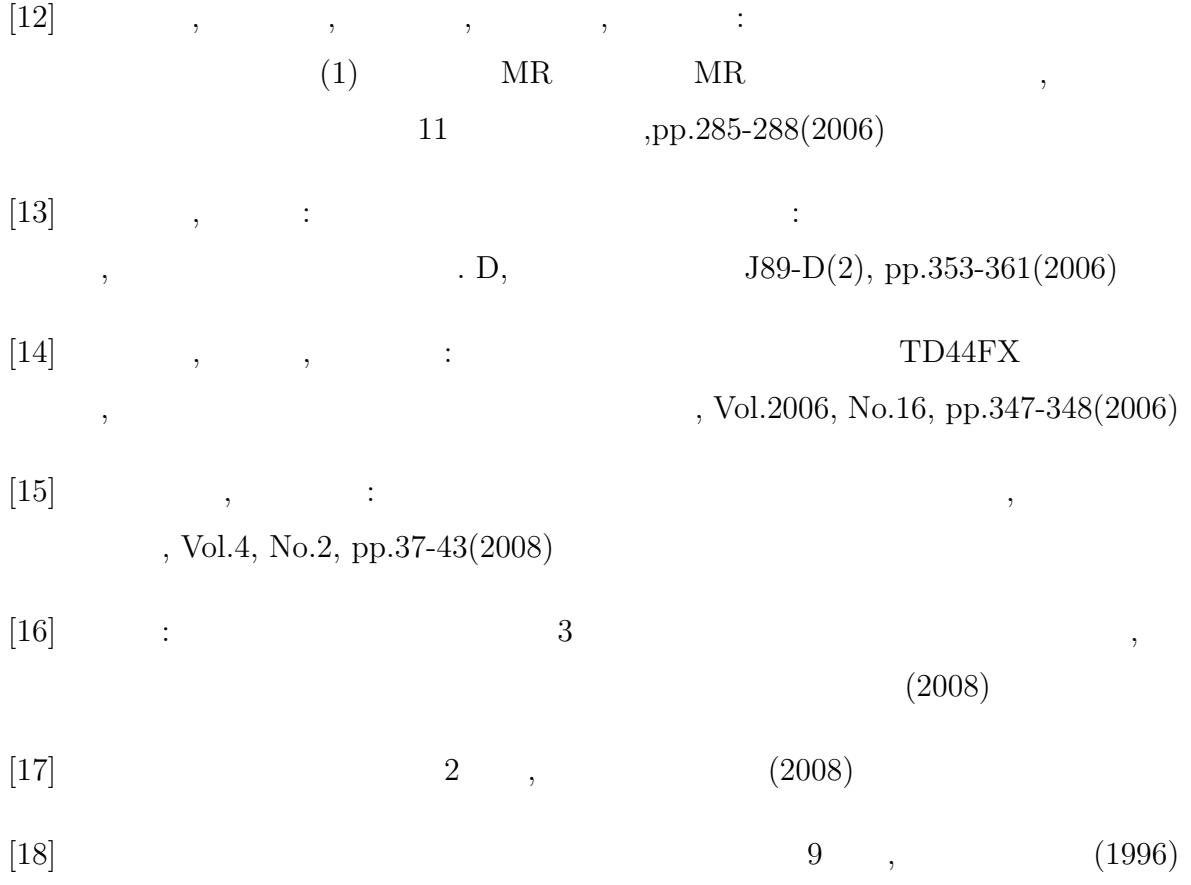

[19] Piotrowski Leon, Rindahl Grete: 3D Representation of Isotopic Gamma-Radiation Exposures within Nuclear Plants for Improved Radioprotection and Plant Safety, ISSNP2008,CD-ROM(2008)

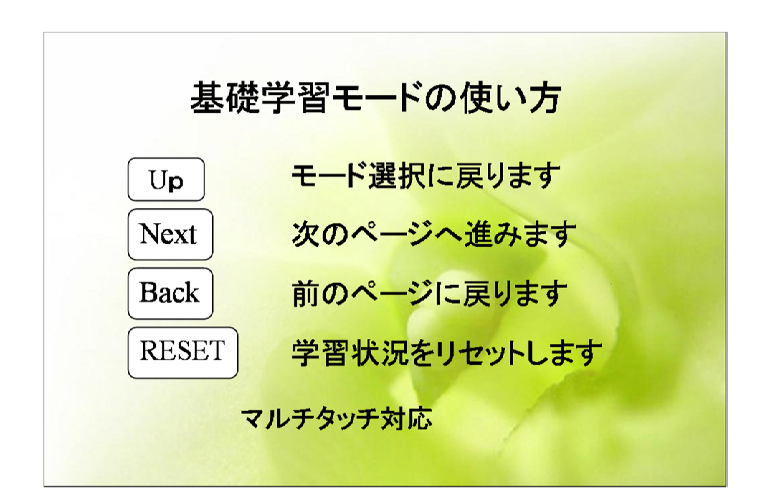

 $A.1$ :

 $\mathbf A$ 

## 放射線とは?

放射線とは、すべての電磁波(太陽光、X線、 ガンマ線など)および粒子線(アルファ線、ベー 夕線、中性子線など)のことをさす。

代表的な放射線としては、アルファ線 $(\alpha$ 線) - 1252H2-8次31M×LU U18、フルンフMx/21Mx<br>ベータ線(β線)およびガンマ線(γ線)がよく<br>知られていますが、それ以外にも中性子線、<br>電子線、X線、陽電子線などがある。

 $A.2:$  1

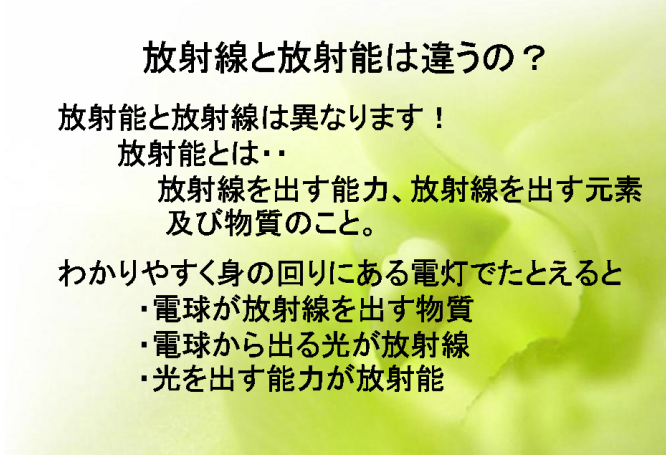

A.3:  $2 \left| \begin{array}{ccc} \n\end{array} \right|$ 

#### 放射性核種

全ての物質は原子(原子核と電子)からできている。 原子核は+の電荷を持った陽子と電荷を持たない中性 子で構成されており、同じ数の陽子を持つ原子は同じ元 素記号(水素1H、重水素2H、三重水素3H)が与えられる 同位体:元素記号が同じでも中性子の数が異なるもの

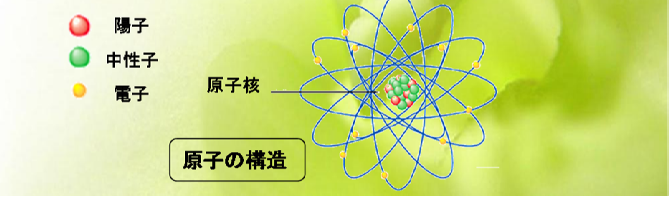

 $A.4:$  3

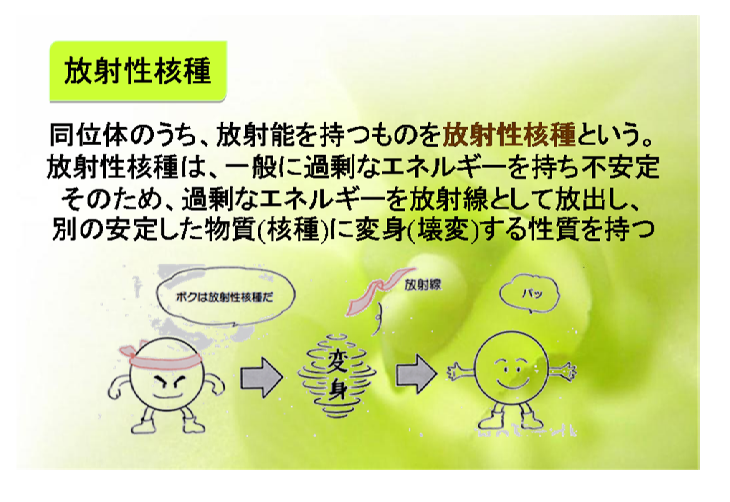

A.5:  $4 \times 4$ 

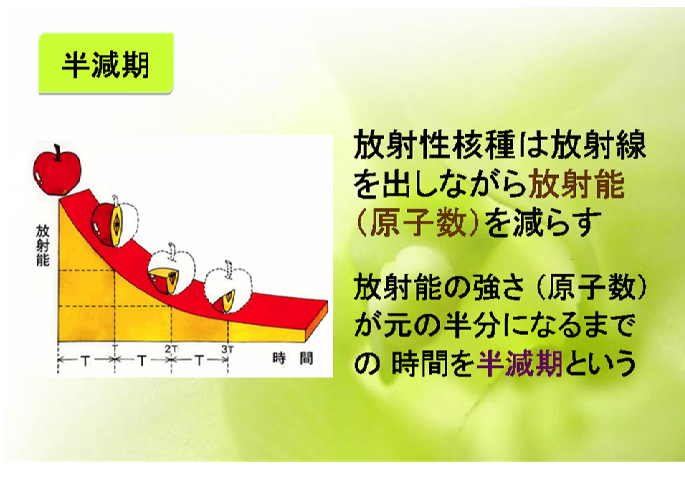

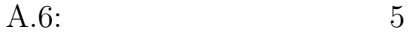

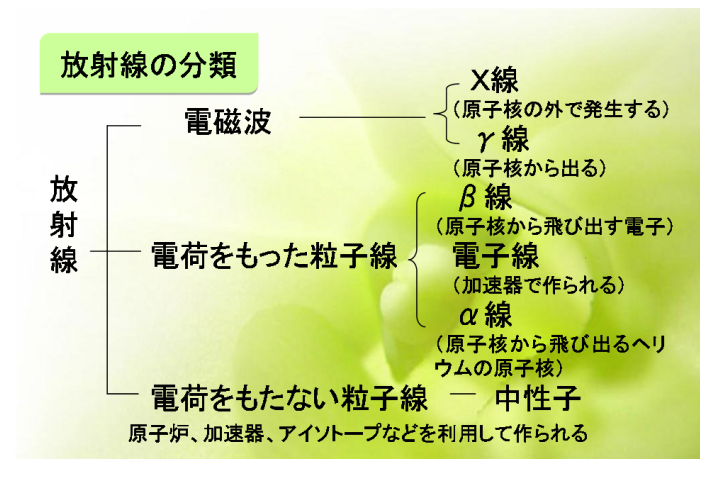

A.7:  $1$ 

放射線源  $α$ 線 放射線物質(235U、238Pu、243Amなど)  $\beta$ 線 放射線物質(45Ca、60Co、90Sr、137Csなど) r線 放射線物質(60Co、137Cs、133Baなど) X線 人工発生源(人工的に電気を使って、発生させる) 中性 放射線物質(252Cf、226Ra、239Pu、241Amなど) 子線

A.8:  $2 \angle 2$ 

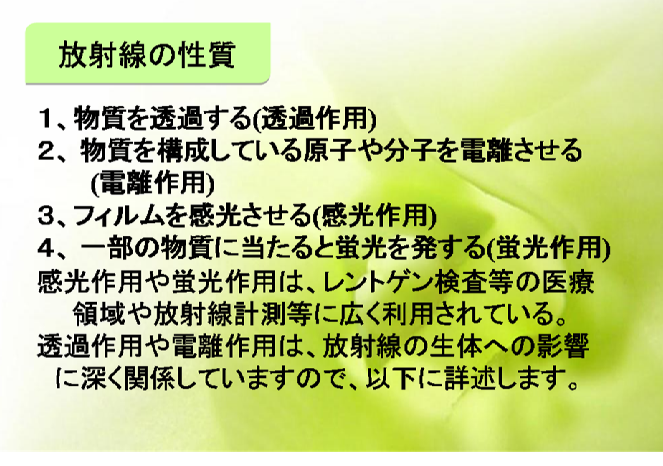

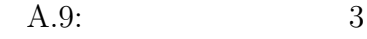

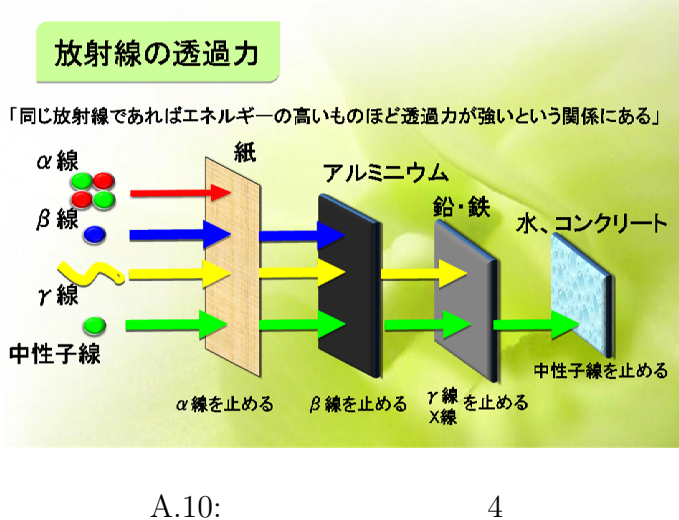

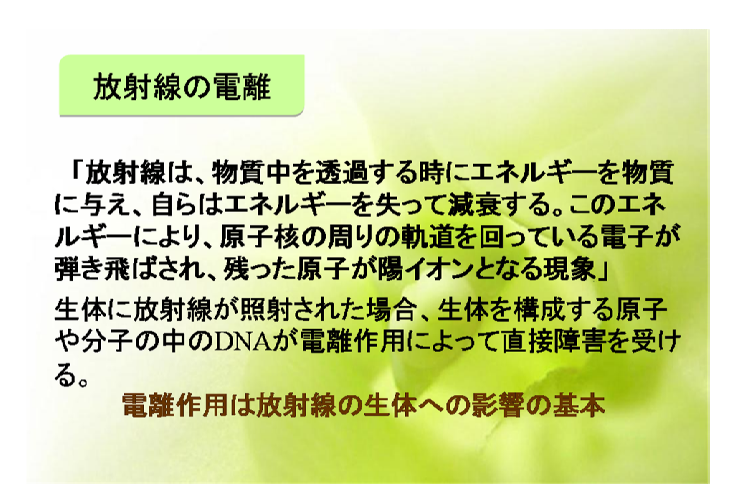

A.11:  $5^{5}$ 

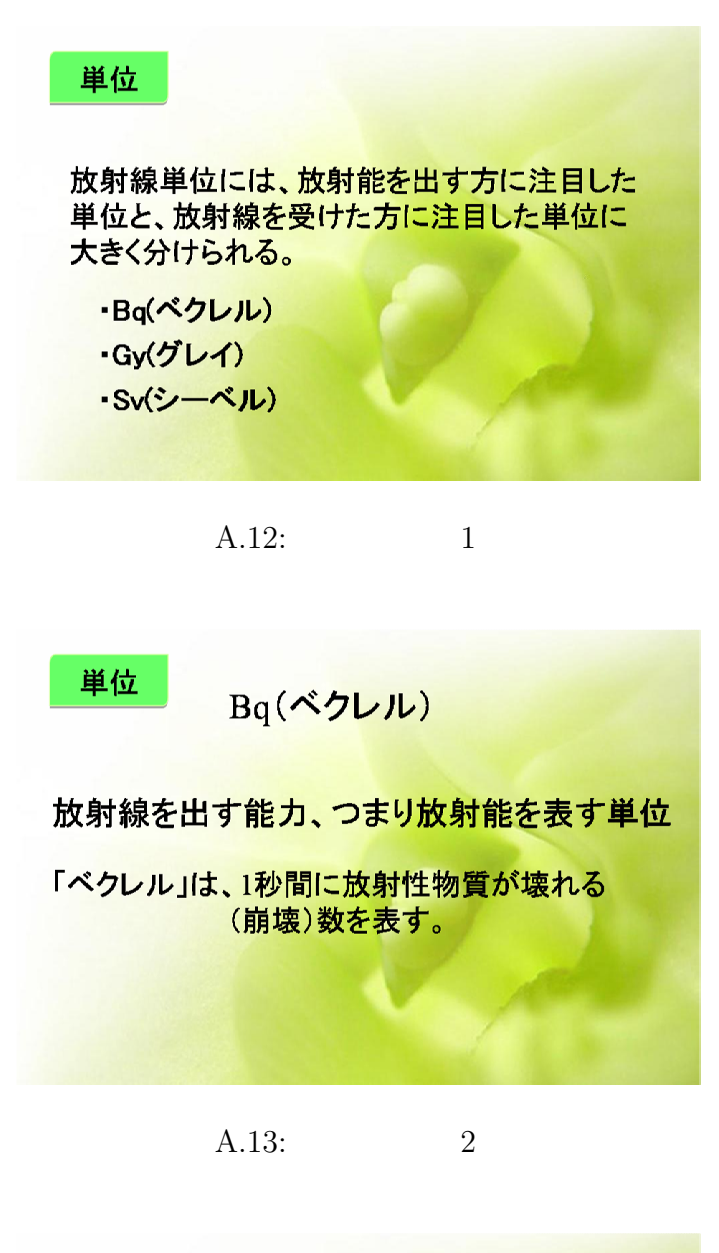

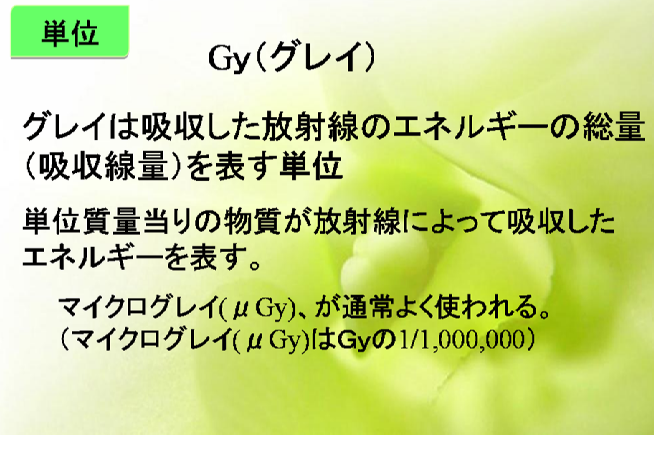

A.14:  $3^{14}$ 

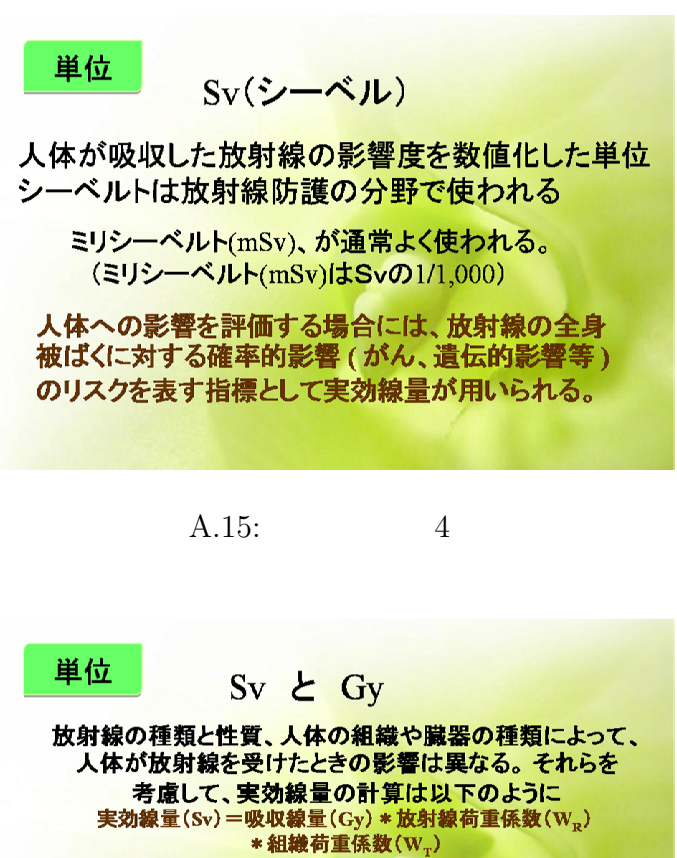

| 放射線の種類 | $W_R$                  | 組織・臓器              | $W_T$ |
|--------|------------------------|--------------------|-------|
| r線、X線  |                        | 生殖腺                | 0.20  |
| B線     |                        | 赤色骨髄、結腸、<br>肺、胃    | 0.12  |
| 中性子線   | $5 - 20$<br>(エネルギーにより) | 膀胱、乳房、肝臓<br>食道、甲状腺 | 0.05  |
| α粒子    | 20                     | 皮膚、骨表面             | 0.01  |
|        |                        | その他                | 0.05  |

 $A.16: 5$ 

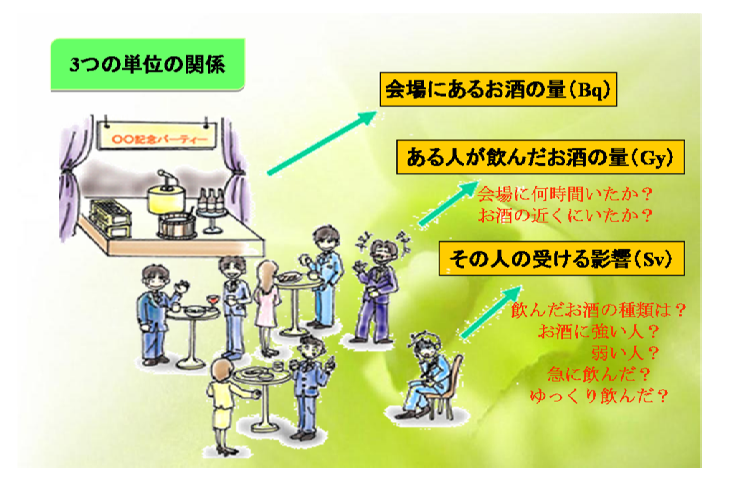

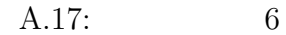

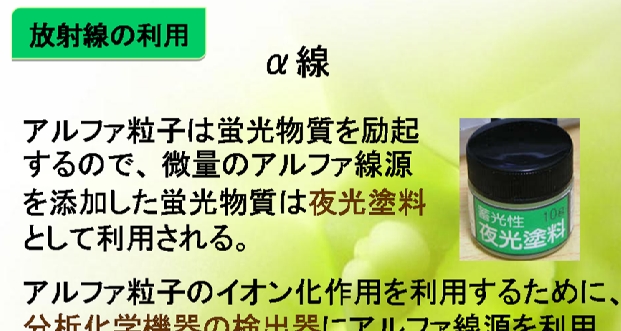

分析化学機器の検出器にアルファ線源を利用 する。

 $A.18: 1$ 

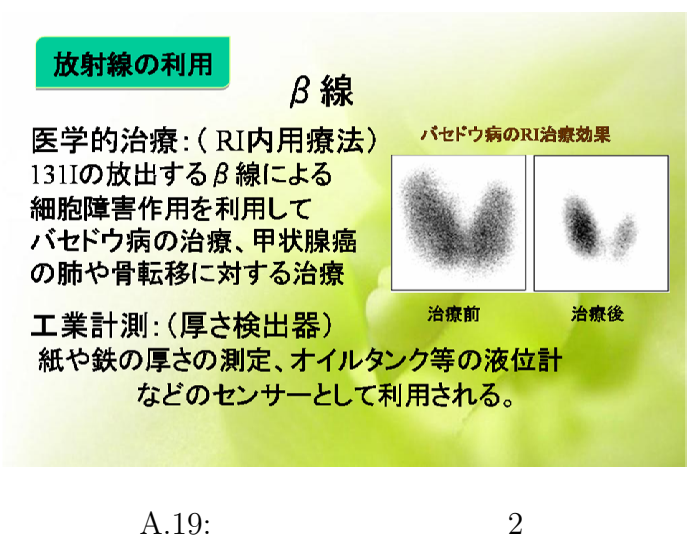

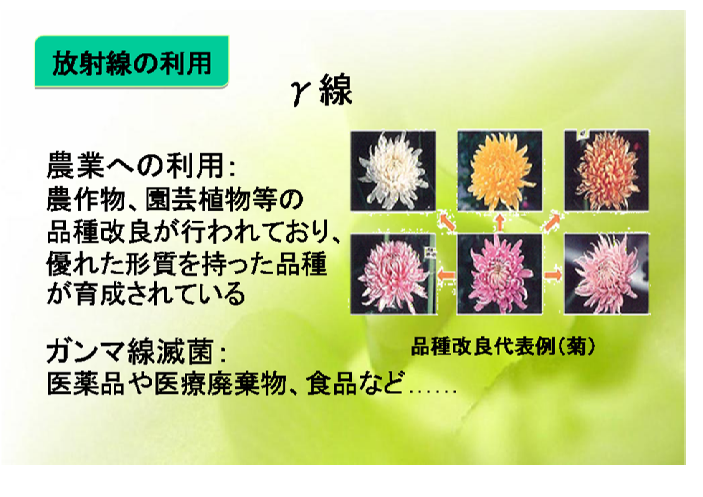

 $A.20:$  3

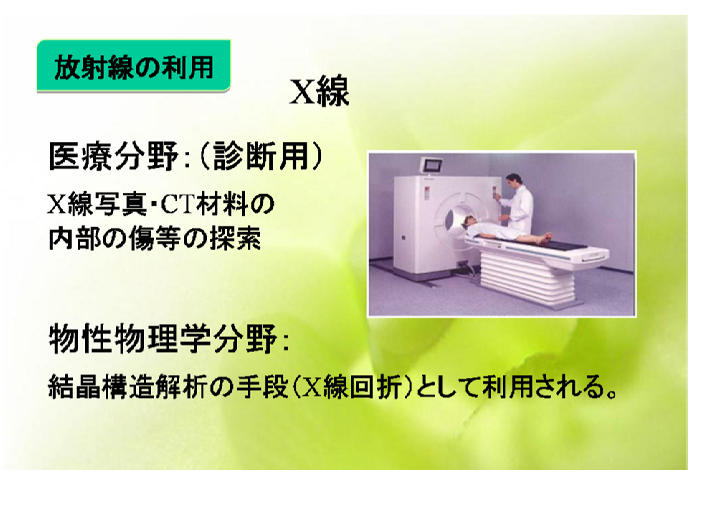

 $A.21: 4$ 

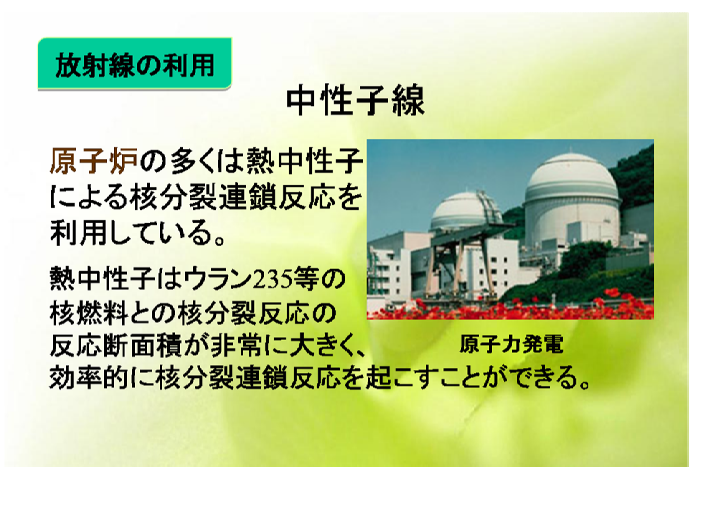

A.  $22: 5$ 

#### 人体影響

身体的な影響と遺伝的な影響に大きく分けて

身体的影響

<mark>放射線に被ばくしたその人、個人に起こる影響</mark><br>(症状が現れる時期によって急性障害と晩発障害がある 、無快障害:被ばく後、数週間以内に現れる症状<br>急性障害:被ばく後、数週間以内に現れる症状<br>晩発障害:被ばく後、数ヶ月あるいは数十年の潜伏期を経て発生する症状

· 遺伝的影響

放射線に被ばくした個人ではなく、その子孫に起こる影響 〈ショウジョウバエを用いた動物実験で突然変異が起きることが発見され 、フィッション、エミル。ため物矢駅、天<mark>駅変兵が起こることが</mark><br>ている。しかし、人については広島・長崎の被ばく者の調査でも、<br>遺伝への<mark>影響は確認されていない)</mark>

A.23:  $1$ 

#### 人体影響

放射線防護の立場から 確率的影響と確定的影響にも分けられる ·確率的影響 「影響の起こる確率が受けた被ばく量とともに増えていく という影響」 癌や老化の促進および遺伝的影響など.... ·確定的影響 「ある程度の被ばく量までは影響を受けないが、ある― 定の量を超えるたくさんの放射線を受けると起こる影響」 白内障や不妊、脱毛など...

A.24:  $2 \frac{1}{2}$ 

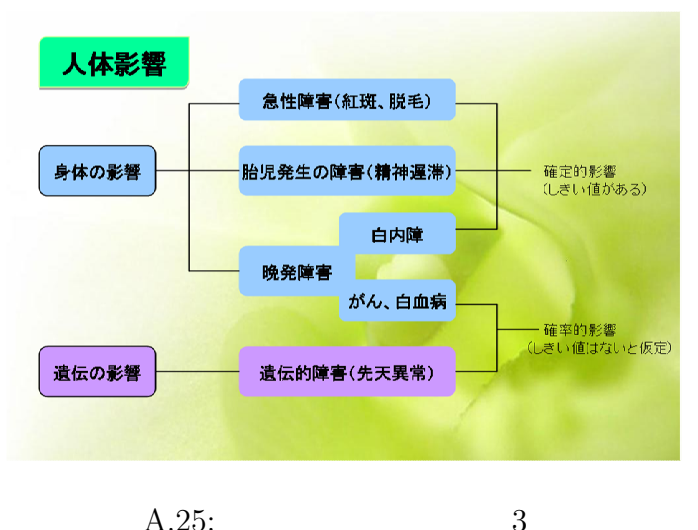

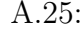

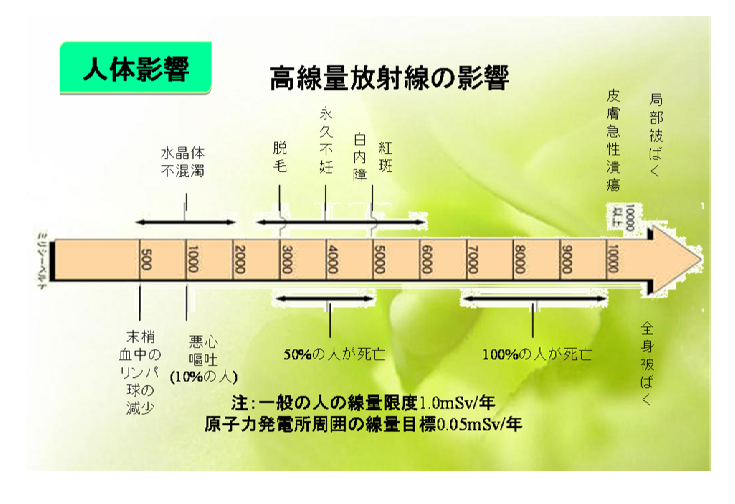

A.26:  $4$ 

人体影響

低線量放射線の影響

#### 低線量とは

「放射線の総量が約200ミリシーベルト以下」

最近分かってきたことは、放射線の人体影響は放射線 量が大量のときと少量のときとでは、後者の方が人間 の体の中の防御機構が有効にはたらいて、明らかに 悪影響が少なく、かえって少量の放射線照射により 健康に有益な効果が生じている場合も見られる。

A.27:  $5$ 

人体影響

#### 低線量放射線の影響

放射線ホルミシスの考え方は、「少量の放射線は、無害 であるばかりでなく、有益な刺激効果として作用し、 人間の健康に良い」とする 効果:1動物や植物の成長を促進する ②がんの発生や転移を抑制する 3炎症を軽減する ④放射線障害への抵抗性を増す 5鎮痛·沈静作用 (ラドン温泉の 効用とされています)など

A.28:  $6$ 

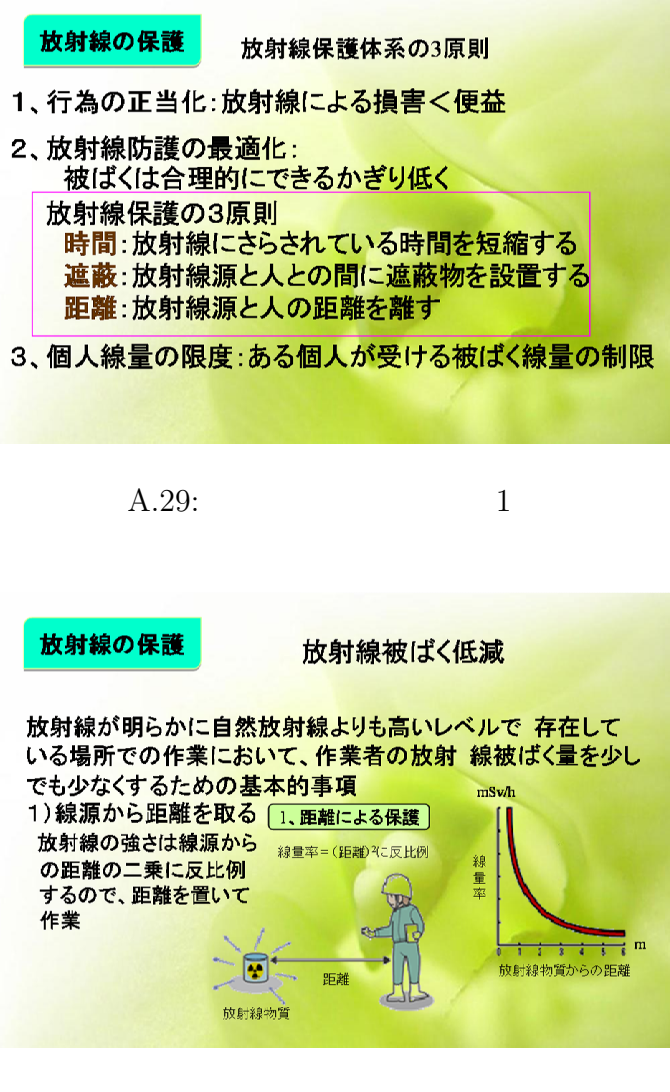

A.30:  $2 \n$ 

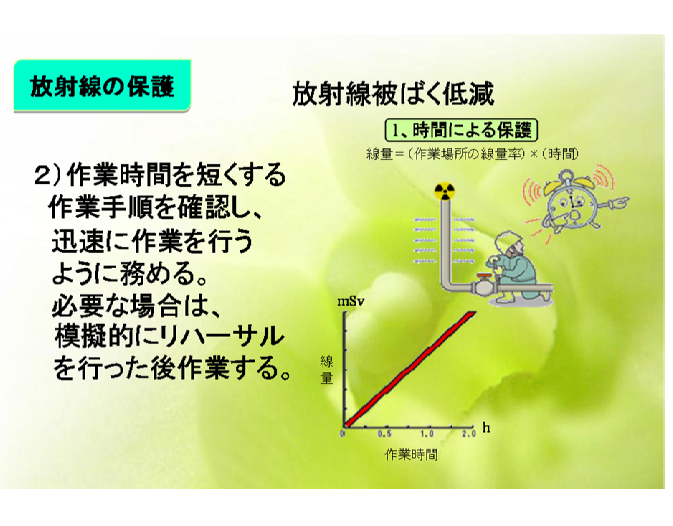

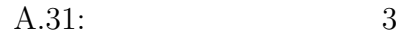

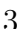

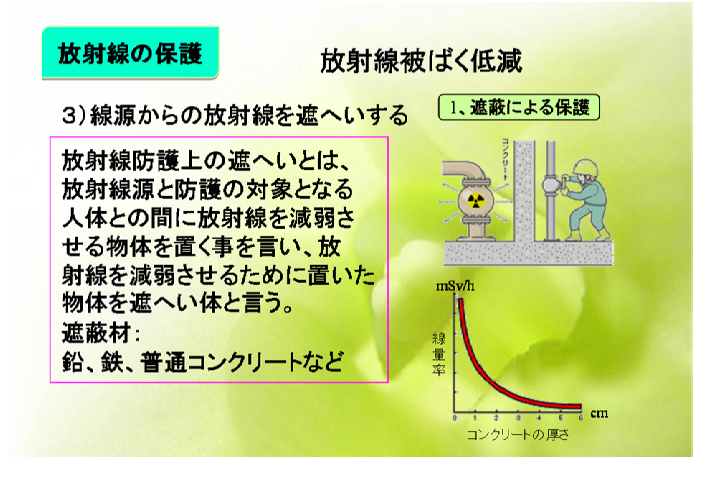

A.32:

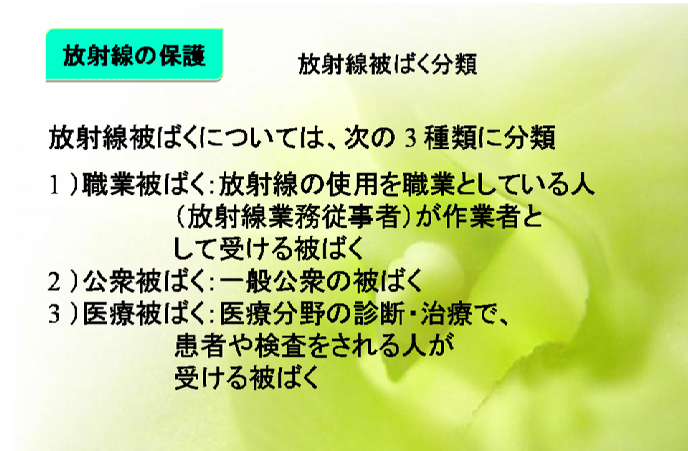

A.33:

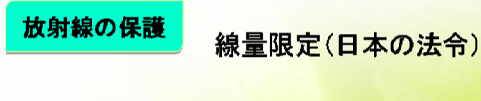

- 1) 職業被ばくに対する線量限度: 5年間に100mSv、ただし1年間50mSv以下
- 2)公衆被ばく:1年間に1mSv
- 3) 医療被ばく: 医師が放射線の使用を判断し (そして患者側が受け入れたときは)、明らかに これによりメリットがある場合なので、被ばく線量 の限度はない。

A.34:  $\qquad \qquad 6$ 

### 自然放射線

医療で受ける放射線(人工放射線)のほかに、 宇宙や大地、食物や大気など 日常生活の中で避けることのできない自然放射線を 受けている。 生活に身近なものとして、 テレビや蛍光灯からも弱い放射線が発生 一人当たり1年間に平均2.4mSvの自然放射線を 受けている。 例えば・・・・・

 $A.35: 1$ 

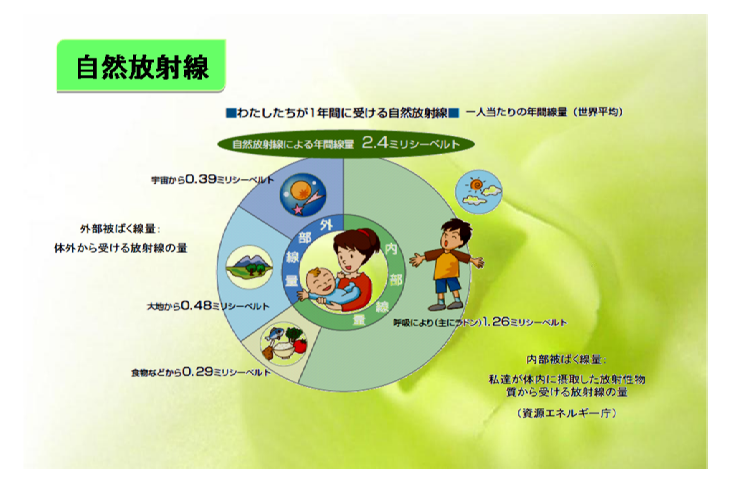

A.36:  $2 \t 2 \t 3 \t 1$ 

参考文献. 2.放射線学習指導資料作成グループ(編): 放射線·放射能の基礎 NPO法人放射線教育ファーラム、(2009) 3.独立行政法人放射線医学総合研究所(編): 低線量放射線と健康影響<br>医療科学社,(2007)

A.37:

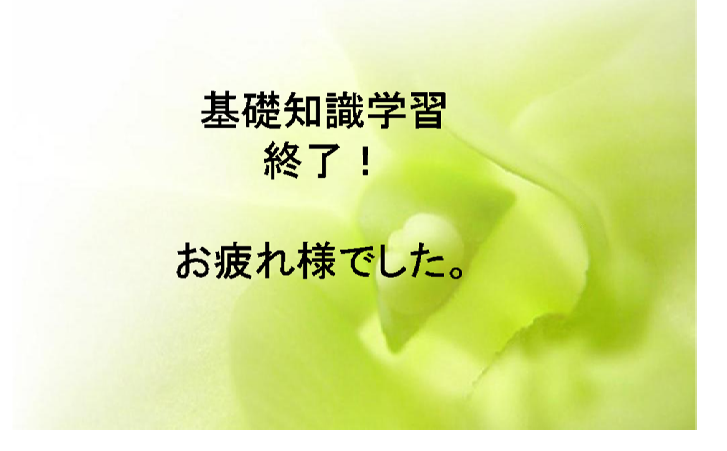

A.38:

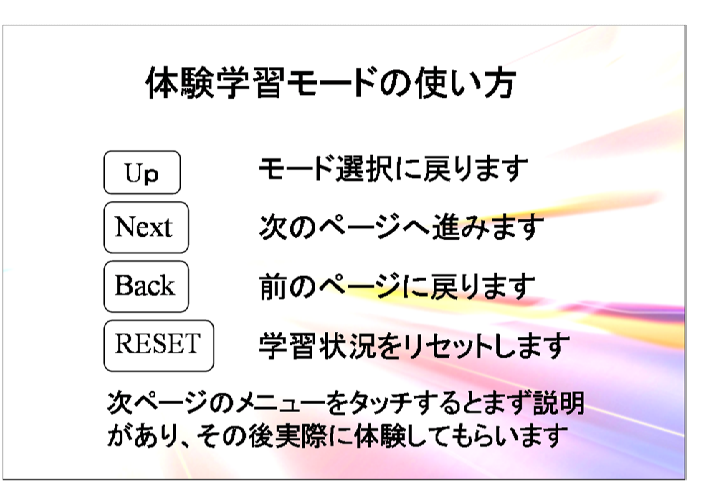

 $B.1$ :

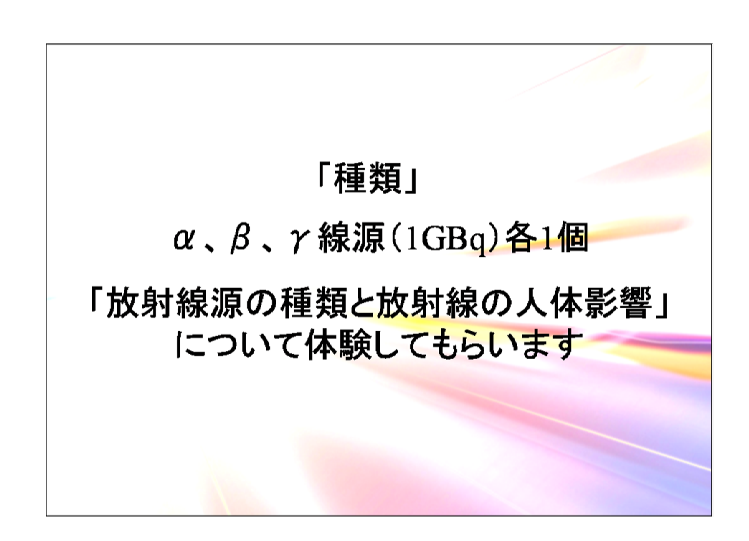

 $B.2$ :

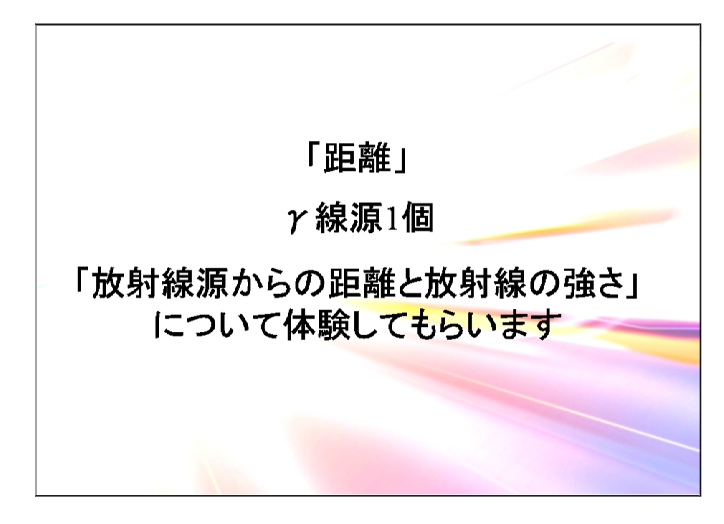

 $B.3$ :

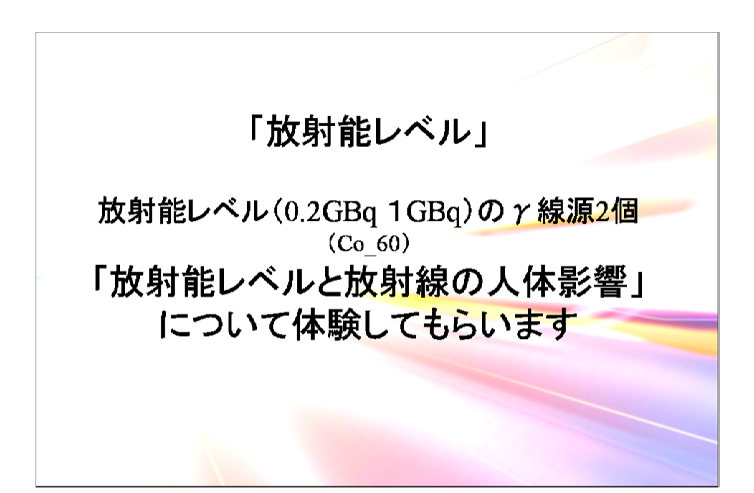

 $B.4:$ 

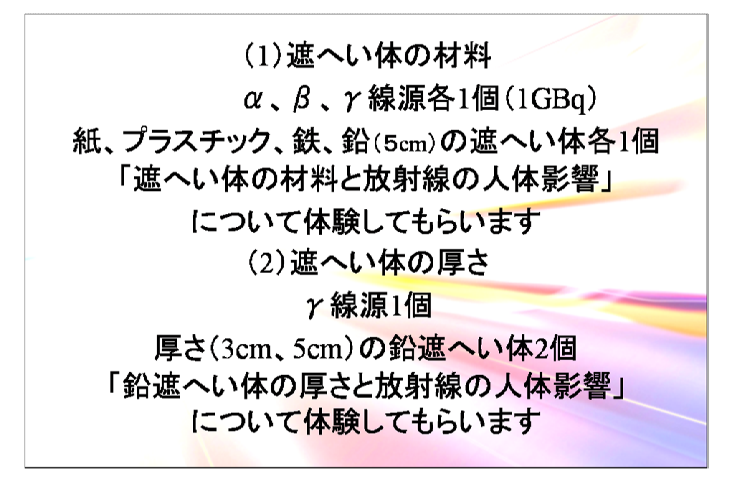

 $B.5:$ 

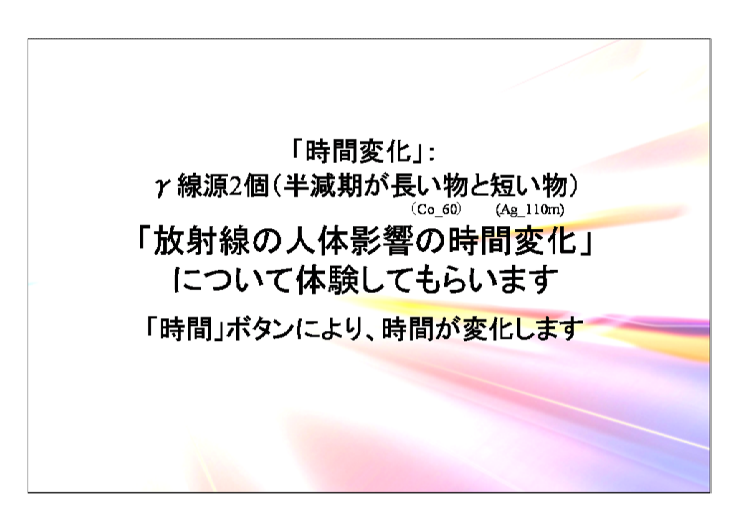

 $B.6$ :

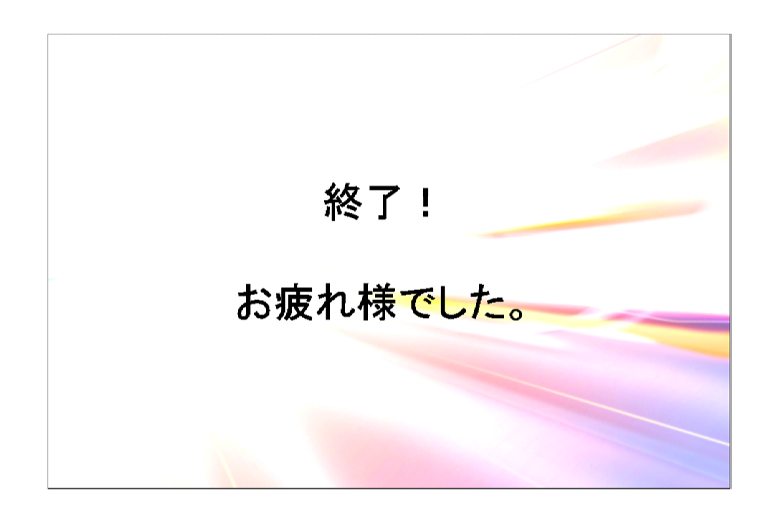

 $B.7$ :

C G  $\overline{C}$ 

: PIC16F688<br>: Solenoid-Controller Ver-1.0<br>: 2010/09/22 . . Data Format #\$\$\$\$\$\$\$\$\$\$\$\$\$\$\$#  $||0|A||1|0|0|0|$  PORTA  $||$ : Input 0:0utput A: Analog Input #\$\$\$\$\$\$\$\$\$\$\$\$\$\$\$# . . #\$\$\$\$\$\$\$\$\$\$\$\$\$\$\$#  $|$  |  $|0|0|0|0|0|0|$  PORTC linput 0:0utput A:Analog Input #\$\$\$\$\$\$\$\$\$\$\$\$\$\$\$# . . Input Data  $\mathbf{1} \mathbf{1} \mathbf{$  Output Data  $\mathbf{R}^2$  , and a set of the set of the set of the set of the set of the set of the set of the set of the set of the set of the set of the set of the set of the set of the set of the set of the set of the set of the set - / <sup>=</sup> <sup>&</sup>gt;  $\frac{1}{2}$  ist p=pic16F688 : Defining constant NH1 EQU d'204 <sup>5</sup> <sup>L</sup> FEGHI <sup>J</sup> <sup>M</sup> JN <sup>5</sup> 7O <sup>6</sup> <sup>K</sup> <sup>5</sup> <sup>L</sup> IEGHI <sup>J</sup> <sup>6</sup> <sup>M</sup> JP <sup>5</sup> <sup>76</sup> <sup>M</sup> NH1 EQU d 204<br>
NL1 EQU d'117<br>
NL2 EQU d'37<br>
NH3 EQU d'18<br>
ADBASE EQU d'16<br>
ADBASE EQU d'10<br>
ADMAX EQU d'208  $5. N3 = 0 \times 1234$ ADBASE<br>ADMAX ADBASE EQU d'1' ;OFFSET of A/D converter<br>ADMAN  $:$  random = (random  $*$  N1 + N2) xor N3 . . ţ \_\_FUSES \_CPD\_OFF & \_CP\_OFF & \_BOD\_OFF & \_MCLRE\_OFF & \_PWRTE\_ON & \_WDT\_OFF & \_INTRC\_OSC\_NOCLKOUT cblock 0x20 colock 0x20 :Store variables above control registers<br>randl :low bit of random number<br>randl :low bit of random number<br>curr\_ad :wait Counter! (For Wait)<br>wont2 :Wait Counter2 (For Wait)<br>wont3 :Wait Counter2 (For Wait)<br>mh1 :Hi curr\_ad work<br>endc  2&< ! & A U . ! <sup>=</sup> <del>7</del> general control of the control of : Start Program (& Wake up from Sleep)  $\cdots$  $bits$  +(+H <sup>i</sup> 5'+] <sup>2</sup> k\_ +] TO .lf WDT reset INI ; go to WDI INI bc†<br>Le bcf SIAIUS,RPO ;S<br>bcf STATUS,RP1 ;S<br>movlw b'00000111' ;S<br>movwf CMCON0 :Set Bank0  $3et$   $1/0$ movlw<br>movwf<br>bsf bst SIAIUS,RPO ;SetBank1<br>http://www.com/2002/2002 reduced to the second contract of the second contract of the second contract of the second contract of the second contract of the second contract of the second contract of the second contract of the second contract of the :RA5 2-0:0utput psi<br>movlw<br>movwf<br>movlw<br>movwf  $\blacksquare$ 

. .

```
C.1: (1/5)
```
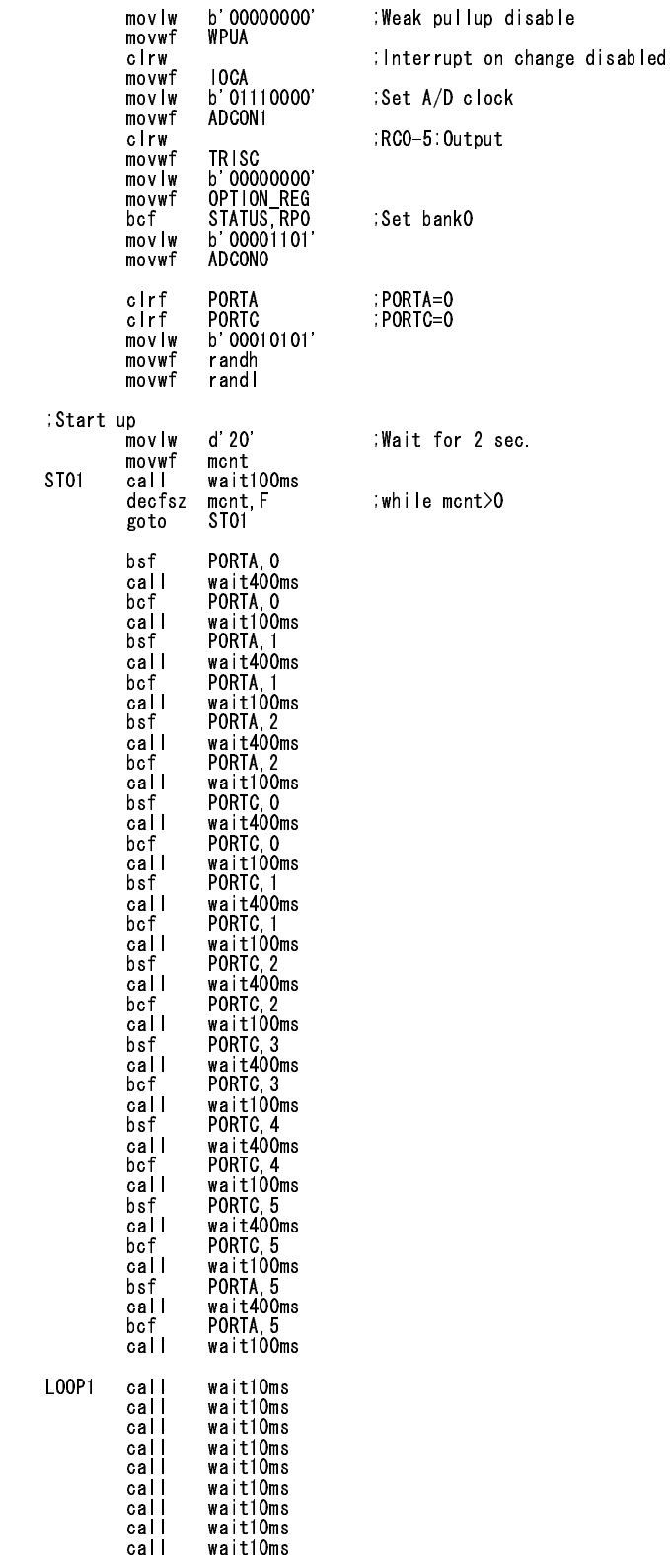

C.2:  $(2/5)$ 

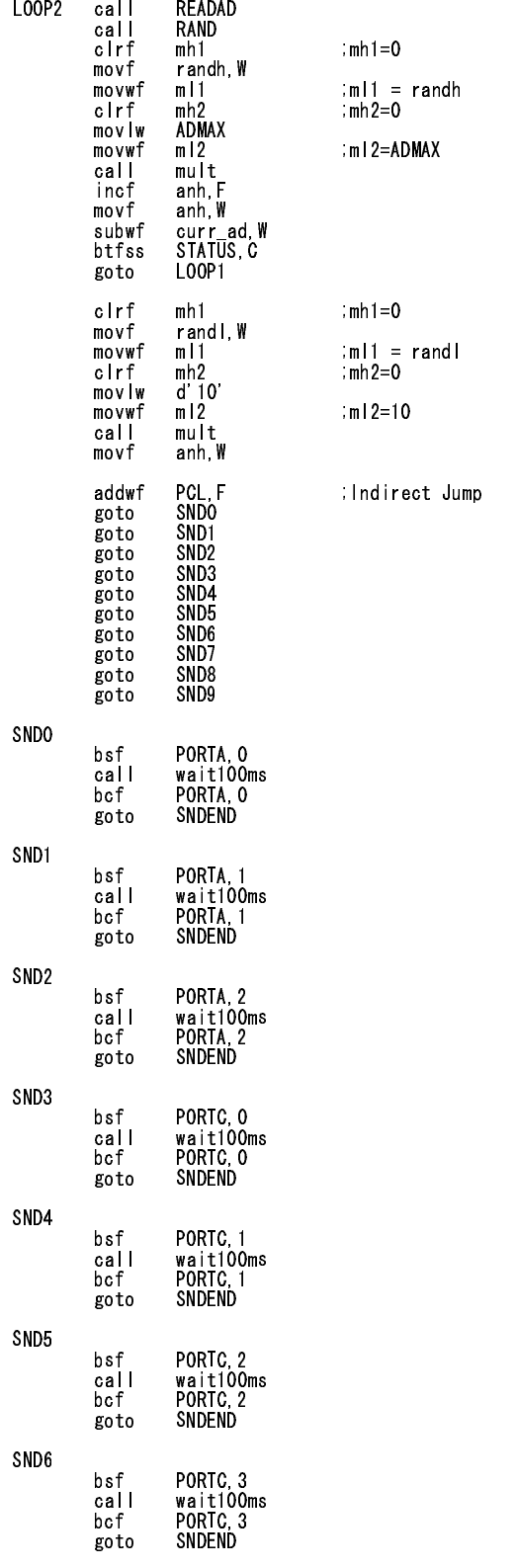

C.3:  $(3/5)$ 

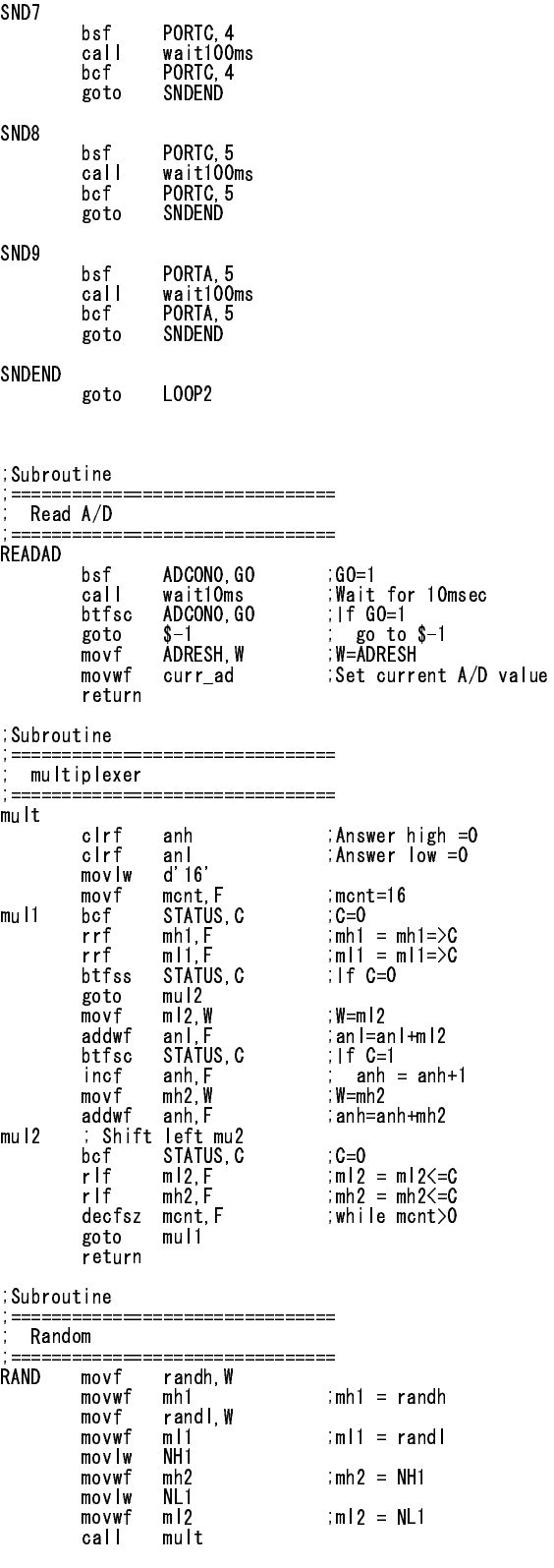

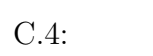

```
(4/5)
```
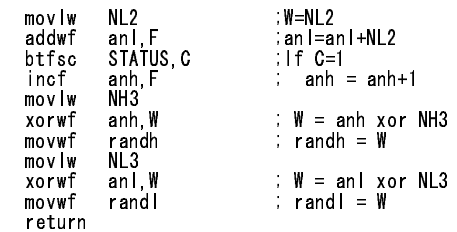

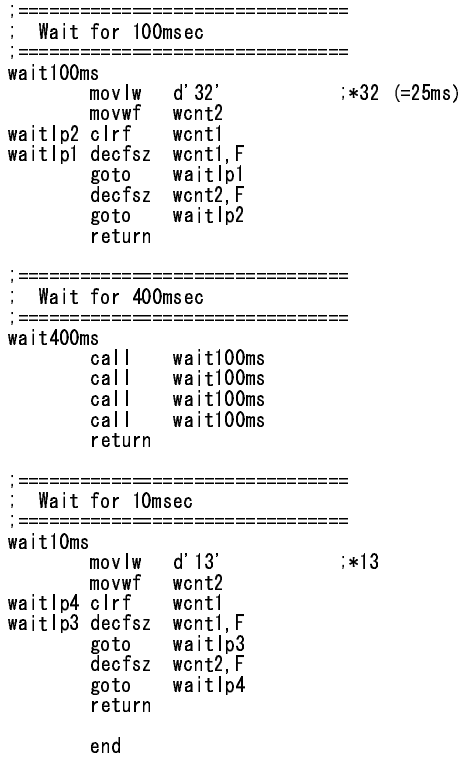

 $(5/5)$ 

# $\bf D$

 $D.1~$   $D.6$
2011年 月 日

# 評価説明資料

京都大学大学院エネルギー科学研究科 エネルギー社会・環境科学専攻 エネルギー情報学研究室

この度は評価にご協力いただき、ありがとうございます。評価に先立ち、評価に関する 説明および諸注意といくつかお願いがございますので、熟読の上、ご理解とご協力をお願 いいたします。

#### ● 評価の目的

携帯デバイスを用いた放射線学習支援システムを用いて、放射線を直感的に理解できる ようになるかどうかを評価していただきます。

#### ● 評価の概要

評価時間は2時間程度です。評価では放射線学習支援システムを利用して、放射線につ いて学習していただきます。評価は基礎学習と体験学習の2つの部分に分かれており、そ の間に5分の休憩を挟みます。

# 評価スケジュール

| 約10分 | 評価概要の説明、同意書の記入 |
|------|----------------|
| 約20分 | 基礎知識の学習        |
| 約5分  | 休憩             |
| 約10分 | 体験学習の準備と説明     |
| 約40分 | 体験学習           |
| 約15分 | アンケートとインタビュー   |

表1 スケジュール

# 評価内容について

放射線学習支援システムを利用して、放射線について学習します。システムは「基礎学 習モード」と「体験学習モード」の2つのモードがあり、「基礎学習モード」、「体験学習モ ード」の順に利用していただきます。

$$
\begin{array}{cc}\n & 1 \\
\text{D.1:} & \quad (1/6)\n\end{array}
$$

## ■「基礎学習モード」について

基礎学習モードでは、iPod Touch の画面に表示され る図とテキストを閲覧することによって、放射線の基 礎知識を学習していただきます。

- 1.「基礎学習モード」ボタンをタッチしてシステムの 基礎学習モードに入り、最初から最後まで順番に よく読んでください。
- 2. 復習 (ご自由に読み返してください)

# $\Box$

# ●「体験学習モード」について

体験学習モードでは、評価室の中で放射線の存在を

シミュレーションします。放射線に関わるいくつかの要素を操作し、人体に与える影響の 変化を視覚 (3DCG)、聴覚 (音の大きさ)、触覚 (振動デバイスの振動頻度) の3つで体 験していただきます。

# ◆体験学習モードの使い方

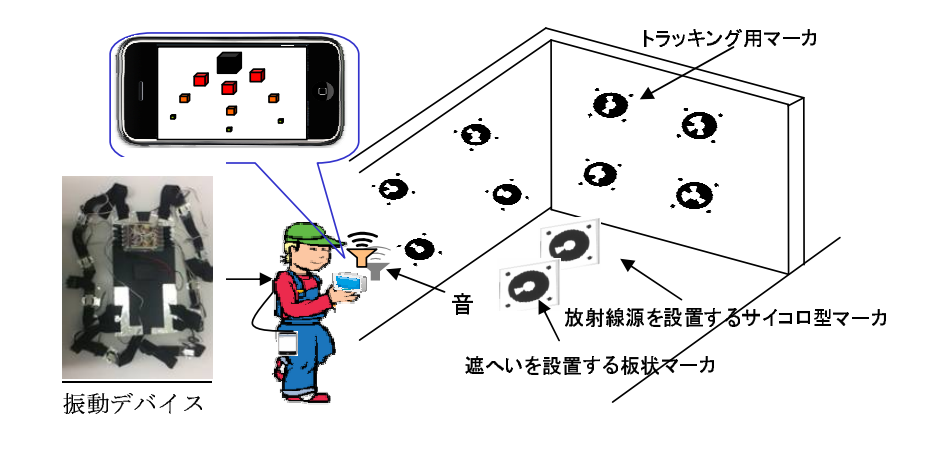

例として、上の図のように放射線源と遮へいを設置する場合について説明します。

$$
\begin{array}{cc}\n & 2 \\
\text{D.2:} & (2/6)\n\end{array}
$$

振動デバイスを装着し、iPod Touch を手に持ちます。iPod Touch のカメラで環境 上のマーカを撮影すると、iPod Touch の画面に放射線が 3DCG で重畳表示され、ス ピーカから音が発生し、振動デバイスが稼働します。

#### 2. 体験学習画面の表示内容

体験学習画面の左側に、放射線の強弱について対応する色を表示しています。また、 画面上部の数字は人体の放射線被ばく量です。

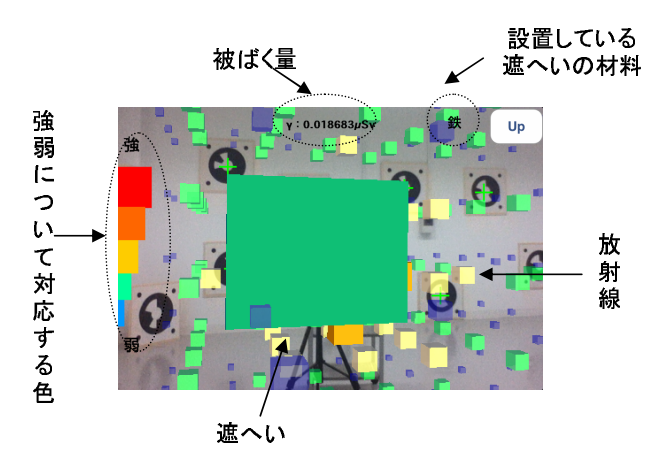

#### 3. 操作方法

放射線源の設置方法:サイコロ型マーカを台の上に置くことで、放射線源を設定し ます。放射線源名前の書いている面を下向きにしてください。 遮へいの設置方法:板状マーカを配置し、壁に貼り付けてあるトラッキング用マー カ4つ以上と一緒に撮影します。板状の 3DCG が表示されば正 しく遮へいが設定されています。

遮へいを設置する前に、必ず放射線源を設定し、サイコロ型マーカと壁に貼り付 けてあるトラッキング用マーカを一緒に撮影してください。

※「Next」、「Back」ボタンが表示されていない場合、画面をタッチすると表示され ます。もう一回タッチすると非表示に切り替わります。

### ◆体験学習の内容

1.「体験学習モード」のボタンをタッチしてシステムの体験学習モードに入り、順番に5 つの内容を体験していただきます。 以下で、この5つの体験内容について説明します。

> $\bf 3$  $D.3:$  $(3/6)$

a. 放射線源の種類

 $1$  GBq の  $\alpha$ 、  $\beta$ 、 γ 線源から放出される放射線の人体への影響を体験していただ きます。1GBqのα、β、γ線源各1個を床の上に並べて配置し、iPod Touch を 持って歩き回り、放射線源の種類による人体への影響の違いを体験してください。

b. 距離

放射線源からの距離と人体への影響について体験していただきます。1GBqのy 線源一個を床の上に配置し、iPod Touchを持って放射線源からの距離を変化させ、 人体への影響の変化を体験してください。

#### c. 放射能

放射能の違いによる人体への影響の違いを体験していただきます。まず、0.2GBa、 1GBq のッ線源各一個を床の上に並べて配置し、iPod Touch を持って歩き回り、 放射能による人体への影響の違いを体験してください。

d. 遮へいの設置

放射線源の前に様々な種類・厚さの遮へいを設置し、人体への影響の違いを体験 していただきます。まず、ッ線源1個を台の上に配置します。ッ線源の前に、紙、 プラスチック、鉄、鉛 (3cm、5cm)の5種類の遮へいを設置して、放射線の人体 ~の影響の違いを体験してください。α、β線源についても同じように体験してく ださい。

e. 時間による放射能の減衰

時間が経過すると放射線源が持つ放射能は弱くなります。この時間経過による放 射能の減衰により、人体への影響がどう変化するかを体験していただきます。まず 半減期が短いッ線源1個を台の上に配置します。その後、iPod Touch の画面に表示 されている経過時間のボタンをタッチすることで、人体への影響の変化を体験して ください。次に、半減期が長いッ線源についても同じように体験してください。

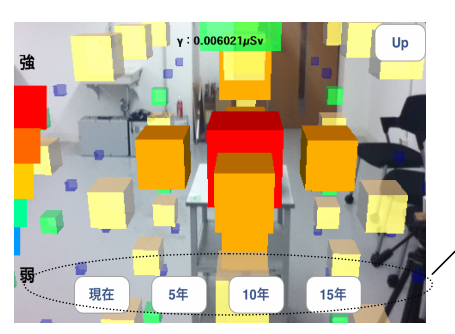

経過時間のボタン

2.自由体験(ご自由に体験してください)

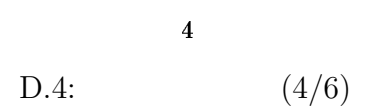

 $D-5$ 

2.自由体験(ご自由に体験してください)

※注意

- (1) できるだけ歩きまわって様々な視点から体験してください。
- (2) 環境上のマーカを撮影しないと、学習者の位置情報を正しく計算できないおそれ があります。動作が不安定になったら環境上のマーカを撮影するようにしてくだ さい。
- (3) マーカを撮影する時は、あまりマーカに近づきすぎず、マーカ全体が画面に入る ようにしてください。

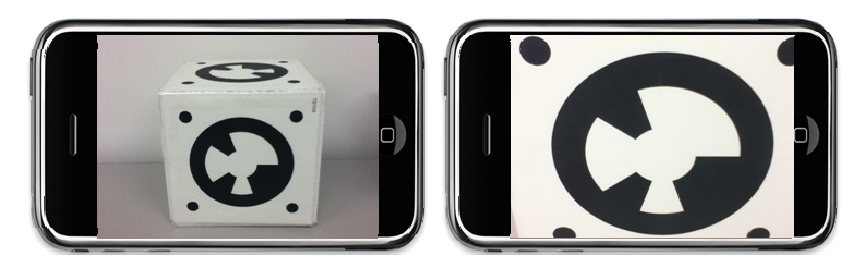

**OK** 

**NG** 

#### 疑問点・不明点などございましたら、お気軽にお尋ねください。

#### ● 評価中のお願い

- 1 携帯電話の電源を OFF にしてください (マナーモードも不可)。ただし、休憩中の 使用は構いません。
- ② 評価中の飲食およびトイレは禁止させていただきます。評価開始前、または休憩時 間中に済ませるようお願いいたします。

#### ● データの取り扱い

測定したデータは本評価以外の目的には使用しません。データは論文等に掲載されま すが、評価協力者個人が特定されない形で処理を行います。また、個人情報は本評価以 外では使用しません。評価が終了した時点で個人情報は適切な方法で廃棄いたします。

#### ● 評価によって生じる危険について

携帯デバイスの画面を見ながら歩きまわる時に、転倒する可能性があります。十分に 注意ください。体験学習に用いる振動デバイスが人体に悪い影響を与えることはありま せん。また、体験学習に用いる放射線源は仮想的なものであり、人体に悪影響はありま せん。

> $\bf 5$  $D.5:$  $(5/6)$

#### ● 評価の中止

評価において協力者が評価を続けることが困難な場合、協力者からの申し出によりい つでも評価を中止することができます。

#### ● この評価に関する問い合わせ

評価内容や結果について、ご不明な点や詳しく知りたいことがございましたら、下記 に連絡してください。

#### ・お問い合わせ

京都大学大学院エネルギー科学研究科 エネルギー社会・環境科学専攻 エネルギー情報学研究室 住所: 〒606-8501 京都市左京区吉田本町 電話: 075-753-5613 Mail (不利益の発生等に関して): shimoda@energy.kyoto-u.ac.jp

#### ● 同意書に関して

説明を受けた上で評価に協力して頂ける方には、同意書に確認の署名をして頂いてい ます。これは、評価協力者の方に評価の内容をきちんと説明し、同意を頂いた上で評価 をする、という手続きを私たちが間違いなく確実に行うためのものです。署名によって なんらかの拘束が発生することはありませんので、ご協力お願い申し上げます。

 $D.6$ :  $(6/6)$ 

# $\bf E$

E.1  $E.4$ 

実験に関するアンケート

下記アンケートにご協力お願いいたします。

各項目について、以下の5つのうち最も当てはまるものに○をつけてください。 1.全くそう思わない 2.あまりそう思わない 3.どちらとも言えない 4.そう思う 5.非常にそ う思う

まず、基礎学習モードについてお尋ねします。

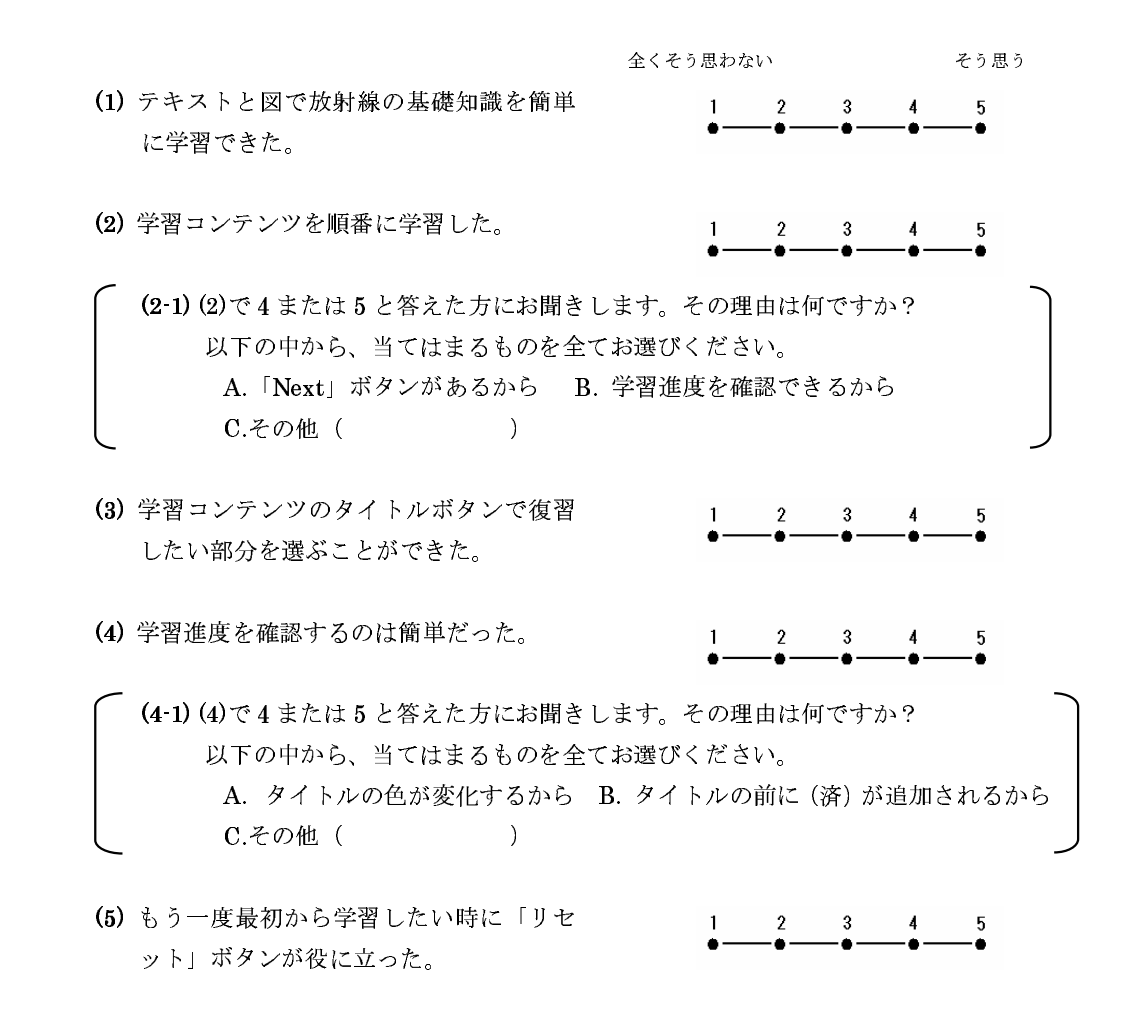

 $E.1$ :  $(1/4)$ 

次に、体験学習モードについてお尋ねします。

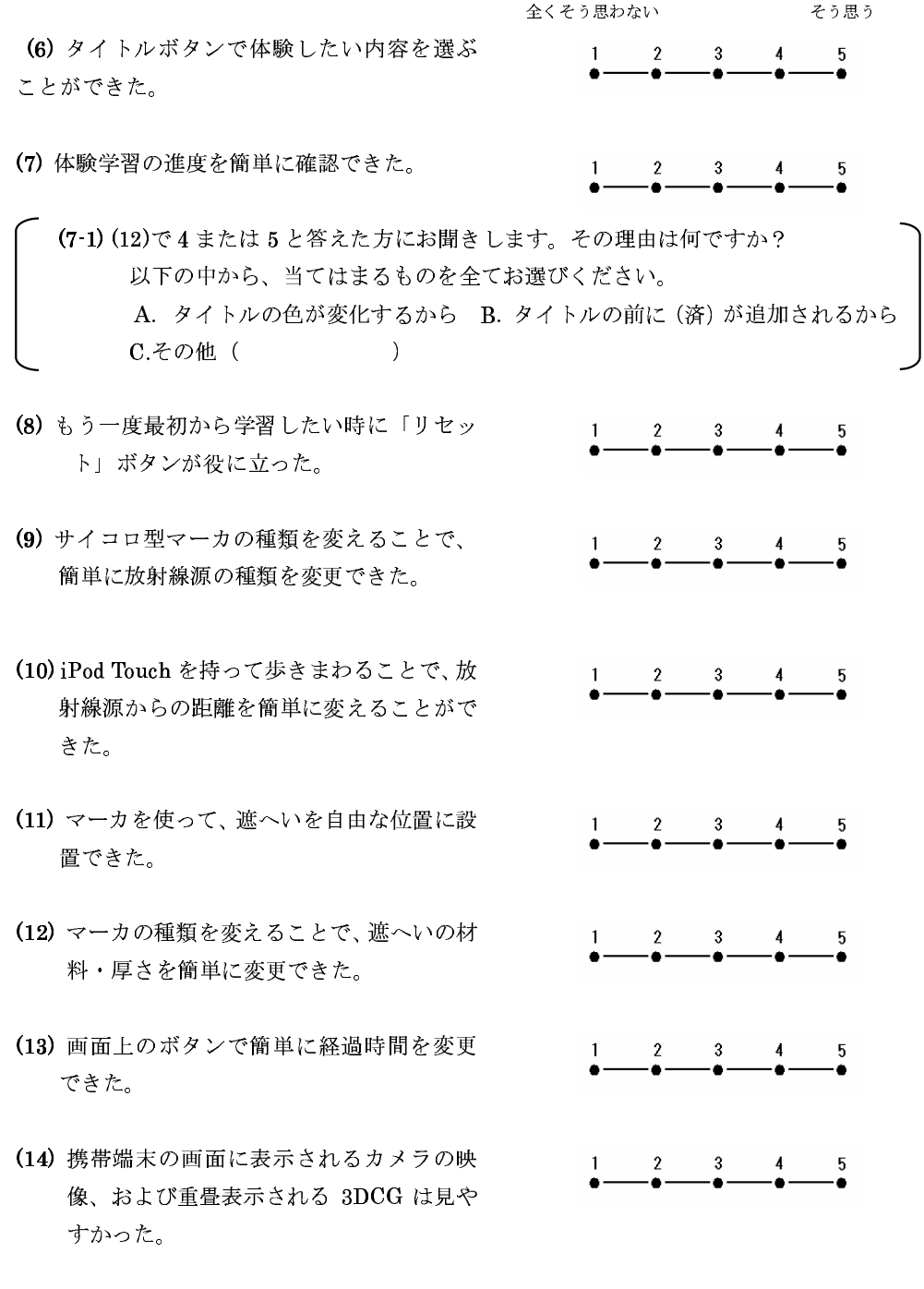

 $(2/4)$  $E.2:$ 

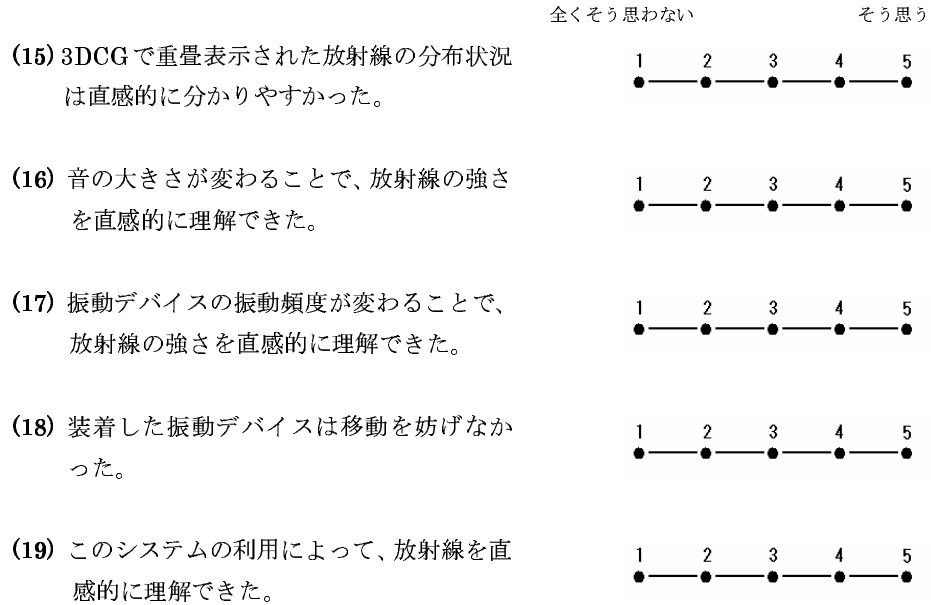

 $E.3:$ 

 $(3/4)$ 

その他、良かった点や改良すべき点、気づいたことなどがあればご自由にお書きください。

評価者 (氏名: \_\_\_\_\_\_\_\_\_\_\_\_\_\_\_\_\_\_)

 $(4/4)$  $E.4$ :